#### Министерство образования и науки Российской Федерации

<span id="page-0-0"></span>Федеральное государственное автономное образовательное учреждение

высшего**и**образования

## **«НАЦИОНАЛЬНЫЙ ИССЛЕДОВАТЕЛЬСКИЙ** ТОМСКИЙ ПОЛИТЕХНИЧЕСКИЙ УНИВЕРСИТЕТ»

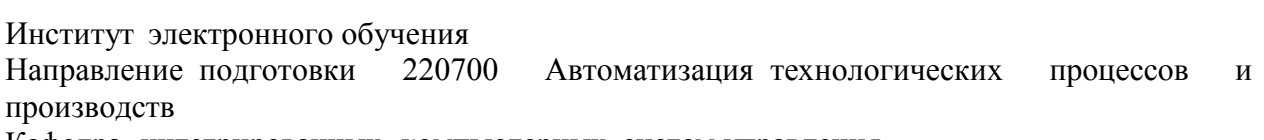

Кафедра интегрированных компьютерных систем управления

## ДИПЛОМНАЯ РАБОТА

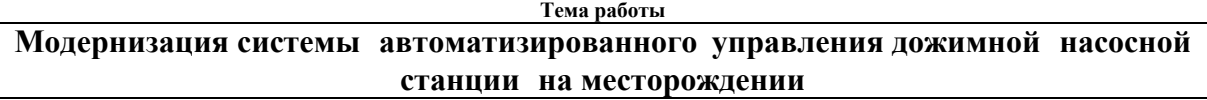

УДК 681.5**и**

Студент

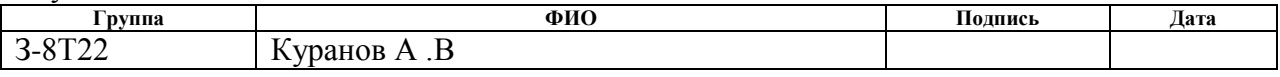

Руководитель

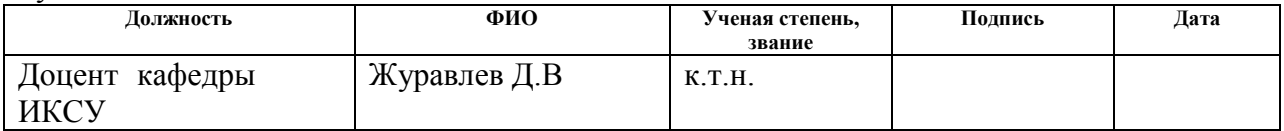

#### **КОНСУЛЬТАНТЫ: и**

#### По разделу «Финансовый менеджмент, ресурсоэффективность и ресурсосбережение»

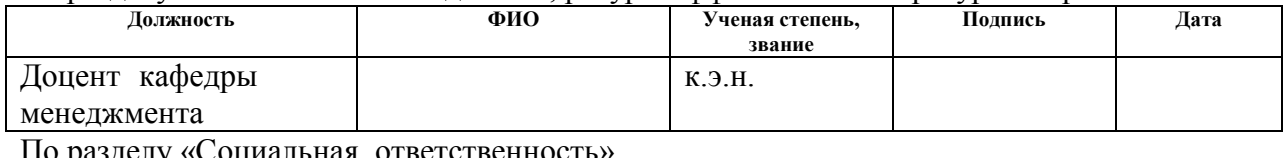

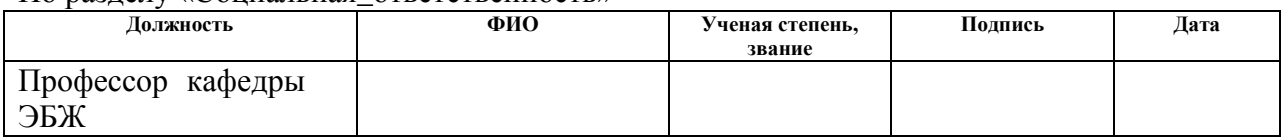

## **ЛОПУСТИТЬ К ЗАШИТЕ:**

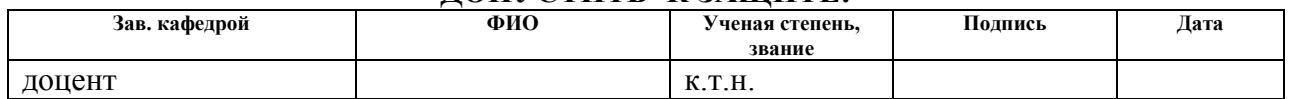

# ПЛАНИРУЕМЫЕ РЕЗУЛЬТАТЫ ОБУЧЕНИЯ ПО ООП

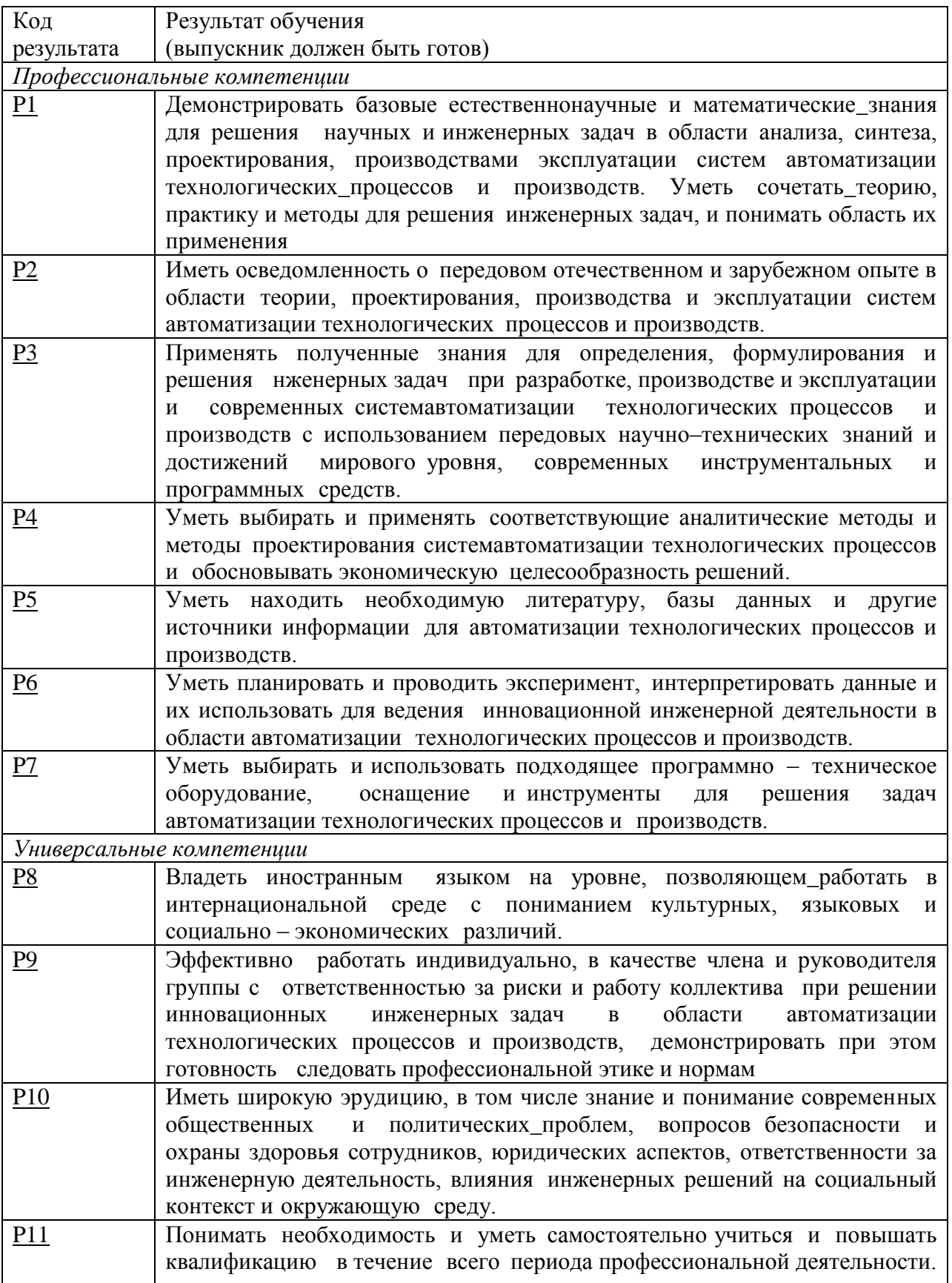

#### Министерство образования и науки Российской Федерации Федеральное государственное автономное образовательное учреждение высшего**н**образования **«НАЦИОНАЛЬНЫЙ ИССЛЕДОВАТЕЛЬСКИЙ** ТОМСКИЙ ПОЛИТЕХНИЧЕСКИЙ УНИВЕРСИТЕТ»

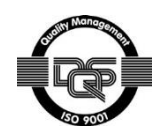

Институт электронного\_обучения

Направление подготовки 220700 Автоматизация технологических процессов и производств

Кафедра интегрированных компьютерных систем управления

УТВЕРЖДАЮ: Зав. кафедрой ИКСУ  $\Box$  (Подпись) (Дата) (Ф.И.О.)

#### **ЗАДАНИЕ**

#### на выполнение выпускной квалификационной работы

В форме:

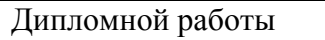

(бакалаврской **и**работы, дипломного проекта/работы, магистерской**и** диссертации)

Студенту:

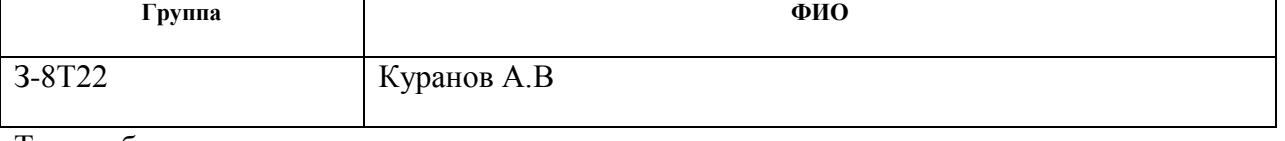

Тема работы:

Модернизация\_системы**и** автоматизированного**н**управления на дожимной**н**насосной станции

Утверждена приказом директора (дата, номер)

Срок сдачи студентом выполненной работы:

## **ТЕХНИЧЕСКОЕ ЗАДАНИЕ:**

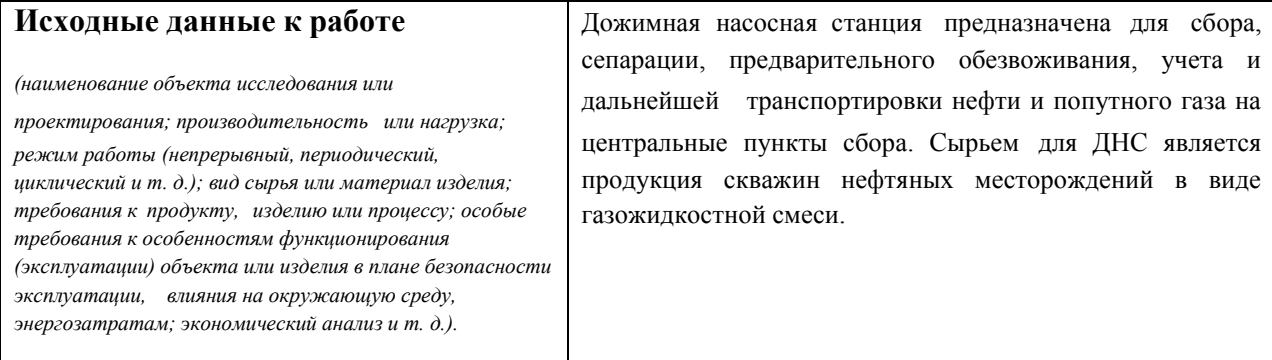

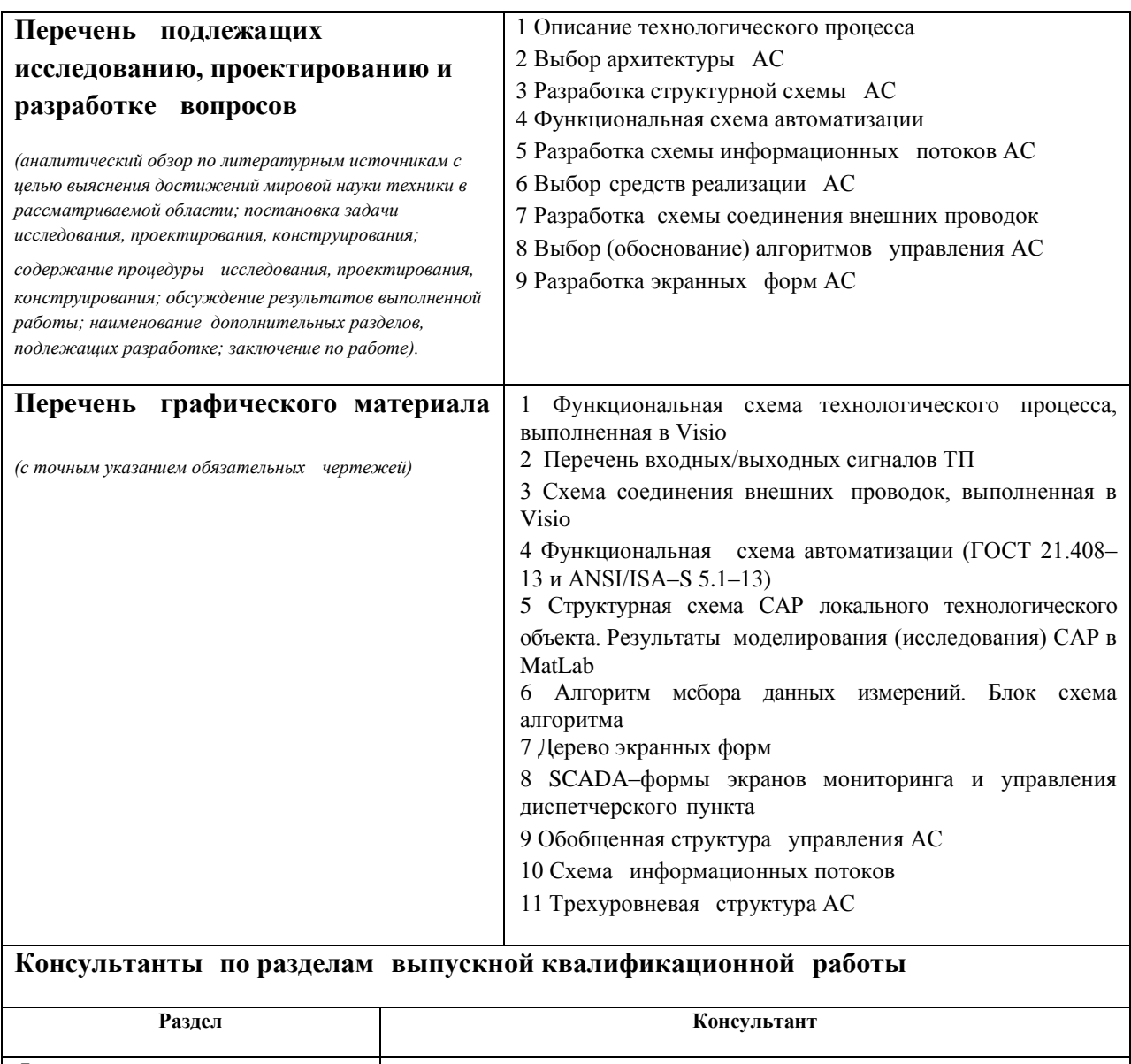

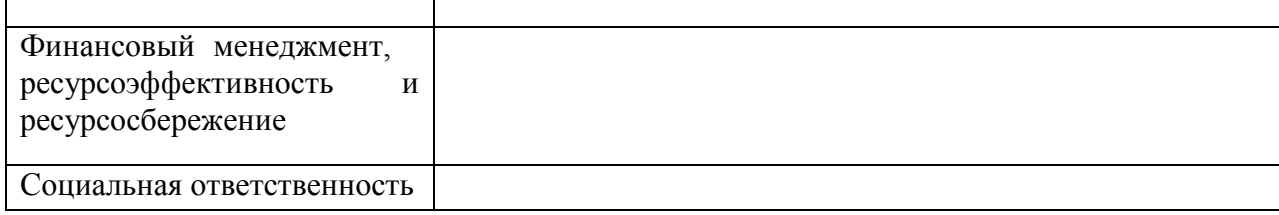

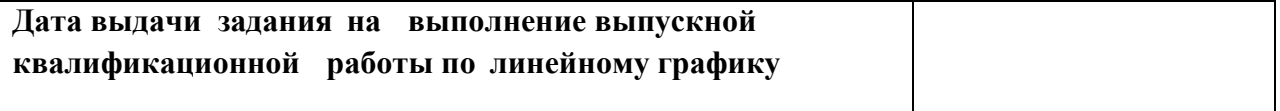

# Задание выдал руководитель:

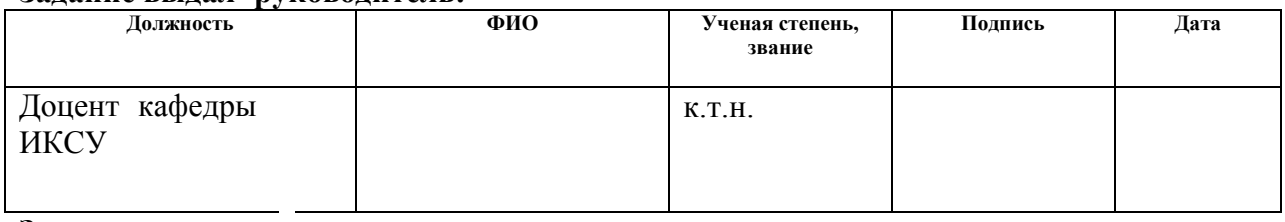

## Задание принял к исполнению студент:

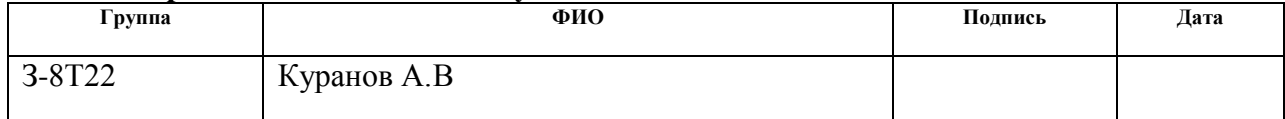

## Министерство образования и науки Российской Федерации

Федеральное государственное**н**автономное образовательное**н**учреждение высшего**н**образования «НАЦИОНАЛЬНЫЙ ИССЛЕДОВАТЕЛЬСКИЙ ТОМСКИЙ ПОЛИТЕХНИЧЕСКИЙ УНИВЕРСИТЕТ»

Институт электронного обучения Направление подготовки 220700 Автоматизация технологических процессов и производств Кафедра интегрированных компьютерных систем управления Уровень образования – дипломированный специалист Период выполнения – осенний/весенний семестр 2016/2017 учебного года

Форма представления работы:

дипломная **и**работа

## КАЛЕНДАРНЫЙ РЕЙТИНГ–ПЛАН выполнения выпускной квалификационной работы

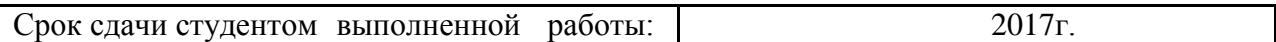

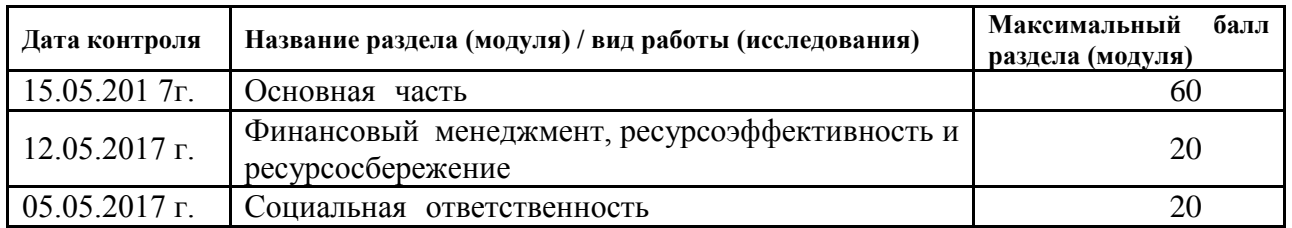

Составил преподаватель:

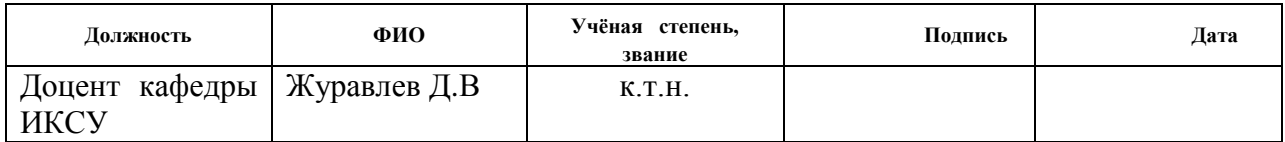

## СОГЛАСОВАНО:

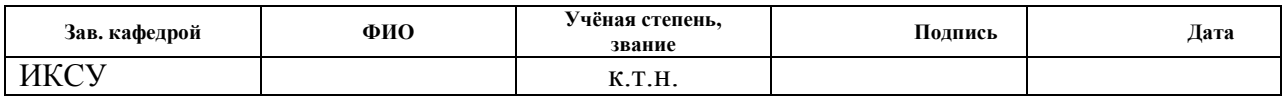

## **Реферат**

Выпускная**н**квалификационная работа содержит 102 страницы машинописного текста, 29 таблиц, 27 рисунков, 1 список использованных источников из 18**н**наименований, 9 приложений.

Объектом исследования является ДНС.

Цель работы – разработкапавтоматизированной системы управления ДНС с использованием ПЛК, на основе выбранной SCADA-системы.

В данном проекте была**н**разработана система управления и контроля технологическим процессом**н**на базе промышленных контроллеров Siemens SIMATIC S7-300, с применением SCADA-системы Genesis32.

Разработанная система может применяться в системах управления и контроля, сбора данных на различных промышленных предприятиях. Данная система позволит сократить число аварий, увеличить производительность, повысить точность и надежность измерений.

Ниже представлен перечень ключевых слов:

АВТОМАТИЗИРОВАННАЯ**н**СИСТЕМА УПРАВЛЕНИЯ, РЕЗЕРВУАРНЫЙ ПАРК, ПОДПОРНАЯ НАСОСНАЯ СТАНЦИЯ, КЛАПАН С ЭЛЕКТРОПРИВОДОМ, ЛОКАЛЬНЫЙ ПРОГРАММИРУЕМЫЙ**н**ЛОГИЧЕСКИЙ КОНТРОЛЛЕР (ПЛК), ПИД-РЕГУЛЯТОР, ПРОТОКОЛ, SCADA-СИСТЕМА.

#### Глоссарий

автоматизированная система (АС): это комплекс программных и аппаратных средств, предназначенный для управления различными рамках технологического Термин процессами  $\overline{B}$ процесса. автоматизированная, в отличие от термина автоматическая подчеркивает сохранение за человеком-оператором некоторых функций, либо наиболее общего, целеполагающего характера, либо не поддающихся автоматизации;

интерфейс (RS-232C, RS-422, RS-485, CAN): это совокупность средств (технических, программных, лингвистических) и правил для обеспечения взаимодействия между различными программными системами, между пользователем и системой или между техническими устройствами;

представление технологической мнемосхема: ЭТО схемы  $\bf{B}$ упрощенном виде на экране АРМ;

мнемознак (мнемосимвол): это представление объекта управления или технологического параметра (или их совокупности) на экране АРМ.

интерфейс оператора: это совокупность аппаратно-программных компонентов АСУ ТП, обеспечивающих взаимодействие пользователя с системой:

видеокадр: это область экрана, которая служит для отображения мнемосхем, трендов, табличных форм, окон управления, журналов и т.п.;

профиль АС: Понятие «профиль» определяется как подмножество и/или комбинации базовых стандартов информационных технологий и общепринятых в международной практике фирменных решений (Windows, Unix, Mac OS), необходимых для реализации требуемых наборов функций АС. Для определения места и роли каждого базового стандарта в профиле требуется концептуальная модель. Такая модель, называемая OSE/RM (Open SystemEnvironment /ReferenceModel), предложена в ГОСТ Р ИСО МЭК TO  $10000 - 3 - 12$ 

протокол (CAN, OSI, ProfiBus, Modbus, HART, Profibus DP, Modbus RTU, Modbus +, CAN, DeviceNet): это набор правил, позволяющий

 $\overline{7}$ 

соединение и обмен данными между более осуществлять ДВУМЯ  $\mathbf{M}$ включёнными в соединение программируемыми устройствами;

технологический процесс  $(T\Pi)$ : последовательность необходимых для выполнения определенного технологических операций, вила работ. Технологический процесс состоит из рабочих операций, которые в свою очередь складываются из рабочих движений (приемов);

техническое задание на АС (ТЗ): Утвержденный в установленном порядке документ, определяющий цели, требования и основные исходные данные, необходимые для разработки автоматизированной системы;

архитектура АС: Архитектура автоматизированной системы - это решений по организации набор значимых системы программного обеспечения, набор структурных элементов и их интерфейсов, при помощи которых компонуется АС;

**SCADA SupervisoryControlAndDataAcquisition** (англ. диспетчерское управление и сбор данных): Под термином SCADA понимают инструментальную программу для разработки программного обеспечения систем управления технологическими процессами в реальном времени и сбора данных;

ФЮРА. 425280: код организации разработчика проекта (ТПУ); 425280 это – код классификационной характеристики проектной продукции по ГОСТ 3.1201-85 (в соответствии с шестизначный классификационной ОКП характеристикой этот код означает программно-технические комплексы ДЛЯ распределенного автоматизированного управления технологическим объектом, многофункциональные);

ОРС-сервер: это программный комплекс, предназначенный для автоматизированного сбора технологических данных  $\mathbf{c}$ объектов  $\overline{M}$ предоставления этих данных системам диспетчеризации по протоколам стандарта ОРС;

## программируемый логический контроллер (ПЛК):

специализированное компьютеризированное устройство. используемое

 $\mathsf{R}$ 

для автоматизации технологических процессов. В отличие от компьютеров ПЛК имеют развитые общего назначения. устройства ввода-вывода сигналов исполнительных механизмов и датчиков, приспособлены для длительной работы без серьёзного обслуживания, а также для работы в неблагоприятных условиях окружающей среды. ПЛК являются устройствами реального времени;

управления: обобщающий объект термин кибернетики и теории автоматического управления, обозначающий динамический процесс или устройство. управление поведением которого является нелью создания системы автоматического управления;

пункт (ДП): диспетчерский центр системы диспетчерского управления, где сосредоточивается информация о состоянии производства;

Ter: метка как ключевое слово. более  $\bf{B}$ узком применении идентификатор для категоризации, описания, поиска данных и задания внутренней структуры

#### автоматизированное рабочее место (АРМ):

программно-технический предназначенный комплекс. для автоматизации деятельности определенного вида. При разработке АРМ для управления технологическим оборудованием как правило используют SCADA-системы;

корпоративная информационная система (КИС): Корпоративная информационная система - это масштабируемая система, предназначенная для комплексной автоматизации всех видов хозяйственной деятельности больших и средних предприятий, в том числе корпораций, состоящих из группы компаний, требующих единого управления;

автоматизированная система управления технологическим процессом (АСУ ТП): комплекс технических и программных средств, предназначенный управления лля автоматизации технологическим оборудованием на предприятиях. Под АСУ ТП обычно понимается обеспечивающее автоматизацию комплексное решение, **ОСНОВНЫХ** 

 $\mathsf{q}$ 

технологических операций на производстве в целом или каком-то его участке, выпускающем относительно завершенный продукт;

 $(III)$ пропорционально-интегрально-дифференциальный устройство. используемое  $\overline{B}$ системах регулятор: автоматического управления для поддержания заданного значения измеряемого параметра. ПИД-регулятор измеряет отклонение стабилизируемой величины от заданного значения(уставки) и выдаёт управляющий сигнал, являющийся суммой трёх слагаемых, первое из которых пропорционально этому отклонению, второе пропорционально интегралу отклонения и третье пропорционально производной отклонения;

modbus: коммуникационный протокол, основанный на это архитектуре «клиент-сервер».

## Обозначения и сокращения

**OSI** (OpenSystemsInterconnection): эталонная модель взаимодействия открытых информационных систем;

**HMI** (Human Machine Interface): человеко-машинный интерфейс;

PLC (Programmable) Logic **Controllers:** программируемые логические контроллеры (ПЛК);

**EEI** (ExternalEnvironmentInterface): интерфейс внешнего окружения;

(ApplicationProgramInterface): **API** интерфейс прикладных программ;

OPC (Object Protocol Control): OLE для управления процессами;

SNMP (SimpleNetwork Management Protocol): протокол управления сетями связи на основе архитектуры ТСР/IР;

**OLE** (ObjectLinkingandEmbedding): протокол. определяющий взаимоотношение объектов различных прикладных программ при ИХ компоновке в единый объект/документ;

**ODBC** (OpenDataBaseConnectivity): программный интерфейс доступа к базам данных (открытая связь с базами данных);

**DIN** (DeutschesInstitutfürNormung): немецкий институт  $\Pi$ <sup>O</sup> стандартизации;

**ANSI/ISA (American National Standards Institute/ Instrument Society)** 

ofAmerica): американский национальный ИНСТИТУТ стандартов/Американское общество приборостроителей;

LAD (Ladder Diagram): язык релейной (лестничной) логики;

**IP** (International Protection): степень защиты;

ППЗУ: программируемое постоянное запоминающее устройство;

АЦП: аналого-цифровой преобразователь;

КМР: клапан малогабаритный регулирующий;

ЦАП: цифро-аналоговый преобразователь;

**МККТТ:** международный консультативный комитет по телефонии и телеграфии;

**РП:** резервуарный парк

РВС: резервуар вертикальный стальной;

ДНС: дожимная насосная станция;

ПНС: подпорная насосная станция;

**УУН:** узел учета нефти;

**КИПиА:** контрольно–измерительные приборы и автоматика;

ПАЗ: противоаварийная автоматическая защита;

САР: система автоматического регулирования;

**УСО:** устройство сопряжения, (связи) с объектом, устройство ввода/вывода.

# **Содержание<sup>в</sup>**

<span id="page-12-0"></span>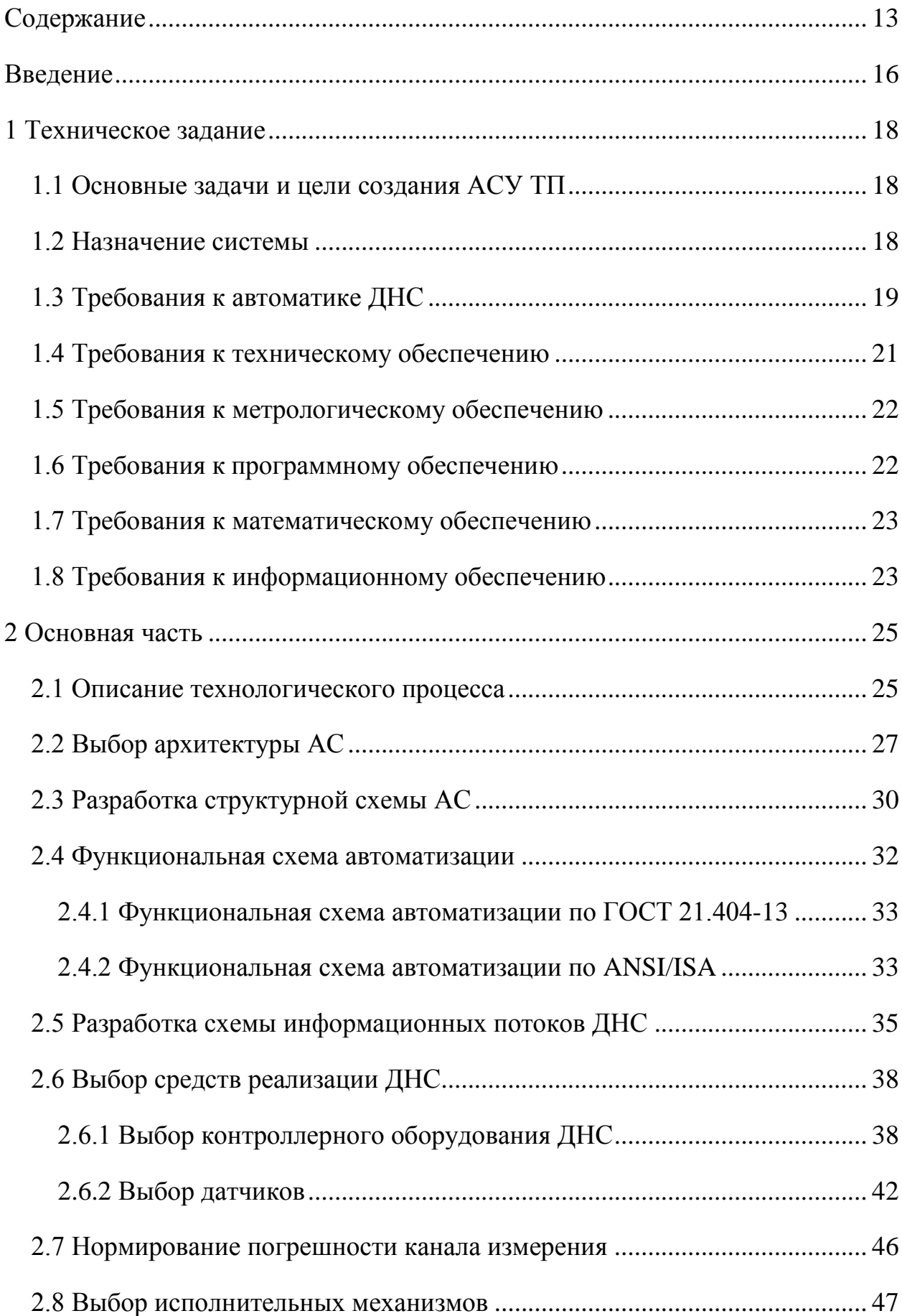

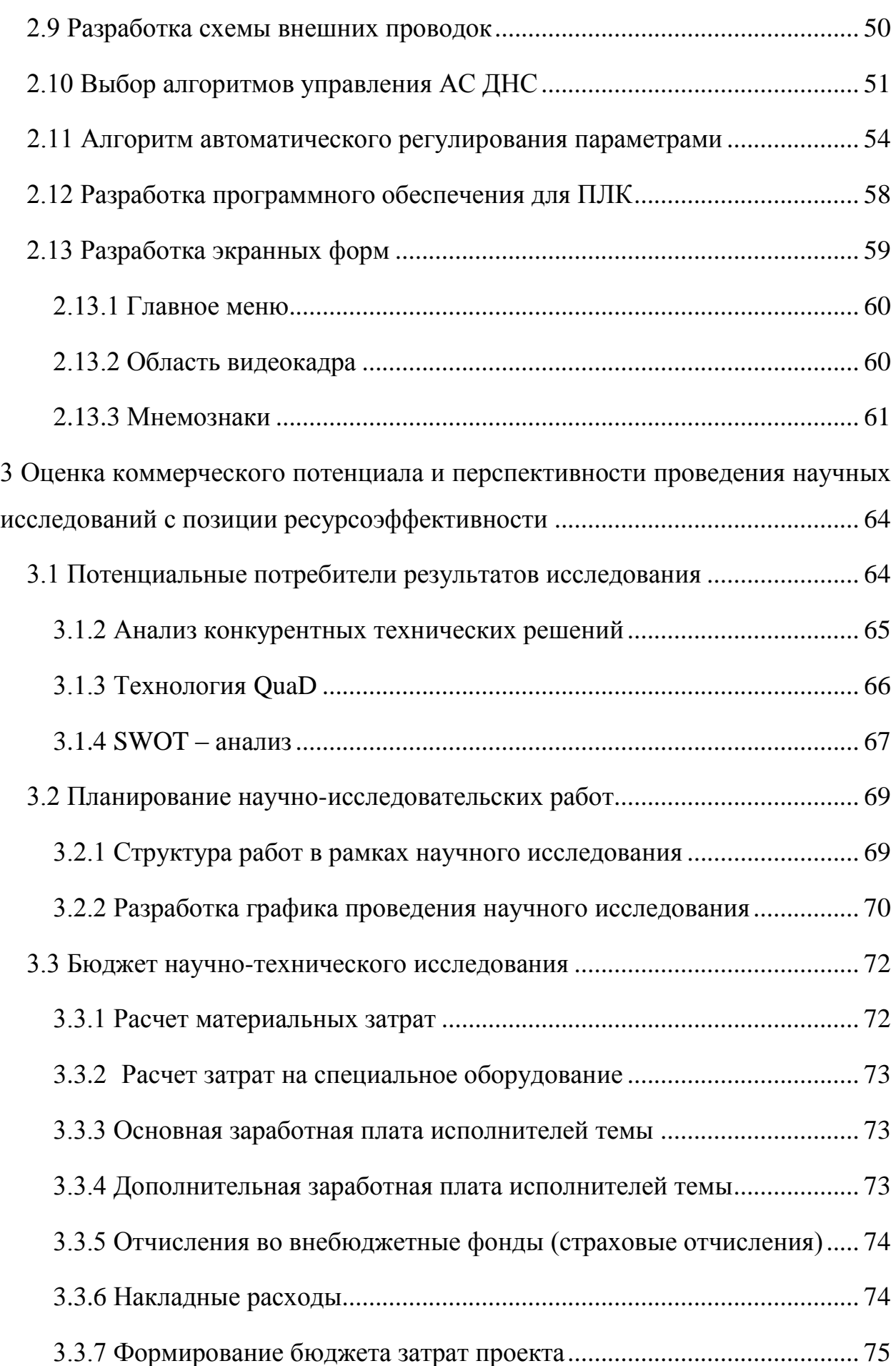

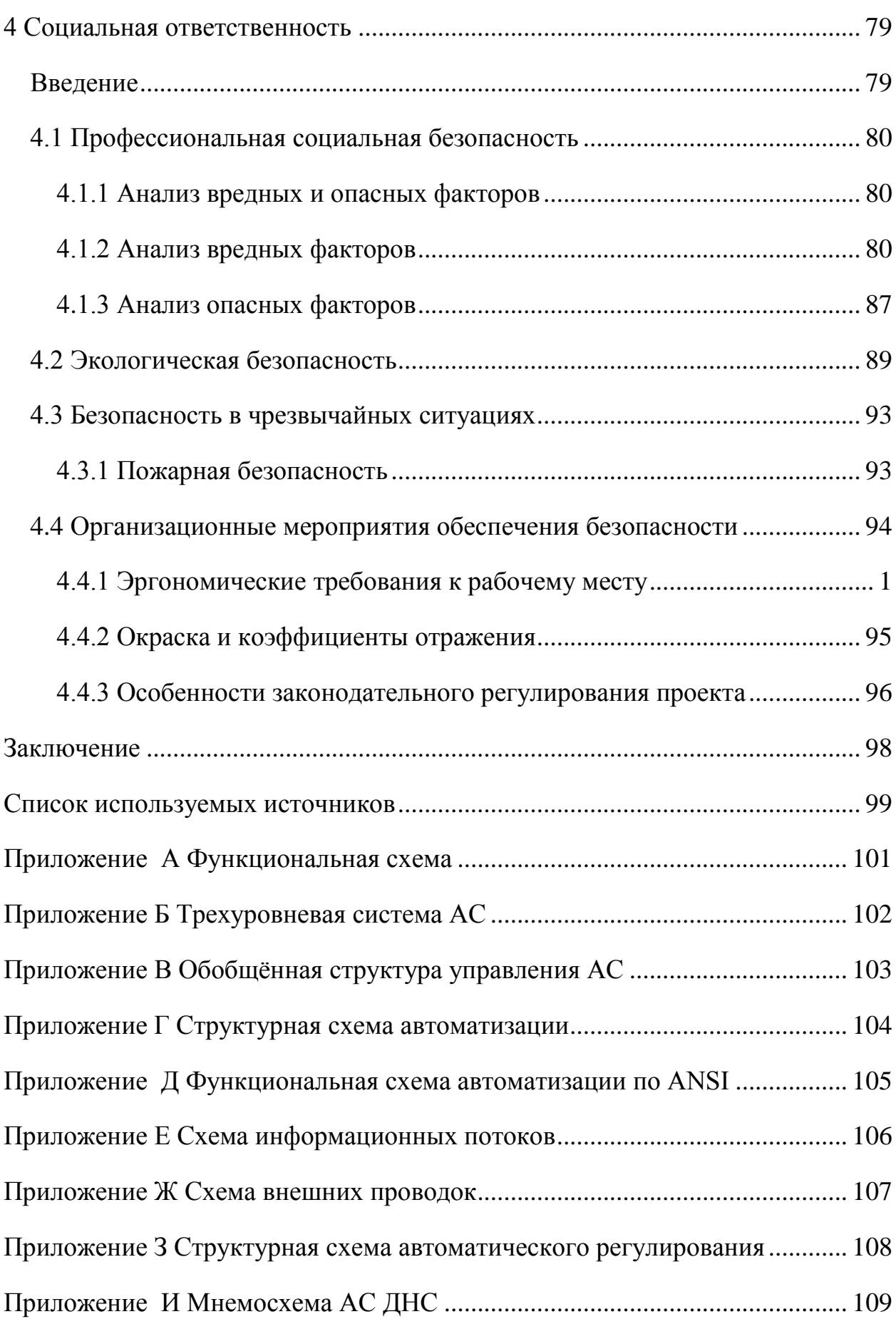

#### Введение

<span id="page-15-0"></span>Автоматизация производства позволяет осуществлять  $6e<sub>3</sub>$ технологические процессы непосредственного участия Первоначально осуществлялась обслуживающего персонала. лишь частичная автоматизация отдельных операций. B лальнейшем cobepa автоматизации расширилась применения как на основные, так  $\mathbf{M}$ на вспомогательные операции. При полной автоматизации роль обслуживающего персонала ограничивается общим наблюдением за работой оборудования, наладкой аппаратуры и настройкой.

Автоматизация  $\frac{1}{2}$ одно направлений научно-технического **ИЗ** прогресса. применение саморегулирующих технических средств. экономико-математических методов и систем управления, освобождающих человека от участия в процессах получения, преобразования, передачи и использования энергии, информации или материалов, существенно уменьшающих трудоёмкость выполняемых операций или степень этого участия. Требует дополнительного применения датчиков  $($ сенсоров $)$ . устройств ввода, устройств (контроллеров), управляющих устройств исполнительных устройств, вывода, электронную технику и методы вычислений, иногда использующих копирующие мыслительные и нервные функции человека.

Все чаще в функции систем автоматизации входит автоматическая перенастройка оборудования при изменении условий работы с целью получения наиболее оптимальных, эффективных режимов работы установок. Увеличивается количество отдельных линий, цехов, установок и даже предприятий, работающих без участия обслуживающего персонала.

Различают следующие основные этапы автоматизации:

1. Частичная автоматизация, когда автоматизируются отдельные, не связанные друг с другом, механизмы или установки,

2. Комплексная автоматизация, при которой все операции технологического процесса согласованы друг с другом и выполняются автоматически по определенной заданной программе,

3. Полная автоматизация, когда автоматизируются как основные, так и вспомогательные операции. При этом предусматривается автоматический выбор оптимальных режимов работы машин и оборудования. На данном широко применяется вычислительная техника, этапе используются принципы кибернетики и оптимального управления.

Современный период технического развития характеризуется созданием и внедрением в промышленность автоматизированных систем  $(ACY)$ . промышленных управления роботов, a также гибких производственных систем, объединяющих производственные центры. манипуляторы и роботы, ЭВМ в единую систему, обеспечивающую резкое повышение технико-экономических показателей за счет возможности автоматической перенастройки оборудования  $\mathbf{B}$ процессе работы ЛЛЯ решения изменяющихся производственных задач, качества продукции и роста производительности труда.

Целью ВКР является систематизация и углубление теоретических и практических знаний в области проектирования автоматизированных систем объектов нефтегазовой отрасли, развитие навыков их практического теоретических знаний при решении применения, инженерных задач автоматизированного управления технологическим процессом  $\bf{B}$ нефтегазовой отрасли.

#### **1 Техническое**н**задание**

#### **1.1 Основные**н**задачи и цели**н**создания АСУ ТП**

<span id="page-17-1"></span><span id="page-17-0"></span>Главной целью**н**создания АСУ ТП является разработка автоматизированной системы управления ДНС с использованием ПЛК, на основе выбранной SCADA-системы.

В ходе создания АСУ ТП необходимо обеспечить следующее:

 обеспечение транспортирования с заданной производительностью при минимальных эксплуатационных затратах;

повышение надежности работы нефтепроводного транспорта и предотвращение аварийных ситуаций;

обеспечение качества поставляемой нефти;

сокращение потерь при транспортировании и хранении;

 сокращение (до минимума) времени и объема обслуживания и ремонта нефтепровода.

АСУ ТП реализуют**и**следующие задачи:

централизованный контроль и управление технологическими процессами перекачки нефти из местного диспетчерского пункта (МДП);

 централизованный**н**контроль и управление из МДП технологическими процессами вспомогательных систем;

обеспечение надежной работы оборудования технологических сооружений и предотвращения аварийных ситуаций;

передача текущей информации в центральный диспетчерский пункт (ЦДП).

#### **1.2 Назначение системы**

<span id="page-17-2"></span>Дожимная насоснаяwстанция**н** (ДНС) предназначена для сбора, сепарации, предварительного обезвоживания, учета и дальнейшей транспортировки нефти и попутного газа на центральные пункты сбора. Сырьем для ДНС является продукция нефтяных месторождений в виде газожидкостной смеси.

В состав ДНС входят:

- Установка предварительного отбора газа.
- Первая ступень сепарации нефти и газа.
- Установка предварительного сброса воды.
- $-\Gamma$ азовый сепаратор второй ступени
- Узлы учета газа.
- Оперативный узел учета нефти.
- Резервуарный парк водоочистных сооружений.
- Насосная станция откачки уловленной нефти.
- Насосная станция откачки очищенной пластовой воды.
- Система канализации.
- Реагентное хозяйство.
- $-$ Тепловые сети.
- Узел подготовки топливного газа.
- Воздушная компрессорная станция.

## **1.3 Требования к автоматике ДНС**

<span id="page-18-0"></span>Система автоматики ДНС должна обеспечивать следующее:

- измерение:
	- 1) уровня нефти в буферной емкости;
	- 2) уровень жидкости в водоочистном сооружении;
	- 3) уровень жидкости в сепараторах первой ступени;
	- 4) уровень жидкости в отстойниках;
	- 5) температуры нефти в резервуаре;
	- 6) температуру газа на выходе ДНС;
	- 7) расход газа на выходе в ДНС;
	- 8) расход нефти на входе в ДНС;
	- 9) расход жидкости**н**на входах сепараторов первой ступени;
	- 10) расход воды на входе очистителя;
	- 11) расход газа на входе компрессорной станции;
- 12) давление газа**н**на выходе УПОГ;
- 13) давление газа в газосепараторе;
- 14) давление нефти на входе насосов;
- 15) давление газа на входе компрессорной станции;
- 16) разность давлений между газом с компрессора и УПОГ;
- контроль дискретных параметров:
	- 1) верхнего уровня нефти в буферной емкости;
	- 2) низкого уровня нефти в буферной емкости;
	- 3) низкого и высокого значения температуры нефти в БЕ;
	- 4) высокого уровня давления в ГС;
	- 5) высокого уровня жидкости в НГС;
	- 6) высокого уровня воды в очистителе;
	- 7) состояния задвижек**н**на входе БЕ.
- управление:
	- 1) вентилем на входе ДНС;
	- 2) клапанами с электроприводом на входах НГС;
	- 3) вентилем на входе  $\Gamma$ С;
	- 4) задвижкойм на входе компрессорной станции;
	- 5) задвижками на входах отстойников;
	- 6) разницей давлений газа на выходе КС и УПОГ;
	- 7) задвижкой на входе водоочистного сооружения;
- индикацию:
	- 1) измеряемых параметров на щите РСУ;
	- 2) измеряемых и расчётных параметров на дисплее АРМ оператора по запросу оператора;
	- 3) аварийных ситуаций на мнемосхеме с выдачей звукового сигнала аварии и пожара на ДНС;
- сигнализацию:
	- 1) предупредительную верхнего и нижнего уровня нефти в резервуаре;
- 2) аварийную верхнего уровня нефти в резервуаре;
- 3) предупредительную и аварийную верхнего уровня воды в очистителе;
- 4) предупредительную и аварийную верхнего уровня жидкости в HTC:
- 5) предупредительную и аварийную верхнего уровня давления в  $\Gamma C$ .
- 6) Предупредительную аварийную сигнализацию верхнего и нижнего значения температуры нефти в БЕ.

В диспетчерскую должна обеспечиваться выдача всей информации о работе ДНС.

#### 1.4 Требования к техническому обеспечению

<span id="page-20-0"></span>Оборудование. устанавливаемое на **ОТКРЫТЫХ** площадках.  $\bf{B}$ зависимости от зоны расположения объекта должно быть устойчивым к воздействию температур от -60 °С до +60 °С и влажности не менее 90 % при температуре  $37^{\circ}$ С.

AC Программно-технический комплекс должен допускать возможность наращивания, модернизации и развития системы, а также иметь резерв по каналам ввода/вывода не менее 20 %.

Прибор, используемые в системе, должны отвечать требованиям взрывобезопасности. При выборе датчиков следует использовать оборудование с искробезопасными цепями. Чувствительные элементы датчиков, соприкасающиеся агрессивной средой, должны быть выполнены из коррозионностойких материалов либо для их защиты необходимо использовать разделители сред.

Степень защиты технических средств от влаги и пыли должна быть не менее IP56.

Показатели надежности датчиков обшепромышленного назначения рекомендуется выбирать, ориентируясь на показатели мирового уровня  $\mathbf{M}$ лучшие образцы отечественных изделий, а именно:

1) срок службы не менее 12 лет.

2) время наработки на отказ не менее 150 тыс. час:

ПЛК должны иметь МОДУЛЬНУЮ архитектуру, ПОЗВОЛЯЮЩУЮ свободную компоновку каналов ввода/вывода. При необходимости ввода сигналов с приборов, находящихся во взрывоопасной среде, допускается использовать как модули с внешние барьеры искробезопасности так и, искробезопасными входными цепями, размещаемые  $\bf{B}$ отдельном конструктиве.

Контроль уровня в емкостях с нефтью должен производиться не менее, чем тремя независимыми датчиками с сигнализацией верхнего предельного уровня не менее, чем от двух измерителей.

#### 1.5 Требования к метрологическому обеспечению

<span id="page-21-0"></span>Для узла измерения давления нефти в трубопроводе использовать расходомеры на базе диафрагм. Основная относительная погрешность измерения расходомера должна составлять не более 1%.

Основная приведенная погрешность датчиков давления не более 1%, для фильтров не более 0,2%.

Основная относительная погрешность датчиков температуры, вибрации, сигнализаторов должна составлять не более 0,2%.

Для узла измерения уровня нефти в сепараторе использовать радарный импульсный уровнемер. Основная погрешность измерения уровня должна составлять не более 0,125%.

#### 1.6 Требования к программному обеспечению

<span id="page-21-1"></span>Программное обеспечение (ПО) АС включает в себя:

системное ПО (операционные системы);  $\overline{\phantom{m}}$ 

- общее (базовое) прикладное ПО;
- инструментальное ПО;  $\frac{1}{2}$

специальное прикладное ПО.  $\qquad \qquad -$ 

Набор функций конфигурирования должен включать в себя:

конфигурирование алгоритмов управления, регулирования  $\overline{M}$ защиты с использованием стандартных функциональных блоков;

создание и ведение базы данных конфигурации (БДК) по входным/выходным сигналам;

создание мнемосхем ЛЛЯ визуализации состояния технологических объектов;

конфигурирование отчетных документов(рапортов, протоколов).

Средства создания специального прикладного **TO** лолжны включать  $\overline{B}$ себя универсальные  $\overline{\mathbf{M}}$ технологические языки программирования и соответствующие средства разработки (компиляторы, Технологические языки отладчики). программирования ДОЛЖНЫ соответствовать стандарту IEC 61131-13.

Базовое прикладное  $\overline{10}$ лолжно выполненять стандартные функции соответствующего уровня АС (опрос, измерение, визуализация, сигнализация, регистрация и др.).

обеспечивать выполнение Специальное прикладное  $\Pi$ O ДОЛЖНО нестанлартных функций соответствующего уровня  $AC$ (специальные алгоритмы управления, расчеты и др.).

### 1.7 Требования к математическому обеспечению

<span id="page-22-0"></span>Математическое обеспечение АС должно представлять собой совокупность математических методов, моделей и алгоритмов обработки информации, используемых при создании и эксплуатации АС и позволять AC. реализовывать различные компоненты средствами единого математического аппарата.

#### 1.8 Требования к информационному обеспечению

<span id="page-22-1"></span>По результатам проектирования должны быть представлены:

состав, структура и способы организации данных в АС;  $\overline{\phantom{0}}$ 

структура процесса сбора, обработки, передачи информации в  $\overline{\phantom{0}}$ 

 $AC$ ;

порядок информационного обмена между компонентами  $\equiv$  $\boldsymbol{\mathrm{M}}$ составными частями АС;

 $\equiv$ информация по визуальному представлению данных  $\mathbf{M}$ результатам мониторинга.

В состав информационного обеспечения должны входить:  $\equiv$ 

распределенная структурированная база данных,  $\equiv$ хранящая систему объектов;

унифицированная система электронных документов, выраженная в виде набора форм статистической отчетности;

средства управления и ведения базами данных.

#### **2 Основнаянчасть**

#### **2.1 Описание**н**технологического процесса**

<span id="page-24-1"></span><span id="page-24-0"></span>Функциональная**н**схема ДНС приведена в приложении А.

Дожимная насосная станция (ДНС) предназначена для приема газожидкостной смеси добывающих скважин, отделения и утилизации попутного газа и дальнейшего транспорта дегазированной сырой нефти. Нефтегазосодержащая жидкость со скважин, по системе нефтесборных коллекторов, поступает на установку**н**предварительного отбора газа (УПОГ), где происходит отбор до 26-40 % свободного газа. С установку предварительного отбора газа (УПОГ), а также по байпасному трубопроводу, жидкость**н**поступает в три нефтегазосепаратора. Уровень жидкости в нефтегазосепараторах находится в пределах  $40 - 50$  %.

Отделившийся газ изнефтегазосепараторов по трубопроводу поступает в газосепаратор для очистки от капельной жидкости. Отсепарированный газ по трубопроводу через узел регулирования подается на приемс компрессорной станции. Остаток газа, после забора на КС, через узел замера и регулирования сбрасывается на ГПЗ. Для аварийной или плановой остановки газосепаратора, существует байпасный трубопровод, по которому газ из нефтегазосепараторов и УПОГ подается на узел регулирования и замера, минуя газосепаратор. Отделившаяся капельная жидкость из газосепаратора по трубопроводу сбрасывается через узел регулирования уровня в газосепараторе в трубопровод подачи жидкости с пнрвой ступени сепарации нефти и газа на установку предварительного сброса воды.

Пластовая вода из отстойников по трубопроводам поступает на водоочистное сооружение для очистки от взвешенных частиц и нефтепродуктов. **и**

Частично подготовленная нефть из отстойников по трубопроводу поступает в буферную емкость. **и**

При помощи необходимых переключений на установке предварительного сброса воды, отстойник может-работать в технологическом режиме по следующей схеме: водонефтяная эмульсия из нефтегазосепараторов по двум трубопроводам поступает в 2 отстойника для отделения нефти от пластовой воды. Нефть обводненностью до 20 % из предварительных отстойников по трубопроводу поступает в технологический отстойник. Пластовая вода из двух предварительных и технологического отстойников через узел регулирования межфазного уровня в отстойниках по двум трубопроводам поступает на водоочистные сооружения. Из технологического отстойника**н**частично подготовленная нефть с обводненностью до 6 % по трубопроводу поступает в буферную емкость.

Частично подготовленная нефть из буферной емкости по трубопроводу поступает на прием насосов внешней перекачки и откачивается через оперативный узел учета по трубопроводу в напорный нефтепровод. Давлениевв начальной точке**н**трубопровода после регулирующих клапанов узла учета нефти поддерживается в пределах 3-7 кгс/см<sup>2</sup>.

Пластовая вода с водоочистных сооружений после очистки по трубопроводу поступает на прием насосов пластовой воды. С выкида насосов пластовая вода с остаточным содержанием нефтепродуктов по 2 трубопроводам под давлением 3-5 кгс/см2 через узел учета пластовой воды подается на кустовую насосную станцию.

При отключении электроэнергии нефть с буферной емкости под давлением  $1,6-2,0$  кгс/ см<sup>2</sup> по трубопроводу через узел регулирования уровня в буферной емкости подается на концевую сепарационную установку (КСУ) для полной дегазации. Газ с концевой сепарационной установки сбрасывается по трубопроводу на факел для сжигания.

Разгазированная нефть с концевых сепараторов по трубопроводу поступает на хранение. Запас свободной емкости 10.000 м<sup>3</sup> для заполнения нефтью составляет двое суток.

 $\Pi$ ри восстановлении электроэнергии частично подачи подготовленная нефть из РВС-10.000 м<sup>3</sup> откачивается насосами внешней перекачки через оперативный узел учета на ЦТП.

При аварийных или плановых остановках аппаратов жидкость из них сбрасывается по трубопроводу в аварийную емкость. С аварийной емкости жидкость откачивается погружными насосами в трубопроводы сброса пластовой воды с УПСВ на водоочистные сооружения.

### 2.2 Выбор архитектуры АС

<span id="page-26-0"></span> $\mathbf{B}$ разработки архитектуры пользовательского интерфейса проекта АС лежит понятие ее профиля. Под профилем понимается набор ориентированных на выполнение конкретной задачи. стандартов, Основными целями применения профилей являются:

повышение качества оборудования АС;  $\overline{\phantom{0}}$ 

снижение трудоемкости проектов АС;  $\overline{\phantom{0}}$ 

обеспечение возможности функциональной интеграции задач  $$ информационных систем.

Профили АС включают в себя следующие группы:

профиль прикладного программного обеспечения;  $\equiv$ 

профиль защиты информации АС;  $\overline{\phantom{m}}$ 

профиль среды АС;  $\overline{\phantom{m}}$ 

профиль инструментальных средств АС.  $\overline{\phantom{0}}$ 

прикладного ПО будет использоваться <sub>B</sub> качестве профиля открытая и готовая к использованию SCADA-система Infinity. Профиль среды AC будет базироваться на операционной системе Windows XP. Профиль защиты информации будет включать в себя стандартные средства

защиты Windows. Профиль инструментальных средств будет основываться на среде Open PCS.

Концептуальная модель архитектуры OSE/RM ДНС представлена на рисунке 1.

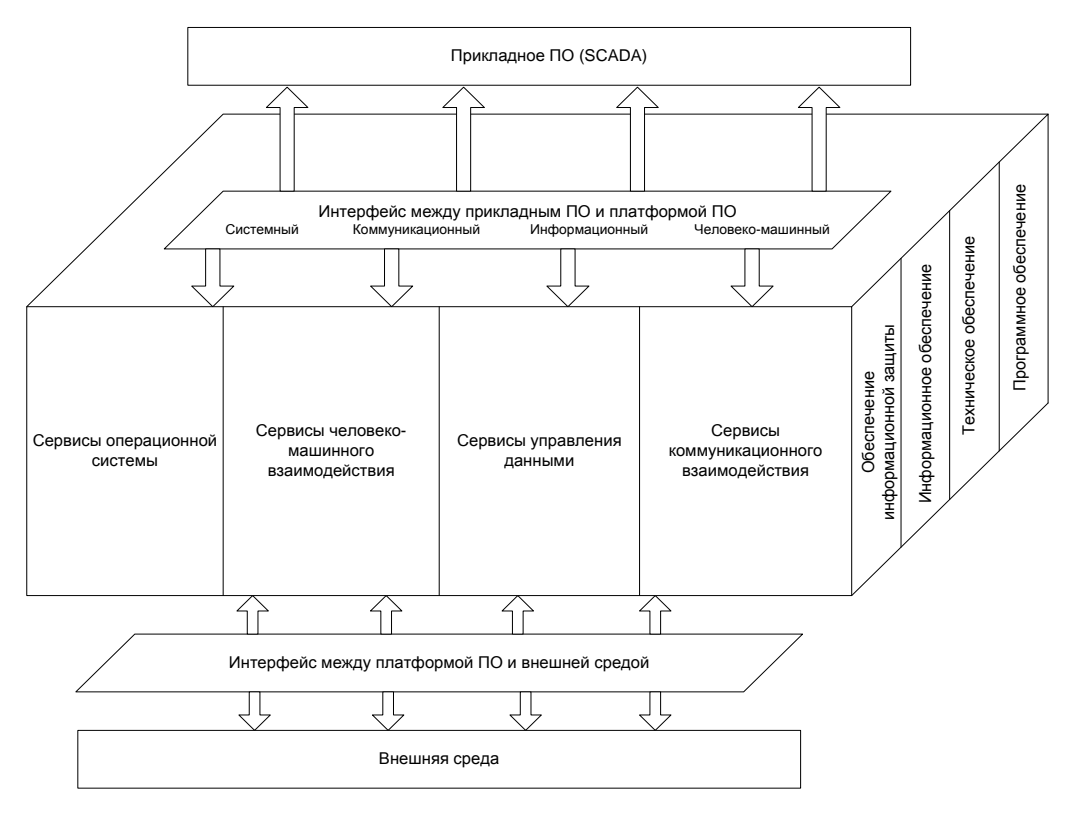

Рисунок 1 - Концептуальная OSE/RM модель ПО АС ДНС

Как видно из рисунка 1, концептуальная модель архитектуры OSE/RM предусматривает разбиение ПО на три уровня:

внешняя среда;

платформа сервисов;

прикладное ПО.

Уровни (взаимодействуют) собой связываются между через интерфейсы.

Внешней средой АС является полевой уровень АС.

Платформа сервисов предоставляет сервисы классов АРІ и EEI через соответствующие интерфейсы.

Верхнийе суровень (прикладное ПО) включает в себя SCADAсистемы, СУБД и НМІ.

Наиболее актуальными прикладными программными системами АС являются открытые распределенные АС с архитектурой клиент-сервер. Для решения задач взаимодействия клиента с сервером используются стандарты ОРС. Суть ОРС сводится к следующему: предоставить разработчикам промышленных программ универсальный интерфейс (набор функций обмена данными с любыми устройствами АС).

Текущие стандарты:

**OPC**  $AE$  $(Alarms&Events)$ . предоставляющий функции уведомления по требованию о различных событиях;

ОРС DA (DataAccess), описывающий набор функций обмена данными в реальном времени с ПЛК и другими устройствами;

**OPC** DX (DataeXchange). предоставляющий функции организации обмена данными между ОРС-серверами через сеть Ethernet;

**OPC** Security;

**OPC** XML-DA, предоставляющий гибкий, управляемый правилами формат обмена данными через Intranet-среду.

На рисунке 2 приведена структура ОРС - взаимодействий SCADA ДНС.

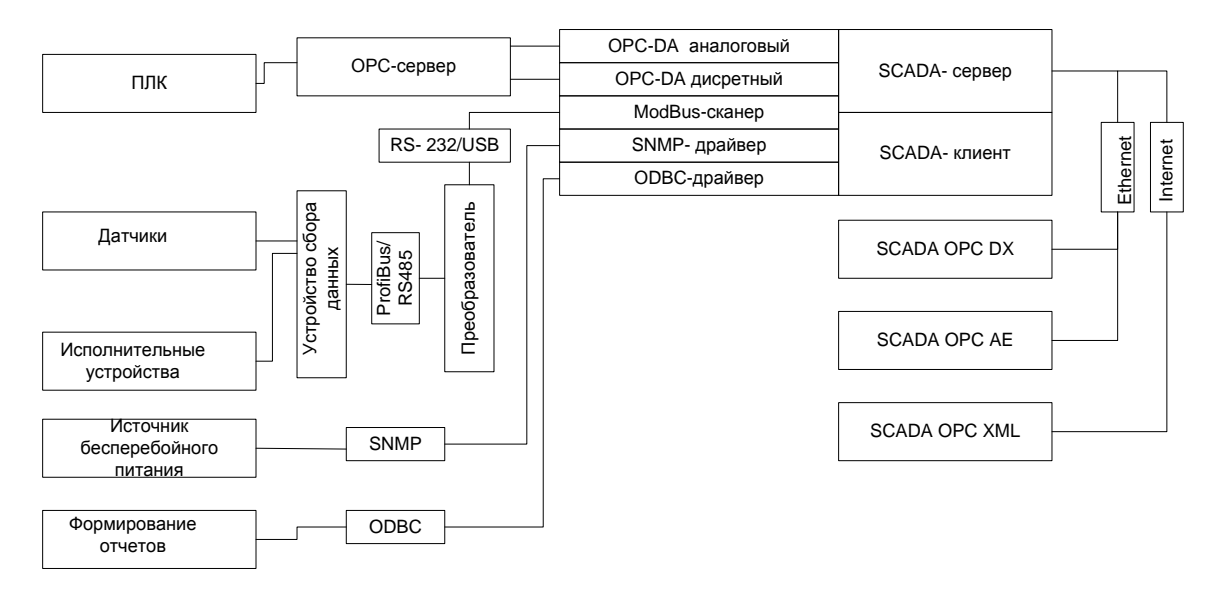

Рисунок 2 - Структура ОРС-взаимодействий SCADA ДНС

## 2.3 Разработка структурной схемы АС

<span id="page-29-0"></span>Объектом управления является ДНС. структурные схемы автоматизированной системы разрабатывают при проектировании на стадиях. предшествующих разработке схем других типов, и пользуются общего ознакомления с АС управления технологическим ИМИ ЛЛЯ процессом.

Специфика каждой конкретной системы управления определяется используемой на каждом уровне программно-аппаратной платформой.

Трёхуровневая структура АС представлена в приложении Б.

Нижний уровень – уровень технологического объекта

На нижнем уровне выполняется:

сбор и первичная обработка информации по учету и контролю количества воды;

сбор и первичная обработка технологической информации, поступающей от датчиков и измерительных преобразователей;

ретрансляция информации. поступающей от контроллеров. встроенных в блоки управления технологических агрегатов и установок;

управление технологическим процессом на основе собранной технологической информации и команд, поступивших со среднего уровня управления или от оператора-технолога;

обмен информацией (прием и передача) со средним уровнем управления;

автоматическое тестирование элементов местной автоматики и контроллеров блоков управления.

Средний уровень - уровень диспетчерского пункта

Система управления нижнего уровня включает в себя приборы измерения и контроля, преобразователи, ПЛК и ЛСА, контролирующие станцию управления ДНС. Для связи со средним уровнем управления применяется оборудование широкополосного доступа.

На среднем уровне выполняется:

- сбор и концентрация информации о ходе технологического процесса, от контроллеров и станций нижнего уровня управления;

сбор и концентрация информации по учету и контролю количества и сопутствующих воды от контроллеров и станций нижнего уровня управления;

индикация и регистрация информации, реализация диалога со специалистами нефтегазодобывающего предприятия (организация APM);

- внутренняя обработка и хранение информации, формирование базы данных;

формирование и передача на нижний уровень управляющих  $$ воздействий по поддержанию заданных технологических режимов;

- составление оперативных сводок, отчетных и справочных документов;

- передача информации на верхний уровень управления.

Верхний уровень находится в центральном диспетчерском пункте.

Он и предназначен для контролирования руководством работы операторов добычи и производственных служб нижнего уровня.

На верхнем уровне выполняется:

 $\equiv$ **V**чет заланий  $\overline{M}$ контроль выполнения плановых производственными подразделениями предприятия;

моделирование процессов  $\overline{M}$ разработка оптимальных технологических режимов;

оптимальное распределение и рациональное использование ресурсов;

анализ простоев оборудования и учет потерь;  $\,$ 

 $\overline{\phantom{0}}$ сведение материальных балансов и анализ удельных затрат;

расчеты текущего плана производства и плановых заданий подразделениям предприятия, обеспечивающих оптимальное

использование капитальных вложений, материальных трудовых  $\boldsymbol{\mathit{H}}$ ресурсов;

техническим обслуживанием управление  $\mathbf{M}$ ремонтом оборудования.

Структурная схема АС представлена в приложении В.

#### 2.4 Функциональная схема автоматизации

<span id="page-31-0"></span>Функциональная схема автоматизации является техническим документом, определяющим функционально-блочную структуру отдельных автоматического контроля, управления  $\mathbf{M}$ регулирования **УЗЛОВ** технологического процесса и оснащения объекта управления приборами и средствами автоматизации. На функциональной схеме изображаются системы автоматического контроля, регулирования, дистанционного управления, сигнализации.

Вся система управления показываются  $\bf{B}$ виде условных изображений и объединяются в единую систему линиями функциональной связи. Функциональная схема автоматического контроля и управления изображение технологической содержит упрощенное схемы автоматизируемого процесса. Оборудование на схеме показывается в виде условных изображений.

функциональной При разработке автоматизации схемы технологического процесса решены следующие задачи:

задача непосредственного воздействия на технологический  $\equiv$ процесс для управления им и стабилизации технологических параметров процесса;

получения первичной информации задача  $\mathbf{0}$ состоянии технологического процесса и оборудования;

задача контроля и регистрации технологических параметров процессов и состояния технологического оборудования.

 $\mathbf{B}$ соответствии разработаны  $\mathbf{c}$ заданием варианта два функциональных схем автоматизации:

по ГОСТ 21.404-14 «Автоматизация технологических процессов. Обозначения условные приборов и средств автоматизации в схемах» и ГОСТ 21.408-13 «Система проектной документации для строительства. Правила выполнения рабочей документации автоматизации технологических процессов»;

по Стандарту американского общества приборостроителей ANSI/ISA S5.1. «Instrumetation Symbols and Identification».

### <span id="page-32-0"></span>2.4.1 Функциональная схема автоматизации по ГОСТ 21.404-13

Функциональная схема автоматизации выполнена согласно требованиям ГОСТ 21.404-14 и приведена в приложении Г. На схеме выделены 3 контура управления электрозадвижками по уровню на отстойниках Е-1, Е-2, Е-3. Кроме этого есть контур управления задвижкой  $VDOBHD$   $C$ аварийной сигнализацией по верхнему  $\Pi$ <sup>O</sup> уровню на водоочистном сооружении.

На объекте измеряются следующие параметры: расход воды на насосе, расход обводненной нефти на входе УПСВ, давление нефти в трубопроводе с отстойников, уровень нефти в буферной емкости с сигнализацией по верхнему и нижнему уровням, температура нефти в буферной емкости с сигнализацией по верхнему и нижнему уровням.

На объекте предусмотрено ручное, дистанционное управление задвижками на буферной емкости.

**Bce** технологические параметры измеряемые отображаются  $\mathbf{c}$ помощью приборов индикации в щитовой.

#### 2.4.2 Функциональная схема автоматизации по ANSI/ISA

<span id="page-32-1"></span>Функциональная автоматизации выполнена согласно схема требованиям ANSI/ ISA S5.1 и приведена в приложении Д. Для разработки

функциональной схемы автоматизации по ANSI/ ISA была выбрана УПСВ. Согласно**и**этой**и**схемеwосуществляются следующие операции:

управление электрозадвижками на отстойниках по уровню, индикация на щите РСУ и в SCADA;

 измерение расхода обводненной нефти на входе УПСВ, его индикация и регистрация на щите РСУ с возможностью мониторинга в SCADA;

измерение расхода воды на насосе, его индикация на щите РСУ и регистрация в SCADA на экране оператора;

 измерение давления обезвоженной нефти на насосах, его индикация на щите РСУ и регистрация в SCADA на экране оператора;

управление состоянием задвижки на водоочистном сооружении по уровню, сигнализация о превышения верхнего предельного значения уровня в резервуаре, индикация на щите РСУ и регистрация в SCADA на экране оператора;

измерение температуры нефти в БЕ, ее индикация на щите РСУ, регистрация в SCADA на экране оператора и сигнализация о превышении верхнего и нижнего предельного значения температуры;

измерение уровня нефти в буферной емкости, индикация в щите РСУ и SCADA, сигнализация по верхнему и нижнему уровню нефти в БЕ.

 измерение расхода обводненной**н**нефти на входе УПСВ, его индикация и регистрация на щите РСУ с возможностью мониторинга в SCADA;

- дистанционное ручное управление задвижками на БЕ с щита РСУ и со SCADA, индикация состояния положения задвижки в щите РСУ и в SCADA.

Все контуры управления, за исключение ДУ задвижками на БЕ, являются конурами автоматизированного управления, т.к. оператор имеет возможность вмешаться в ход технологического процесса.

## 2.5 Разработка схемы информационных потоков ДНС

<span id="page-34-0"></span>Схема информационных потоков, которая приведена в приложении Е, включает в себя три уровня сбора и хранения информации:

нижний уровень (уровень обработки и сбора);  $\equiv$ 

средний уровень (уровень текущего хранения);

верхний уровень (уровень архивного и КИС хранения).

На нижнем уровне представляются данные физических устройств ввода/вывода. Они включают в себя данные аналоговых сигналов и дискретных сигналов, данные о вычислении и преобразовании.

Средний уровень представляет собой буферную базу ланных. которая является как приемником, запрашивающим данные от внешних систем, так и их источником. Другими словами, она выполняет роль информационных потоков от систем маршрутизатора автоматики  $\mathbf{M}$ телемеханики к графическим экранным формам АРМ-приложений. На этом уровне из полученных данных ПЛК формирует пакетные потоки информации. Сигналы между контроллерами и между контроллером верхнего уровня и APM оператора передаются по протоколу Ethernet.

Параметры, передаваемые в локальную вычислительную сеть в формате стандарта ОРС, включают в себя:

значение расхода жидкости в трубе на входе УПСВ, м3/сут,

- значение уровня жидкости в отстойниках, мм,  $\overline{\phantom{0}}$
- давление на входе насосов, МПа,  $\frac{1}{2}$
- значение расхода воды на входе насоса, м3/сут,  $-$
- уровень воды в водоочистном сооружении, мм,  $-$
- значение температуры нефти в БЕ, <sup>°</sup>К,  $\equiv$

значение уровня нефти в БЕ, мм.

БE. дискретное значение состояния задвижки на входе  $\frac{1}{2}$ откр/закр,

Каждыйwэлемент контроля**н**и управления имеет свой идентификатор (ТЕГ), состоящий из символьнойстроки. Структура шифра имеет следующий вид:

## AAA\_BBB\_C\_DDD, где:

- $AAA$  параметр, 3 символа, может принимать следующие значения:
- DAV– давление;
- TEM– температура;
- $FLW -$ поток;
- URV– уровень;
- STT состояние задвижки откр/закр;
- BBB код технологического аппарата (или объекта), 3 символа:
- TB0 трубопровод0 на входе УПСВ;
- $-TB1 Tpy6$ опровод1;
- ТВ2 трубопровод2;
- $-$  ТВ3 трубопровод3;
- $-BFC 6$ уферная емкость;
- VL1 задвижка1;
- VL2 задвижка2;
- ТА1 задвижка $3$ ;
- ТА2 задвижка $3$ ;
- $-$  С тип сигнала, 1 символ:
- A аналоговый;
- D дискретный;
- $-$  DDD примечание, не более 3 символов:
- CTR регулирование;
- АНН верхняя аварийная сигнализация;
- AWH верхняя предупредительная сигнализация;
- ALL верхняя аварийная сигнализация;
- AWL нижняя**н**предупредительная сигнализация.
Знак подчеркивания \_ в данном представлении служит для отделения одной части идентификатора от другой и не несет в себе какого-либо другого смысла.

Кодировка всех сигналов в SCADA-системе представлена в таблице 1

| Кодировка     | Расшифровка кодировки                                 |
|---------------|-------------------------------------------------------|
| URV_WTR_A     | уровень воды в очистном сооружении                    |
| URV_WTR_D_AHH | Верхний предельный уровень воды в ВС                  |
| URV_WTR_D_AWH | Верхний допустимый уровень воды в ВС                  |
| URV_BFC_A     | Уровень нефти в БЕ                                    |
| URV_BFC_D_AHH | Верхний предельный уровень нефти в БЕ                 |
| URV_BFC_D_AWH | Верхний допустимый уровень нефти в БЕ                 |
| URV_BFC_D_AWL | Нижний допустимый уровень нефти в БЕ                  |
| TEM_BFC_A     | Температура нефти в БЕ                                |
| TEM_BFC_D_AHH | Верхнее предельное значение температуры<br>нефти в БЕ |
| TEM_BFC_D_AWH | Верхнее допустимое значение температуры<br>нефти в БЕ |
| TEM_BFC_D_ALL | Нижнее предельное значение температуры<br>нефти в БЕ  |
| TEM_BFC_D_AWL | Нижнее допустимое значение температуры<br>нефти в БЕ  |
| FLW_TB0_A     | Расход жидкости на входе УПСВ                         |
| FLW_TB4_A     | Расход воды на входе насоса NA4                       |
| DAV_TB1_A     | Давление на входе насоса NA1                          |
| DAV_TB2_A     | Давление на входе насоса NA2                          |
| URV_TA1_A     | Уровень жидкости в отстойнике Е-1                     |
| URV_TA2_A     | Уровень жидкости в отстойнике Е-2                     |
| STT_VL1_D     | Состояние задвижки 1 на входе БЕ                      |
| STT_VL2_D     | Состояние задвижки 2 на входе БЕ                      |

Таблица 1 – Кодировка всех сигналов в SCADA-системе

Верхний уровень представлен базой данных КИС и базой данных АСУ ТП. Информация для специалистов структурируется наборами  $\phi$ орм АРМ. На мониторе АРМ оператора отображаются экранных  $Ha$  $APM$ различные информационные и управляющие элементы. диспетчера автоматически формируются различные виды отчетов, все отчеты формируются в формате XML. Генерация отчетов выполняется по следующим расписаниям:

каждый четный / нечетный час (двухчасовой отчет);

каждые сутки (двухчасовой отчет в 24.00 каждых суток);  $\equiv$ 

- каждый месяц;  $\frac{1}{1}$
- сводка по текущему состоянию оборудования;
- по требованию оператора (оперативный отчет).  $\equiv$

Отчеты формируются по заданным шаблонам:

сводка текущих измерений.  $\overline{\phantom{m}}$ 

Историческая подсистема АС сохраняет информацию изменений технологических параметров для сигналов с заранее определенной детальностью. Сохранение данных в базе данных происходит при помощи модуля истории Genesys 32. Данные, хранящиеся более 3 месяцев, прореживаются для обеспечения необходимой дискретности.

#### 2.6 Выбор средств реализации ДНС

Залачей выбора программно-технических средств реализации проекта АС является анализ вариантов, выбор компонентов АС и анализ их совместимости.

Программно-технические средства АС ДНС включают в себя: измерительные исполнительные устройства, контроллерное оборудование, а также системы сигнализации.

Измерительные устройства осуществляют сбор информации  $\overline{O}$ технологическом процессе. Исполнительные устройства преобразуют электрическую энергию в механическую или иную физическую величину для осуществления воздействия на объект управления  $\overline{B}$ с выбранным соответствии алгоритмом управления. Контроллерное оборудование осуществляет выполнение задач логических операций и вычисления.

#### 2.6.1 Выбор контроллерного оборудования ДНС

В основе системы автоматизированного управления ДНС, а в управления УПСВ, частности системы автоматизированного будем использовать два ПЛК Siemens SIMATIC S7-300 (рисунок 3). Связь между

контроллером контроллером верхнего уровня локальным  $\mathbf{M}$ (коммуникационным) осуществляется на базе интерфейса Ethernet.

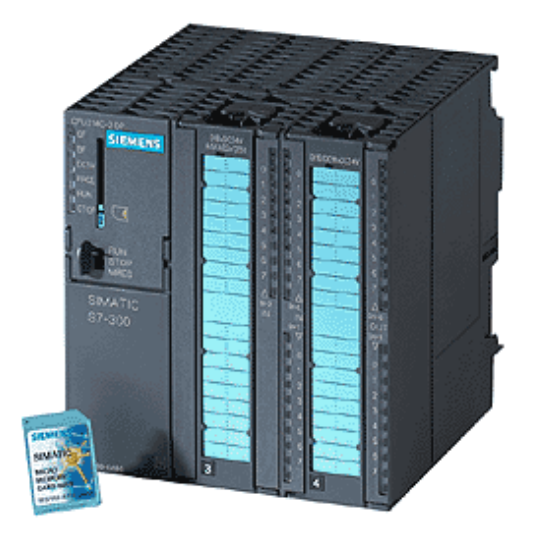

Рисунок 3 - Контроллер Siemens SIMATIC S7-300

Siemens SIMATIC S7-300 - это модульный программируемый контроллер, предназначенный для построения систем автоматизации низкой и средней степени сложности. Модульная конструкция SIMATIC S7-300, работа с естественным охлаждением, возможность применения структур локального и распределенного ввода-вывода, широкие коммуникационные возможности, множество функций, поддерживаемых на уровне операционной системы, удобство эксплуатации и обслуживания обеспечивают возможность получения рентабельных решений ЛЛЯ построения систем автоматического управления в различных областях промышленного производства. Эффективному применению контроллеров **Siemens** SIMATIC S7-300 способствует: возможность использования нескольких типов центральных процессоров различной наличие широкой гаммы производительности, модулей ввода-вывода дискретных  $\overline{M}$ аналоговых сигналов, функциональных модулей,  $\overline{M}$ коммуникационных процессоров.

SiemensSIMATIC S7-300 Контроллеры модульную имеют конструкцию и могут включать в свой состав:

Модули блоков питания (PS);

39

Функциональные модули (FM);  $\equiv$ 

Коммуникационные процессоры (СР);

Интерфейсные модули (IM).  $\equiv$ 

Все модули работают с естественным охлаждением.

Выбранный ПЛК (Siemens SIMATIC S7-300 с процессорным модулем CPU315-2 PN/DP) удовлетворяет следующим параметрам:

Периферийные устройства (дисплей, принтер): не используются.

УСО ввода/вывода: 8 каналов ввода аналоговых сигналов и 1 канал вывода аналоговых сигналов (модуль ввода/вывода SM 334), 4 канала ввода дискретных сигналов (модуль ввода/вывода SM 323) (все унифицированные токовые сигналы).

Алгоритмы управления включают в себя битовые и числовые операции.

Общий объем манипуляций для одного ПЛК: не менее 100 команд.

Управление ПЛК: по прерываниям, по готовности или по человека. командам Необходимо управлять как **МИНИМУМ** ОДНИМ устройством.

Питания контроллера: напряжение 230В от сети переменного тока.

I/O-устройств: Контроль  $\mathbf{V}$ управление следующих типов сенсоры (температура, давление, уровень, вибрация).

 $\equiv$ Отказоустойчивость источник напряжения: высокой.

Возможность ПЛК работы при напряжении сети питания технологической площадки: есть.

Удерживание напряжения в узком фиксированном диапазоне изменений: есть.

Рабочий ток: 140 мА.

Возможность работы контроллера от сети: есть.  $\overline{\phantom{m}}$ 

40

Возможность работы контроллера от батарей: есть.

Время работы батареи без перезарядки: не менее 24 часов в рабочем режиме и не менее 12 при работе в режиме ожидания.

Ограничения по размеру, весу, эстетическим параметрам: нет.

Пользовательское программное обеспечение базируется H<sub>a</sub>: флеш-памяти (Flash EPROM). AC работает в режиме реального времени и для этого необходимо приобрести ядро программ реального времени.

Для развития собственного ядра программ персонала  $\mathbf{M}$ времени: не достаточно.

Степень защиты - IP-65 по ГОСТ 14254-13 «Степени защиты, обеспечиваемые оболочками (код IP)».

Блок-схема УСО ПЛК представлена на рисунок 4.

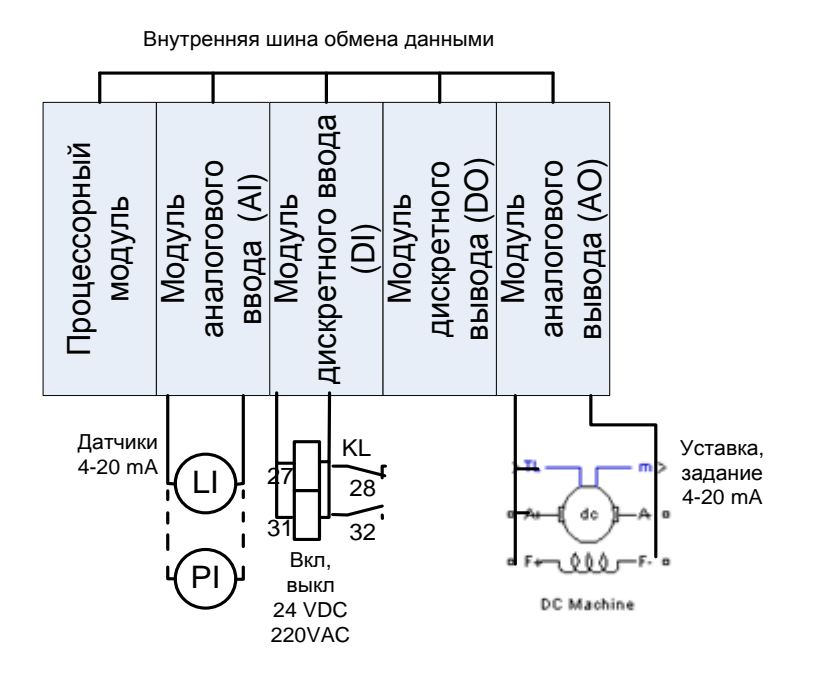

Рисунок 4 – Блок-схема УСО ПЛК

Технические характеристики процессорного модуля CPU315-2 PN/DP приведены в таблице 2.

Таблица 2 – Технические характеристики процессорного модуля CPU315-2 PN/DP

| 1 ехнические параметры         |                     | значение |                                |
|--------------------------------|---------------------|----------|--------------------------------|
| Минимальное время   логических |                     |          | операций/ $\mid 0, 1/0, 2$ мкс |
| выполнения                     | операций со словами |          |                                |

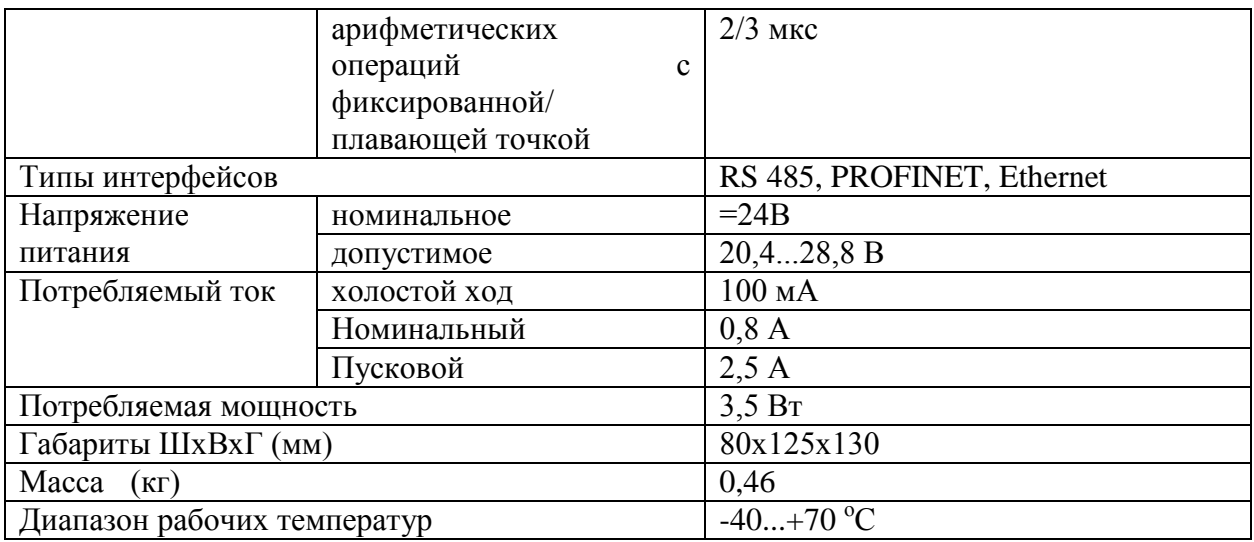

Выбор данной модели контроллера объясняется его архитектурой характеристиками: увеличения количества  $\overline{M}$ возможность портов ввода/вывода, большое разнообразие модулей практически для любых назначений. Наличие собственной среды для разработки ПО делает работу с ним проще и удобнее. Данный контроллер удовлетворяет требованиям по временным характеристикам отработки воздействий. Контроллер и его модули хорошо зарекомендовали себя на производстве.

### 2.6.2 Выбор датчиков

#### 2.6.2.1 Выбор датчика давления

измерения этого параметра выбирается Для датчик Rosemount 3051С. Преобразователь с сенсорным модулем на базе емкостной ячейкой для измерения разности давлений, избыточного, абсолютного давлений с верхними пределами измерений от 0,025 до 27580 кПа.

Улучшенный дизайн и компактная конструкция. Поворотный электронный блок и ЖКИ. Высокая перегрузочная способность. Защита от переходных процессов. Внешняя кнопка установки "нуля" и диапазона. Непрерывная самодиагностика.

Rosemount 3051C

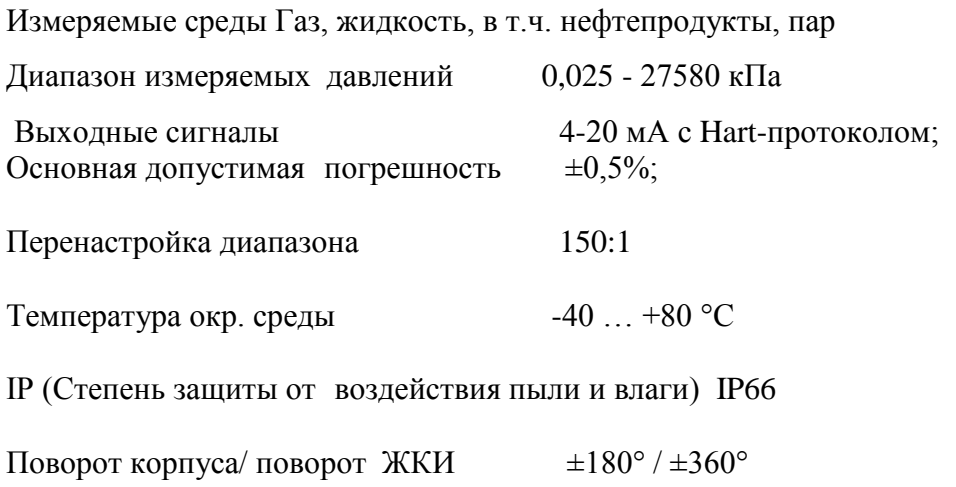

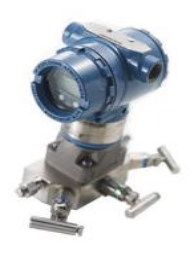

Рисунок 5 – Внешний вид**н**датчика давления Rosemount 3051C

# **2.6.2.2 Выбор расходомера**

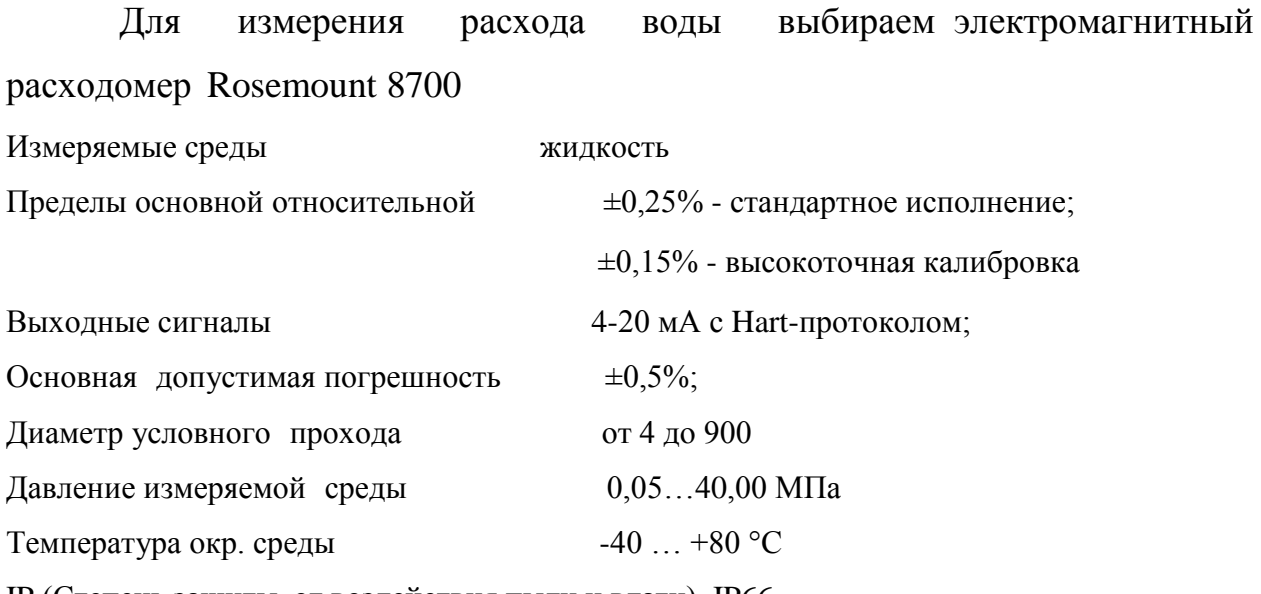

IP (Степень защиты от воздействия пыли и влаги) IP66

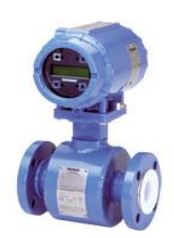

# Рисунок 6 – Внешний вид расходомера Rosemount 8700

# **2.6.2.3 Выбор**н**датчика температуры**

Интеллектуальные преобразователи температуры (ИПТ) Метран-280 предназначены для**н**точных измерений температуры в составе автоматических систем управления технологическими процессами (АСУ ТП). Использование ИПТ допускается в нейтральных, а также агрессивных средах, по отношению к которым материал защитной арматуры является коррозионностойким.

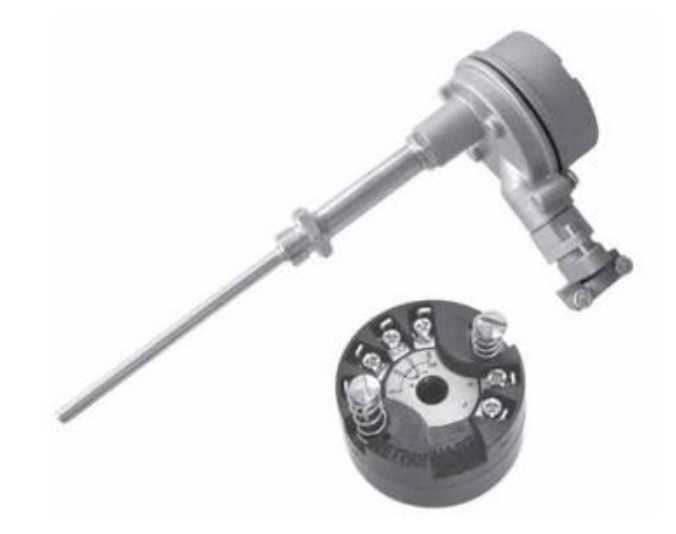

Рисунок 7 – Внешний преобразователя температуры Метран-280 Связь ИПТ Метран-280 с АСУ ТП осуществляется:

по аналоговому каналу - передачей информации об измеряемой температуре в виде постоянного тока 4-20 мА;

по цифровому каналу - в соответствии с HART-протоколом.

Для передачи сигнала на расстояние используются 2-х-проводные токовые пинии

Высокая точность

- Высокая стабильность метрологических характеристик
- Выходной сигнал 4-20 мА/НАRT
- Цифровая передача информации по HART-протоколу  $\equiv$
- Использование 2-х-проводных токовых линий для передачи  $\equiv$

#### сигналов

- Дистанционные управление и диагностика  $\equiv$
- Межповерочный интервал 2 года
- Модернизированные ИПТ Метран-280-1
	- гальваническая развязка входа от выхода;  $\circ$
	- повышенная защита от электромагнитных помех;  $\circ$
	- программируемые уровни аварийных сигналов и насыщения;  $\circ$
	- конструктив электронного преобразователя обеспечивает  $\circ$ высокую надежность при длительной эксплуатации;
	- о сокращен минимальный поддиапазон измерений

По специальному заказу изготавливаются преобразователи температуры Метран-288-1, -288-2:

- $\alpha$  диапазон измеряемых температур -50...1200°С;
- о основная приведенная погрешность  $\pm 0.15\%$  в диапазоне 500...850°C

## 2.6.2.4 Выбор уровнемера

Для измерения уровня жидкости в резервуаре применяется волноводный уровнемер Rosemount-5300 с выходом по току 4-20мА.

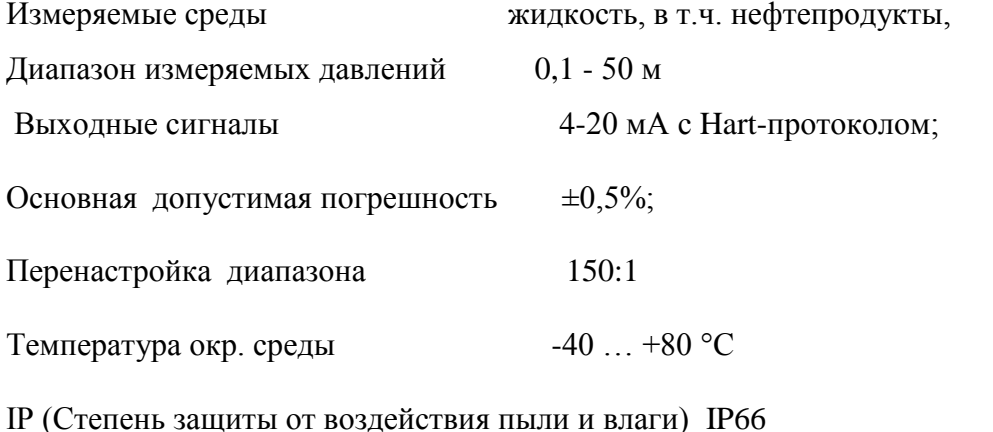

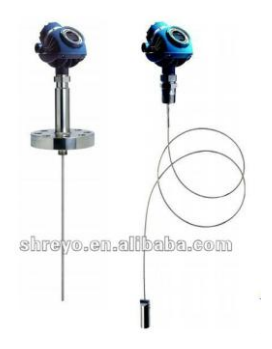

Рисунок 8 – Внешний вид уровнемера Rosemount-5300 Уровнемеры Rosemount серии 5300 облалают высокой чувствительностью, обусловленной усовершенствованной обработкой сигнала и высоким отношением сигнала к уровню помех, что позволяет работать в условиях помех различного происхождения.

#### 2.7 Нормирование погрешности канала измерения

Нормирование погрешности канала измерения выполняется  $\overline{B}$ соответствии с РМГ 62-2003 «ГСИ. Обеспечение эффективности измерений технологическими процессами. Оценивание погрешности при управлении измерений при ограниченной исходной информации».

В качестве канала измерения выберем канал измерения датчиком давления.

Расчет допустимой погрешности измерения датчика давления производится по формуле

 $\delta_1 \leq \sqrt{\delta^2 - (\delta_2^2 + \delta_3^2 + \delta_4^2 + \delta_5^2 + \delta_6^2)}$ 

где  $\delta = 0.5\%$  – требуемая суммарная погрешность измерения канала измерений при доверительной вероятности 0.95;

 $\delta$  – погрешность передачи по каналу измерений;

 $\delta_{\rm s}$  – погрешность, вносимая АЦП;

 $\delta_4$  и  $\delta_5$  и  $\delta_6$  – дополнительные погрешности, вносимые соответственно окружающей температурой, вибрацией и сопротивлением нагрузки.

Погрешность, вносимая 12-и разрядным АЦП, была рассчитана следующим образом:

46

$$
\delta_3 = \frac{(1*100)}{2^{12}} = 0.024\%
$$

Погрешность передачи по каналу измерений устанавливается рекомендациями [6]:

$$
\delta_2 = \frac{0.5 \cdot 13}{100} = 0.065\%
$$

При расчете были учтены дополнительные погрешности, вызванные влиянием:

температуры**н**окружающего воздуха;

вибрации;

сопротивление нагрузки

Дополнительная погрешность, вызванная температурой окружающего воздуха, была установлена**н**согласно рекомендации [6] (33%):

 $\delta_4 = \frac{0.5 \cdot 33}{100} = 0.165\%$ 

Дополнительная погрешность, вызванная вибрацией (9%):  $\delta_5 = \frac{0.5 \cdot 9}{100} = 0.045%$ 

Дополнительная погрешность, вызванная сопротивлением нагрузки (3%):

$$
\delta_{\mathbf{6}} = \frac{0.5 \cdot \mathbf{3}}{100} = 0.015\%
$$

Следовательно, допускаемая основная погрешность датчика температуры не должна превышать:

 $\delta_1 \leq \sqrt{0.5^2 - (0.065^2 + 0.024^2 + 0.165^2 + 0.045^2 + 0.015^2)} = 0.464\%$ 

В итоге видно, что основная погрешность выбранного датчика давления не превышает допустимой расчетной погрешности. Следовательно, прибор пригоден для использования.

### **2.8 Выбор**н**исполнительныхaмеханизмов**

Исполнительным устройством (ИУ) называется устройство в системе управления, непосредственно реализующее управляющее воздействие стороны регулятора на объект управления путем  $\rm{co}$ механического перемещения регулирующего органа (PO).

Регулирующее воздействие от исполнительного устройства должно изменять процесс в требуемом направлении для достижения поставленной задачи - оптимизации и (или) стабилизации качества регулируемой величины.

Исполнительным устройством в проектируемой системе являются задвижки, оснащенные электроприводами, стоящие на всасывающих и нагнетательных трубопроводах.

В качестве способа регулирования расхода будем использовать метод дросселирования (рисунок 9).

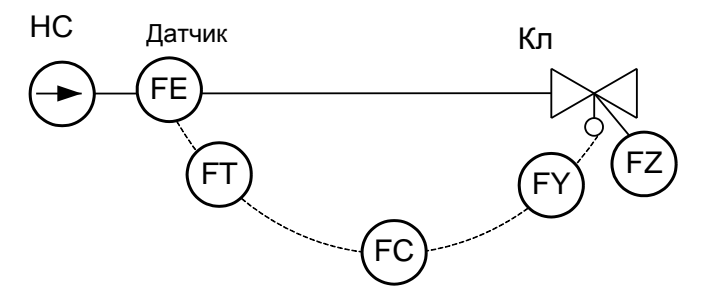

Рисунок 9 – Управление расходом посредством дросселирования:

Для управления задвижками используются взрывозащищенные электроприводы ELESYB V-01-L-4,5-18000, которые можно крепить к арматуре 100мм.

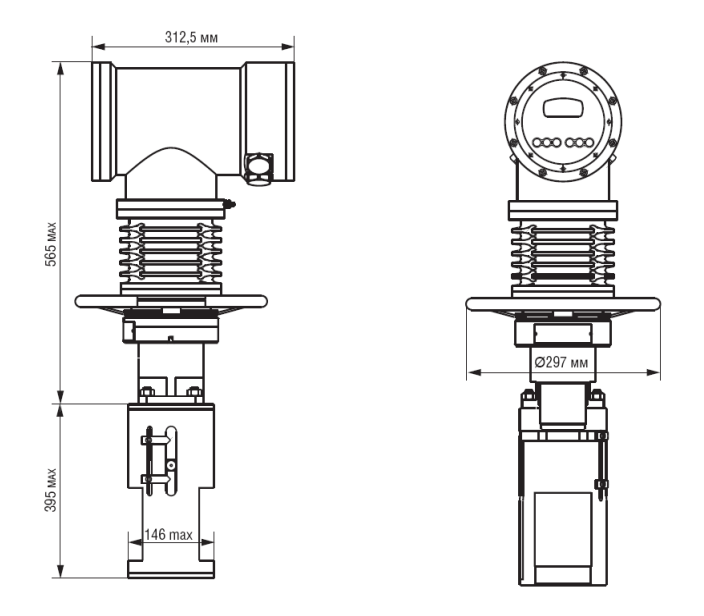

Рисунок 10 – Внешний вид привода V-01-L-4,5-18000

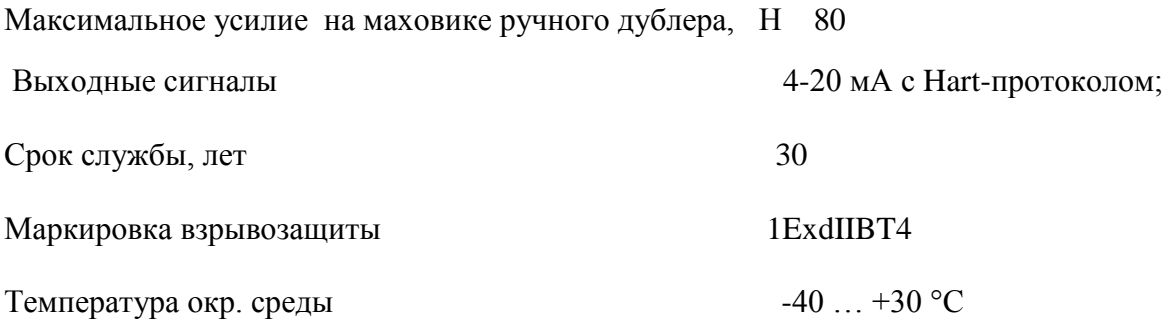

IP (Степень защиты от воздействия пыли и влаги) IP66

Для регулирования потока воды на напорных линиях применяются мощные приводы в исполнении ELESYB V-01-L-4,5-18000. Для управления потоком на всасывающих линиях используются менее мощные приводы в исполнении VH.10-XX, отличия которого от первого варианта отражены в таблице 7.

Таблица 3 – Отличительные характеристики электропривода ELESYB-VH.10-00

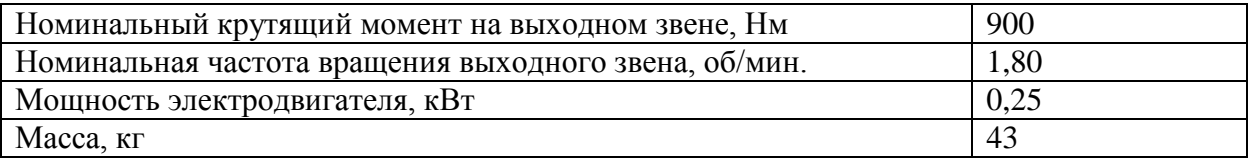

Регулирующий клапан показан на рисунок 12.

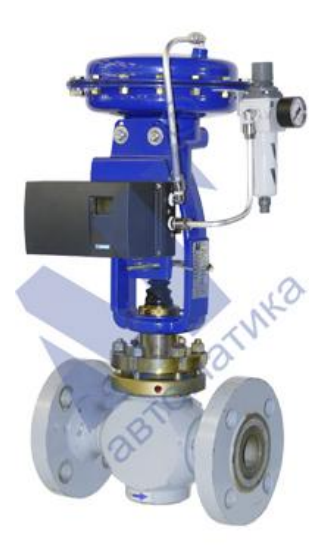

Рисунок 11 – Клапан КМР ЛГ с позиционером Sipart PS2 и фильтром

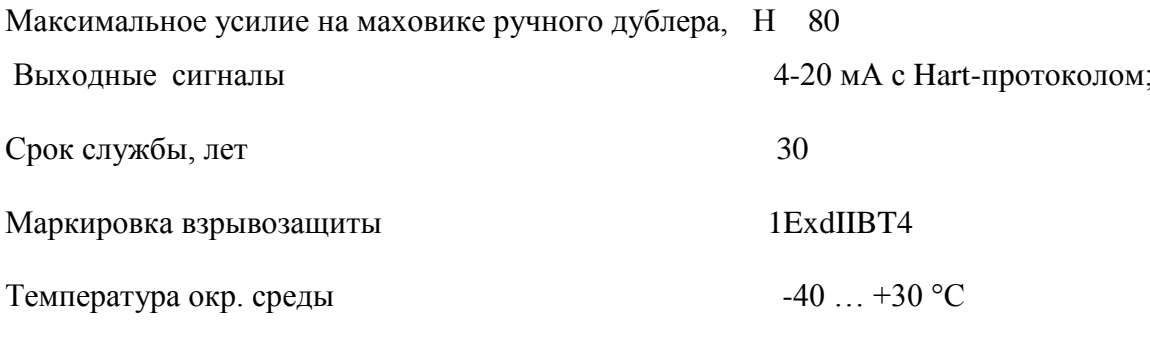

IP (Степень защиты от воздействия пыли и влаги) IP66

### 2.9 Разработка схемы внешних проводок

Схема соединений внешних проводок выполнена в соответствии с ГОСТ 21.409-13, РМ 4-6-92 - это комбинированная схема, на ней изображены электрические и трубные связи между приборами и средствами автоматизации, установленными на технологическом, инженерном оборудовании и коммуникациях, вне щитов и на щитах, а также связи между щитами, пультами, комплексами или отдельными устройствами комплексов. Эта схема показывает соединения составных частей изделия (установки) и определяет провода, жгуты, кабели или трубопроводы, которыми осуществляются эти соединения, a также места их присоединений и ввода (разъемы, платы, зажимы и т.п.).

Схема**н**внешней проводкиaприведена в приложении Ж. Первичные и внещитовые приборы включают в себя уровнемер Rosemount-5300, датчик расхода Rosemount 8700, датчики давления Rosemount 3051C, а также датчики температуры Метран-280.

Для передачи сигналов от датчиков температуры на щит КИПиА используются по 4 провода, а для датчиков давления, расхода и уровня – 3 провода. В качестве кабеля, выбран КВВГ. Это – кабель с медными токопроводящими жилами с пластмассовой изоляцией в пластмассовой оболочке, с защитным покровом а и предназначен**н**для неподвижного присоединения к электрическим приборам, аппаратам и распределительным устройствам номинальным переменным напряжением до 660 В частотой до 100 Гц или постоянным напряжением до 1000 В при температуре окружающей среды от -50°С до +50°С. Медные токопроводящие жилы кабелей КВВГ выполнены однопроволочными. Изолированные жилы скручены.

Для прокладки кабеля будем использовать специальные трубы, для защиты от внешних факторов, таких как пыль, грызуны и др.

### **2.10 Выбор**н**алгоритмовaуправления АС ДНС**

Алгоритм пуска/останова технологического оборудования представлен на рисунке 12.

**5.6.** Вымыть руки и лицо теплой водой с мылом, при возможности принять душ.

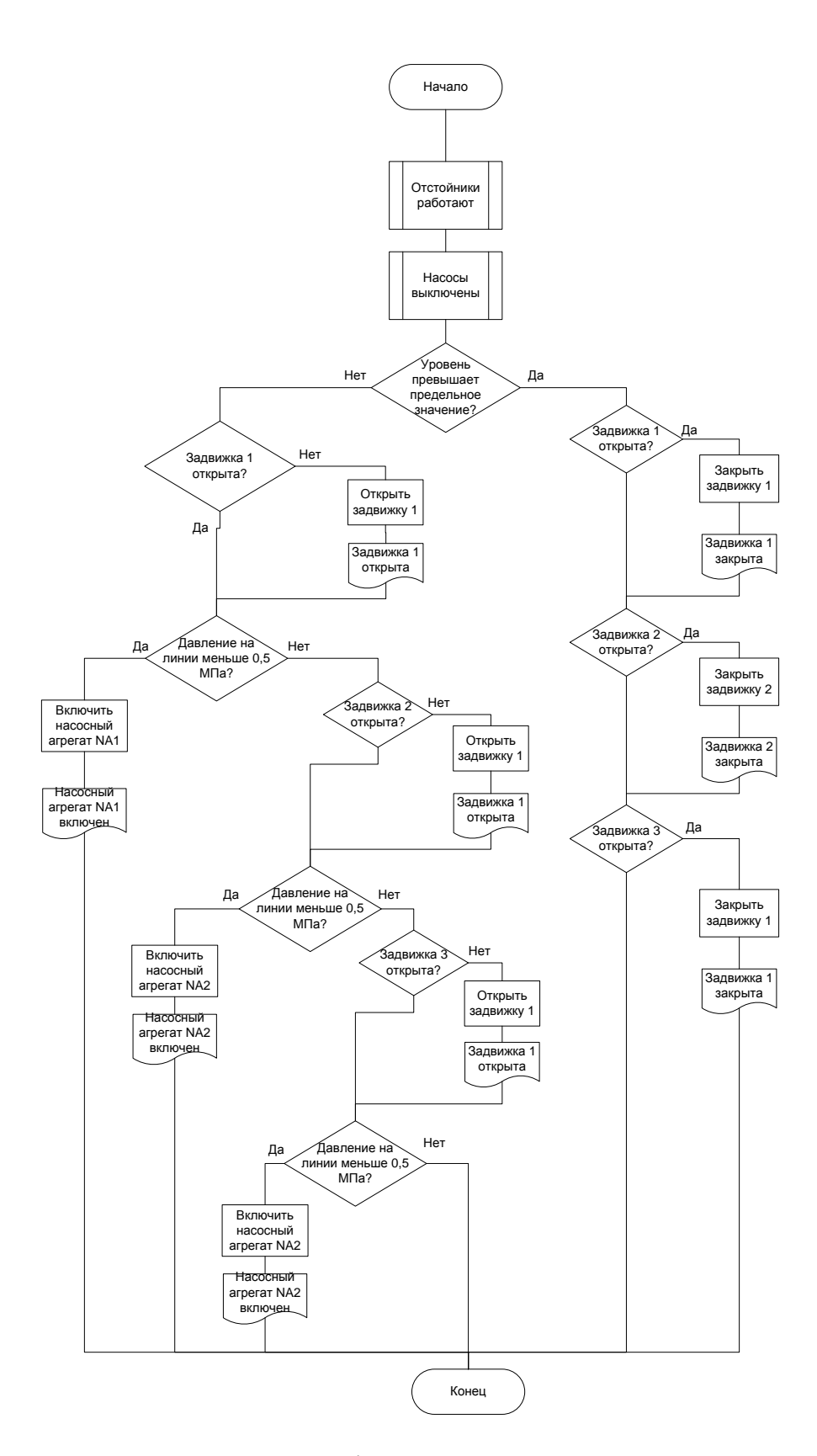

Рисунок 12 – Алгоритм пуска/останова технологического оборудования В качестве канала измерения выберем канал измерения уровня нефти в буферной емкости. Для этого канала разработаем алгоритм сбора данных. Алгоритм сбора данных с канала измерения уровня нефти в резервуаре представлен на рисунке 13.

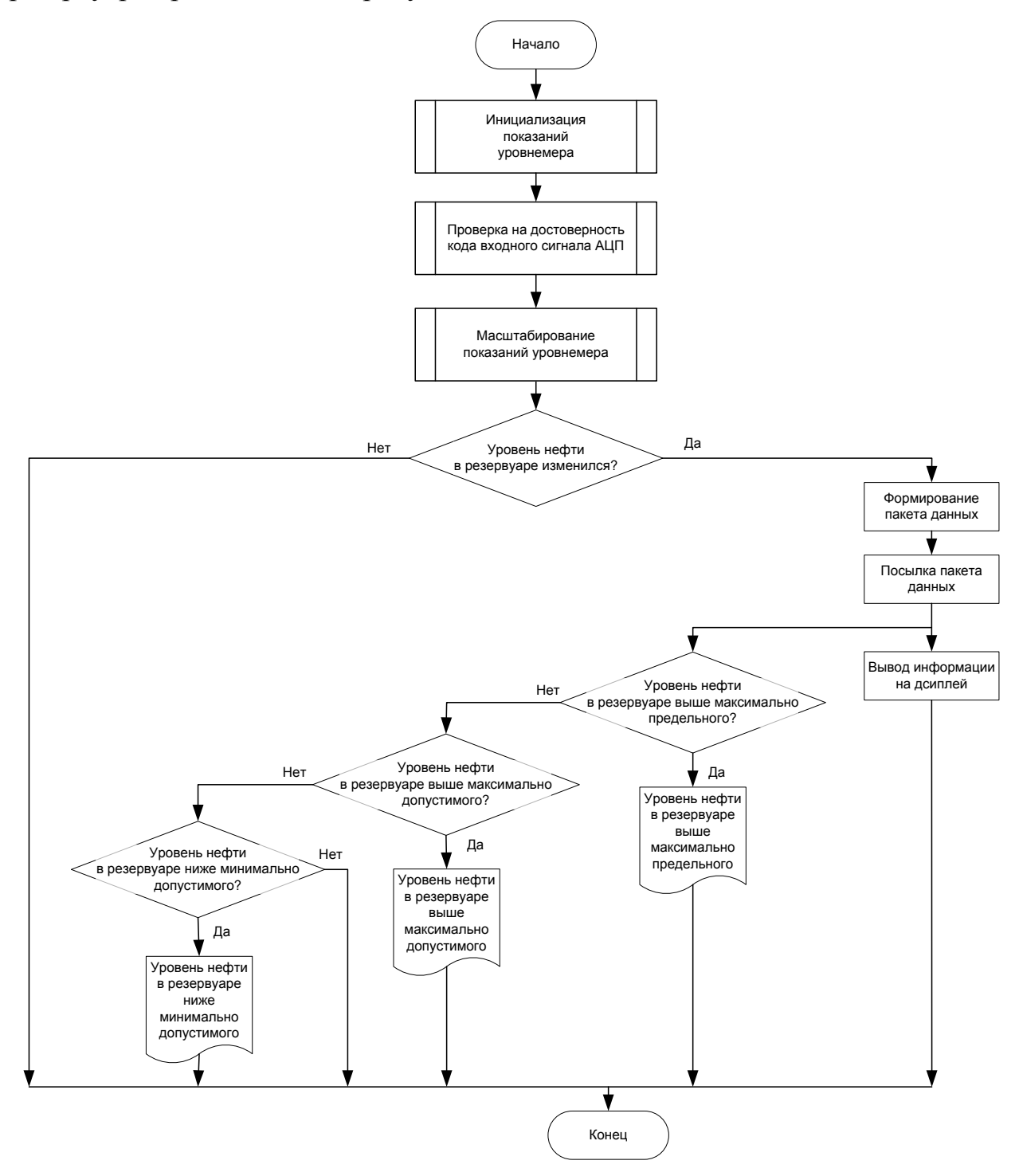

Рисунок 13 – Алгоритм сбора данных с канала измерения уровня нефти

#### 2.11 Алгоритм автоматического регулирования параметром

Разработаем контур управления расходом нефтегазожидкостной смеси на входе ДНС. Расход жидкости определяется положением задвижки на всасывающем трубопроводе. Требуется определить закон регулирования Проведем математическое моделирование  $OY$ .  $\overline{B}$ задвижки. первую очередь необходимо определить модель ОУ. Поток жидкости имеет передаточную функцию по расходу, представляющую собой апериодическое звено с задержкой.

$$
W(s) = \frac{1}{Tp+1} e^{-\tau_0 s}
$$
  
\n
$$
T = \frac{2Lfc^2}{Q}, \quad \tau_0 = \frac{Lf}{Q}, \quad c = \frac{Q}{f} \sqrt{\frac{\rho}{2\Delta Pg}}
$$

 $L$  – длина участка трубопровода между точкой измерения и точкой регулирования;

 $\rho$  - плотность жидкости;

 $d$  – диаметр трубы;

f - площадь сечения трубы;

Др - перепад давления на трубопроводе;

T<sub>0</sub> - запаздывание;

 $T$  – постоянная времени.

Для данного объекта характерны следующие значения параметров:

$$
L = 20m;
$$
  
\n
$$
Q = 100m3 / u = 0,028m3 / c;
$$
  
\n
$$
\Delta P = 1M\Pi a;
$$
  
\n
$$
f = \frac{\pi D_y^2}{4} = \frac{3,14 * 0.1^2}{4} = 0,00785m2;
$$
  
\n
$$
\rho = 850\kappa c / m3
$$

Далее подставив численные выражения, получим:

$$
c = \frac{0.028}{0.00785} \sqrt{\frac{850}{2 \cdot 10^6 \cdot 10}} = 0.023c
$$

$$
\tau_0 = \frac{20 \cdot 0,00785}{0,028} = 7,0c,
$$

$$
T = \frac{2 \cdot 20 \cdot 0,00785 \cdot 0,023^2}{0,028} = 0,007c
$$

Результаты вычислений в MathCAD представлены на рисунке 14.

$$
L_{xx} = 25
$$
  
\n
$$
\Delta P = 1.10^6
$$
  
\n
$$
Q = 0.028
$$
  
\n
$$
f = \frac{3.14 \cdot 0.1^2}{4} = 7.85 \times 10^{-3}
$$
  
\n
$$
C_{xx} = \frac{Q}{f} \cdot \frac{p}{2 \cdot \Delta P \cdot g}
$$
  
\n
$$
T_0 = \frac{Lf}{Q} = 7.009
$$
  
\n
$$
L_{xx} = \frac{2 \cdot L \cdot f \cdot C^2}{Q} = 7.734 \times 10^{-3}
$$
  
\n
$$
M_{xx}(s) = \frac{1}{T \cdot p + 1} \cdot e^{-7 \cdot s}
$$
  
\n
$$
M_{xx}(s) = \frac{1}{0.007 \cdot p + 1} \cdot e^{-7 \cdot s}
$$
  
\n
$$
\frac{T_0}{T} = 906.213
$$

Рисунок 14 - Расчет в системе MathCAD

В результате математическая модель ОУ принимает следующий вид:

$$
W(s) = \frac{1}{0.007 p + 1} e^{-2.8 p} \cdot
$$

Определим отношение величины времени запаздывания  $\mathbf K$ постоянной времени:

$$
\frac{\tau}{T} = \frac{7,009}{0,007} > 1,
$$

это отношение значительно больше единицы, следовательно, объект характеризуется большим транспортным запаздыванием и очень трудно регулируемым.

Для начала построим исходную систему (рисунок 15)

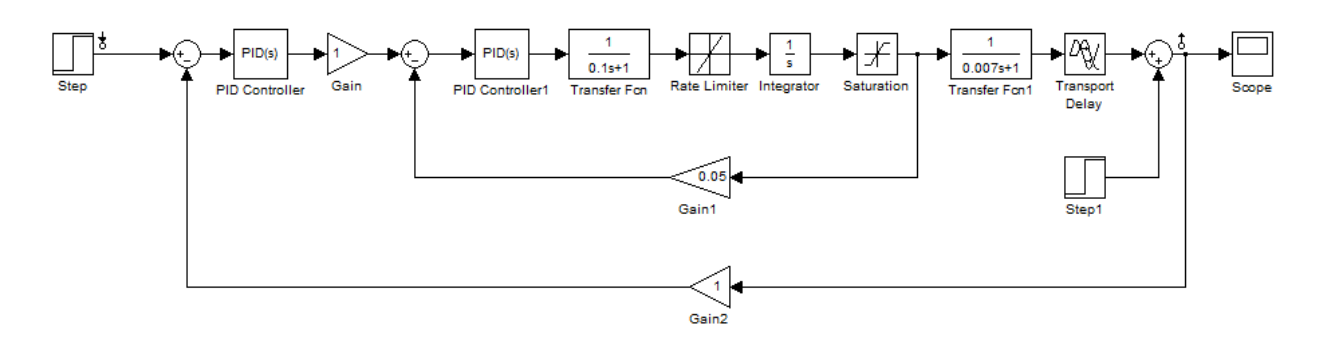

Рисунок 15 – Схема**н**набора модели в Simulink

Регулирующий орган описывается с помощью замкнутого контура. В прямой цепи этого контура стоит апериодическое звено первого порядка (электромеханическаяасоставляющая), звено Rate Limitter, ограничивающее скорость изменения сигнала, интегратор, преобразующий угловую скорость в угол перемещения и звеноаграничения Saturation, ограничивающее угол поворота.

Система имеет два контура – замкнутый контур электропривода и непосредственно**и**внешний контур регулирования.

Кроме того, на систему также оказывают негативное влияние внешние воздействия, которые могут быть вызваны как изменением окружающей среды, так и механическим воздействием на объект. Все воздействия были учтены и отражены в проектируемой модели.

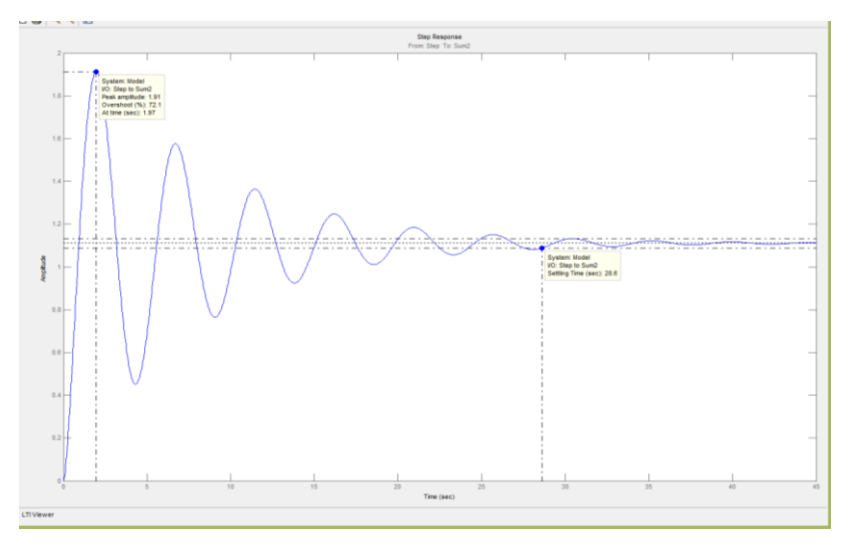

Рисунок 16 – График переходной характеристики

Из графика переходной функции можно сделать вывод о том, что характеристики процесса далеки от совершенства: перерегулирование 72,1%, а время переходного процесса 28,6 с.

Лалее для улучшения характеристик переходного процесса рассчитаем регулятор. Для внутреннего контура настроим ПИД-регулятор, используя функцию автонастройки Simulink (рисунок 17).

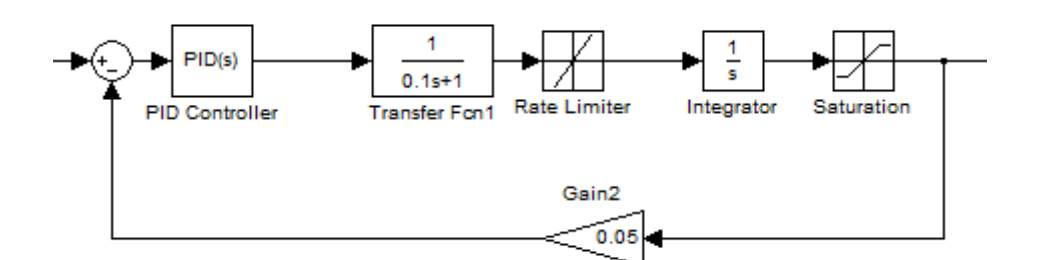

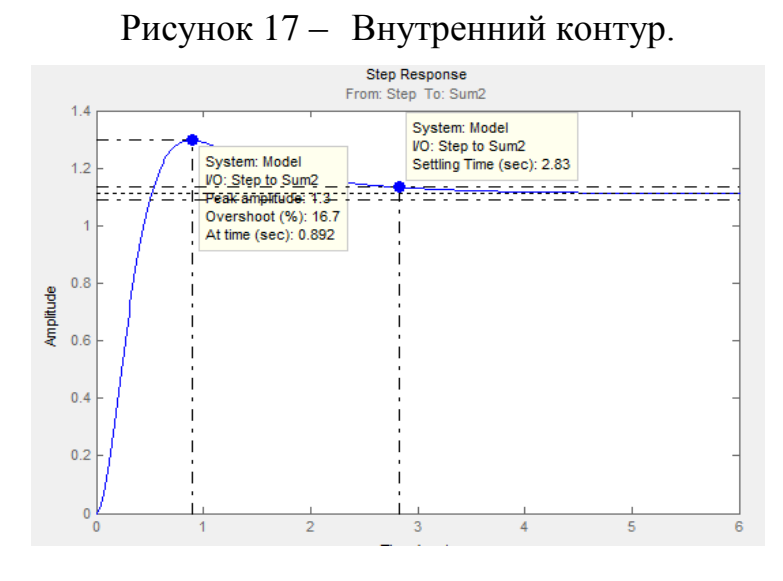

Рисунок 18 - Характеристика полученная при автонастройке ПИДрегулятора

Благодаря функции автонастройки, были получены следующие значения ПИД-регулятора (рисунок 19).

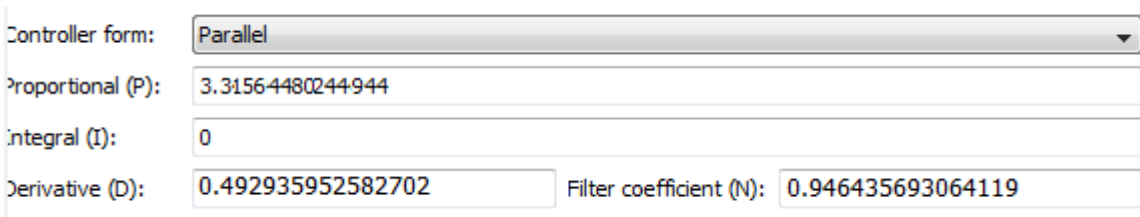

Рисунок 19 - Значения ПИД-регулятора

Для определения коэффициентов регулятора внешнего контура воспользуемся также автонастройкой ПИД-регулятора. Получим следующие значения ПИД-регулятора

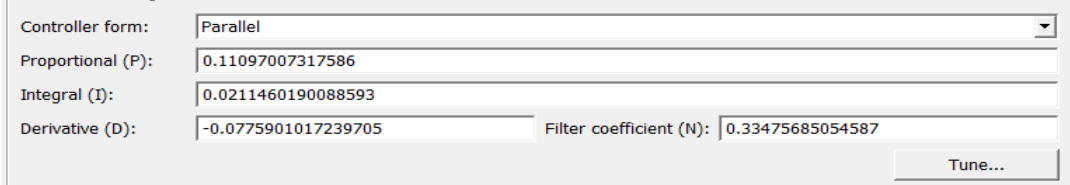

Рисунок 20 – Значения ПИД-регулятора при автонастройки внешнего контура

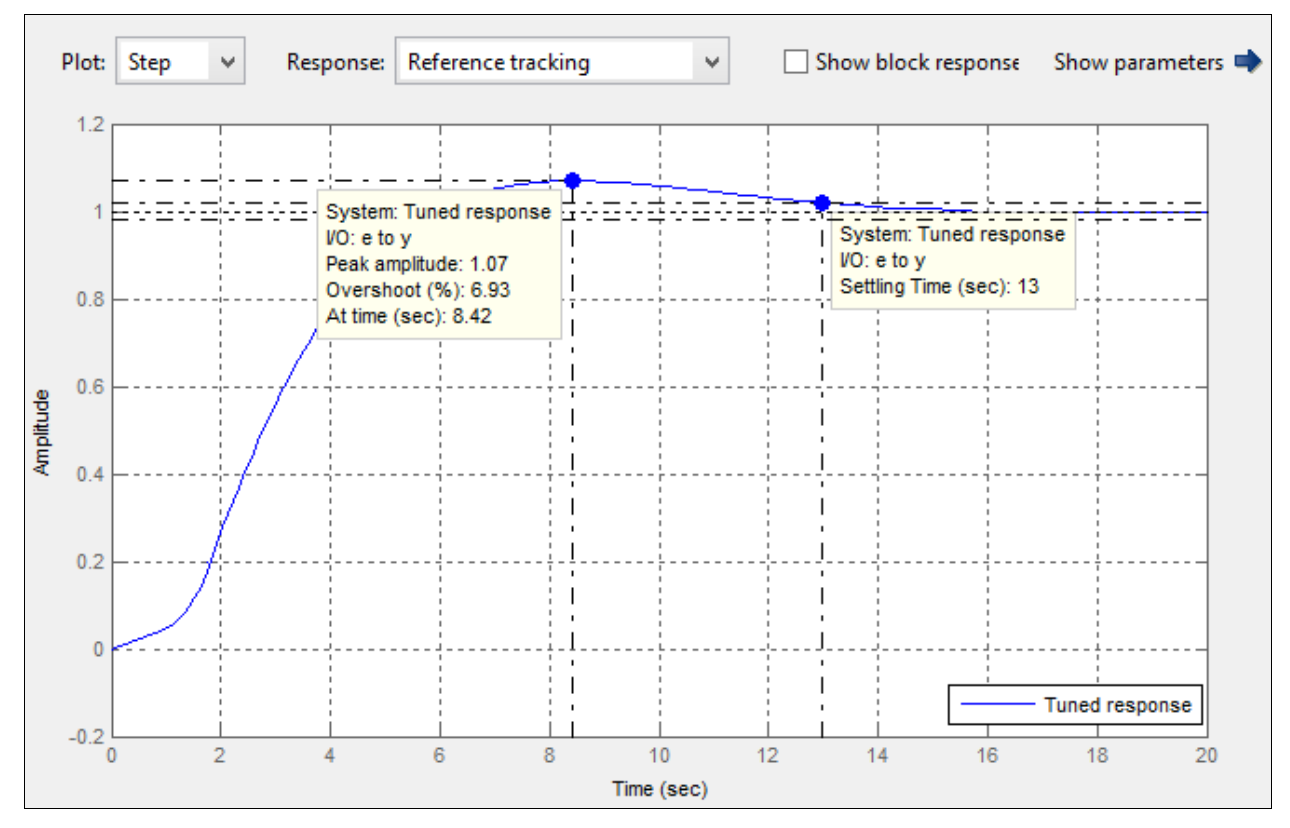

Рисунок 21 – График переходной характеристики

В результате проведения вычислений получили систему, удовлетворяющую всеми характеристиками. Результирующая математическая модель набора в пакете Simulink приведена в приложении 3.

## **2.12 Разработкавпрограммногоaобеспечения для ПЛК**

Для программирования логического контроллера в системе автоматизированного **и**управления ДНС, будем использовать**н**программную среду Step7.

При программировании в Step7 имеется большой набор стандартных элементов, позволяющих реализовать практически любую логику действия, т.к. Step7 поддерживает стандарт IEC 6 1131-3 и описывает синтаксис и программирования ПЛК: SFC (Sequential Function семантику пяти языков Chart), LD (Ladder Diagram), FBD (Functional Block Diagram), ST (Structured Text), IL (Instruction List).

# 2.13 Разработка экранных форм

Интерфейс оператора содержит рабочее окно, состоящее И3 следующих областей:

- $\overline{a}$ главное меню;
- область видеокадра;
- окно оперативных сообщений;
- строка состояния.  $\equiv$

Рабочее окно интерфейса АРМ оператора показано на рисунке 22.

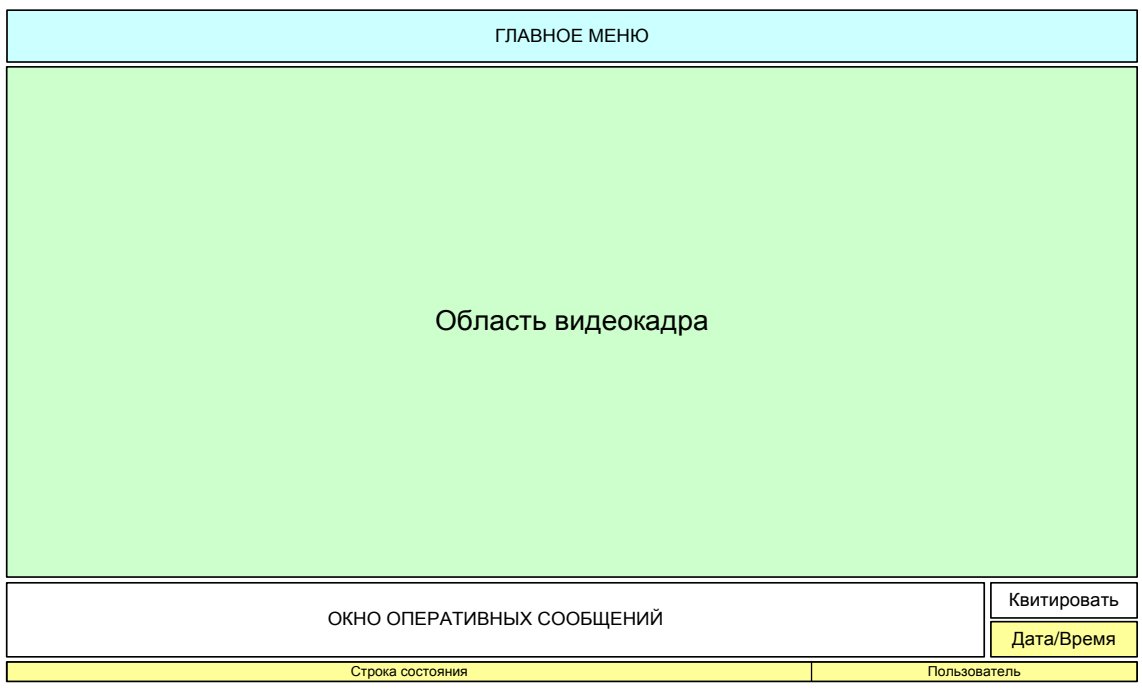

Рисунок 22 – Рабочее окно интерфейса оператора

### **2.13.1 Главноевменю**

Вид главного меню представлен на рисунке 23.

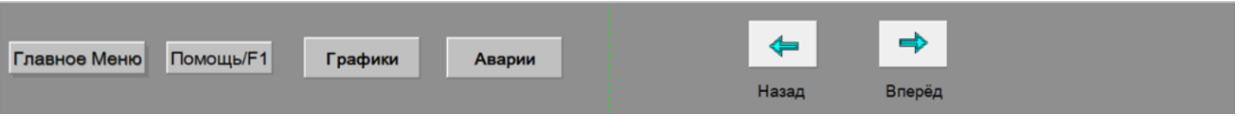

Рисунок 23 – Главное меню АРМ оператора (начало)

В главном меню расположены индикаторы и кнопки, выполняющие различные функции:

– кнопка «F1» – вызов меню «Справка»;

 кнопка «Графики» – переход**н**на форму с записанными ранее трендами;

кнопка «Аварии» – вызов журнала аварийных ситуаций;

кнопка «Назад» – переход к предыдущему элементу дерева экранных форм;

кнопки «Вперед» – переход к следующему элементу дерева экранных форм;

#### **2.13.2 Область**н**видеокадра**

Видеокадры предназначены для контроля состояния технологического оборудования и управления этим оборудованием. В состав видеокадров входят:

мнемосхемы, отображающие основную технологическую информацию;

всплывающие окна управления и установки режимов объектов и параметров;

табличные формы, предназначенные для отображения различной технологической информации, не входящей в состав мнемосхем, а также для реализации карт ручного ввода информации (уставок и др.).

60

В области а видеокадра АРМ оператора**н**доступны следующие мнемосхемы:

– буферная емкость (приложение И);

На мнемосхеме «Буферная емкость» отображается работа следующих объектов и параметров:

измеряемые и сигнализируемые параметры БЕ:

измеряемые параметры трубопроводов;

– состояние и режим работы задвижек V1-V3.

При помощи данной мнемосхемы может быть выполнен выбор режима работы и**и**управление задвижками;

### **2.13.3 Мнемознаки**

На рисунке 24 представлен мнемознак аналогового параметра.

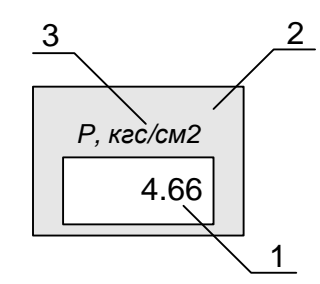

Рисунок 24 – Мнемознак аналогового параметра

В части 1 отображается значение аналогового параметра.

Приняты следующие цвета части 2 для отображения аналогового параметра:

серый цвет – параметр достоверен и в норме;

желтый цвет – параметр достоверен и достиг допустимого (максимального или минимального) значения;

красный цвет – параметр достоверен и достиг предельного (максимального или минимального) значения;

темно-серый цвет – параметр недостоверен;

Красный цвет части 2 устанавливается до тех пор, пока параметр не примет требуемое значение.

В части 3 отображается единица измерения аналогового параметра. На рисунке 25 представлен мнемознак «Задвижка».

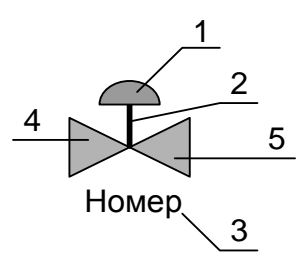

Рисунок 25 – Мнемознак «Задвижка»

Часть 1 отображает режимы управления задвижкой:

– серый цвет – управление отключено;

красный цвет – авария по управлению (невозможность управления задвижкой).

При невыполнении команд управления «Открыть», «Закрыть» и «Стоп» часть 2 окрашивается в красный цвет.

Часть 3 предназначена для отображения номера задвижки.

Части 4 и 5 предназначены для отображения состояния задвижки:

– обе части зеленого цвета – задвижка открыта;

– обе части желтого цвета – задвижка закрыта;

- периодическая смена зеленого и черного цвета (пульсирование) обоих элементов – открывается;

 периодическая**и**сменаaжелтого и черного цвета (пульсирование) обоих элементов – закрывается;

обе части серого цвета – неопределенное состояние.

обе части красного цвета – авария (срабатывание моментного выключателя).

На рисунке 26 представлен мнемознак «РВС».

62

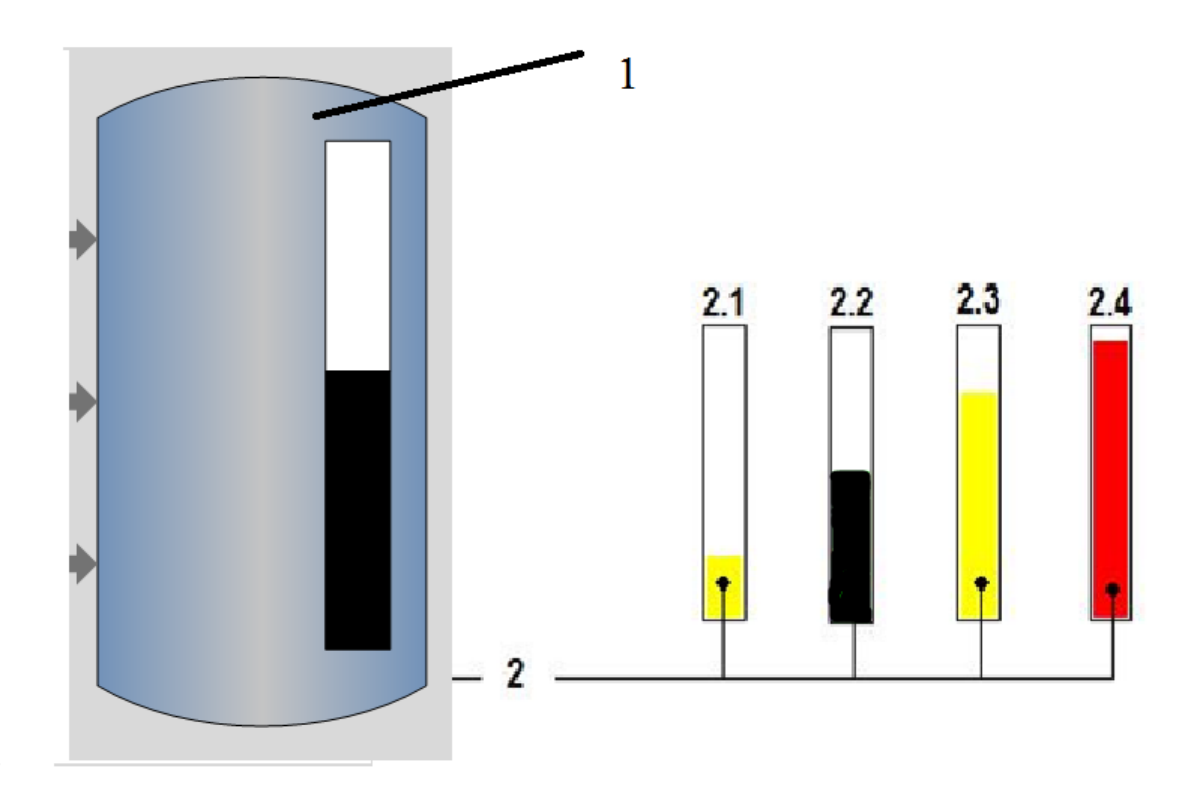

Рисунок 26 - Мнемознак «БЕ»

Часть  $\overline{1}$ предназначена для отображения названия и номера резервуара.

Часть 2 - сигнализация предельных значений уровня содержимого резервуара. Часть 2 используется для отображения, как дискретных состояний, так и предельных значений аналогового параметра, и принимает следующий вид:

состояние 2.1 (часть 2 - желтого цвета) - допустимый нижний уровень (значение дискретного параметра);

состояние 2.2 (часть 2 - черного цвета) - норма;

состояние 2.3 (часть 2 - желтого цвета) - допустимый верхний уровень (значение дискретного параметра);

состояние 2.4 (часть 2 - красного цвета) - предельный верхний уровень (значение дискретного параметра).

## 3 Оценка коммерческого потенциала и перспективности проведения научных исследований с позиции ресурсо-эффективности

### 3.1 Потенциальные потребители результатов исследования

Потенциальными потребителями результатов исследования являются коммерческие организации в нефтегазовой отрасли, в частности нефтеперерабатывающие заводы, предприятия, имеющие ДНС ДЛЯ транспортировки нефти и газа. Научное исследование рассчитано на ДНС. крупные предприятия, имеющие Для данных предприятий разрабатывается автоматизированная система контроля и управления приемом, осушкой и транспортировкой нефти, а также автоматическая система регулирования определенными параметрами технологического процесса.

В таблице 9 приведены основные сегменты рынка по следующим критериям: размер компании-заказчика, направление деятельности. Буквами обозначены компании: «А» - ООО «Нефтестройпроект», «Б» - ОАО «ТомскНИПИнефть», «В» - ЗАО «ЭлеСи»

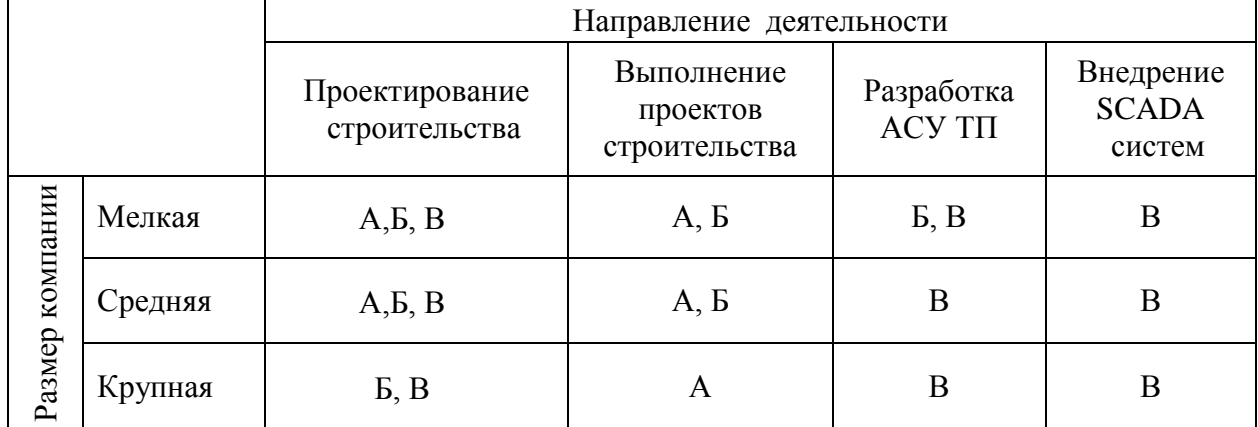

Таблица 4- Карта сегментирования рынка

Согласно карте сегментирования, выбрать можно следующие разработка АСУ ТП и внедрение SCADA-систем для сегменты рынка: средних и крупных компаний.

# 3.1.2 Анализ конкурентных технических решений

Данный анализ проводится с помощью оценочной карты (таблица  $10$ ). Для эффективности научной разработки оценки сравниваются проектируемая система АСУ ТП, существующая система управления ДНС, и проект АСУ ТП сторонней компанией.

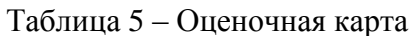

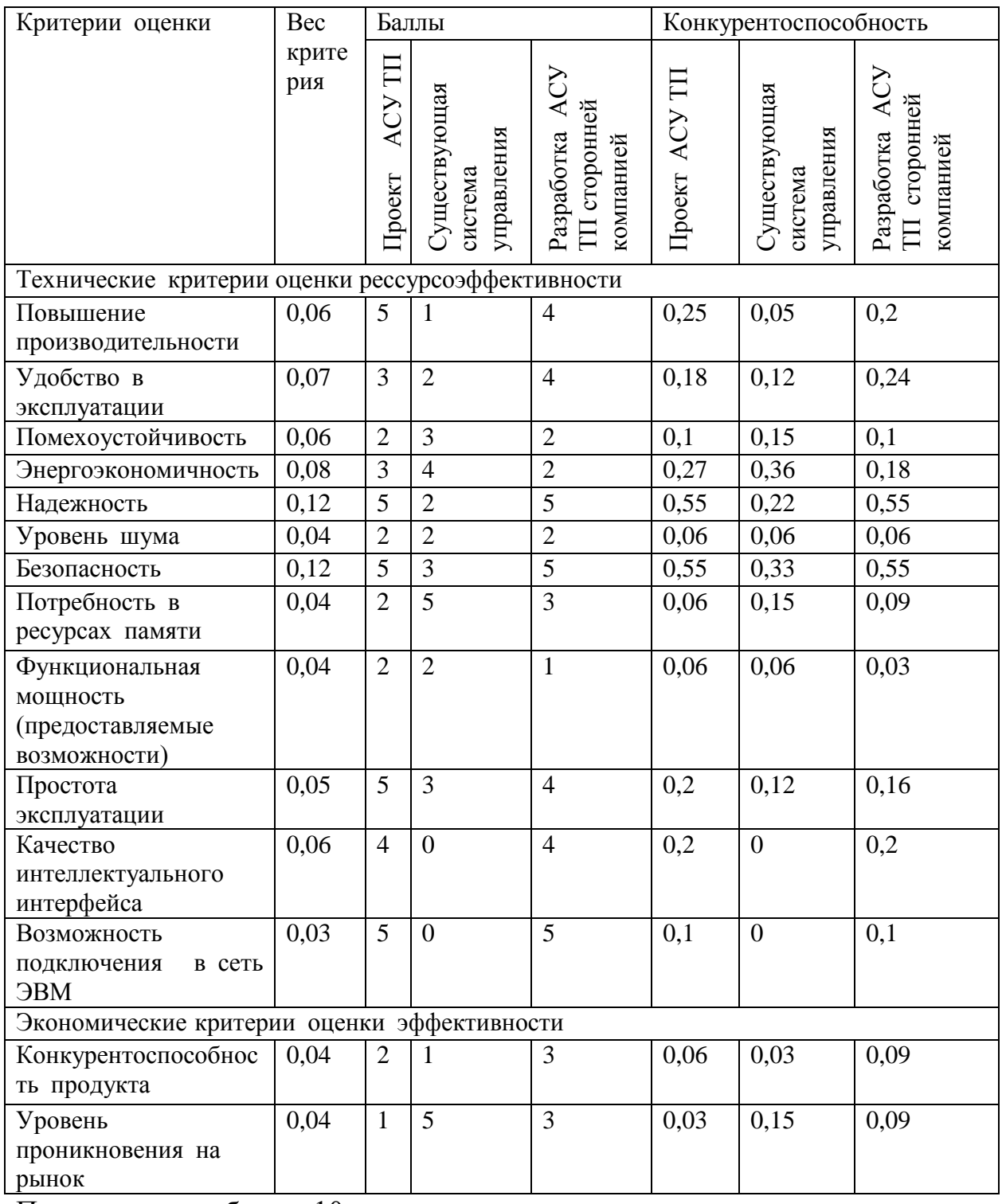

Продолжение таблицы 10.

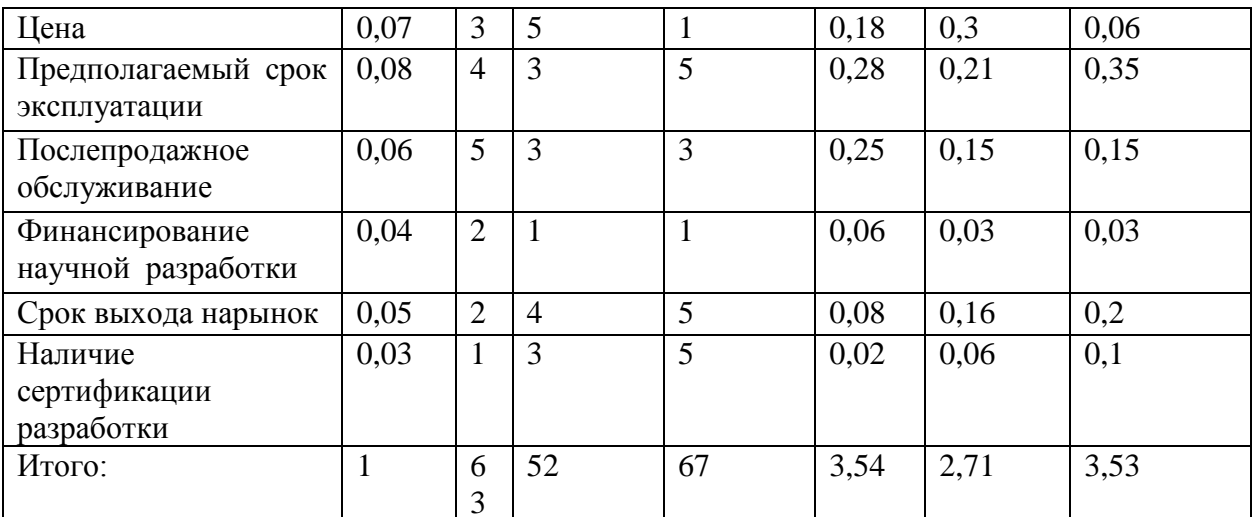

Согласно оценочной карте можно выделить следующие конкурентные преимущества разработки: цена азработки ниже, повышение надежности и безопасности, простота эксплуатации.

# 3.1.3 Технология QuaD

Для упрощения процедуры проведения QuaD проведем в табличной форме (таблица 11).

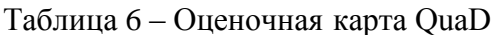

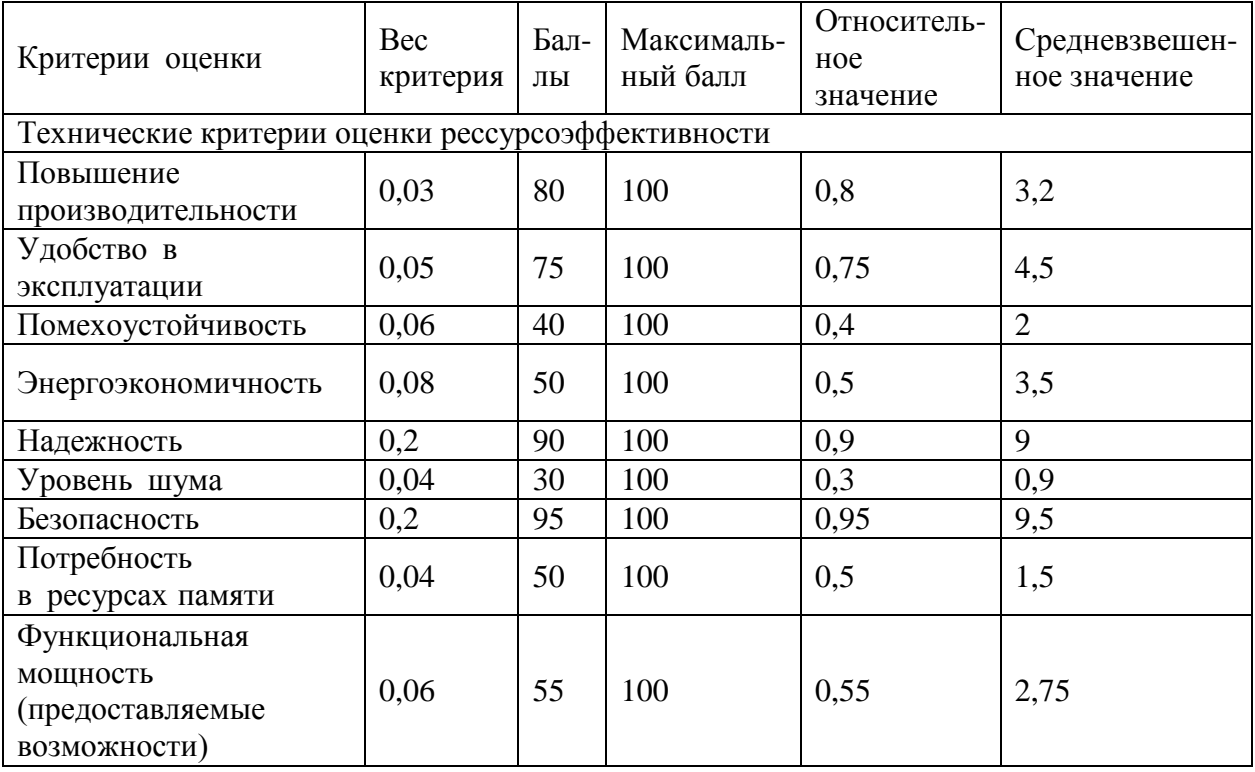

Продолжение таблицы 11.

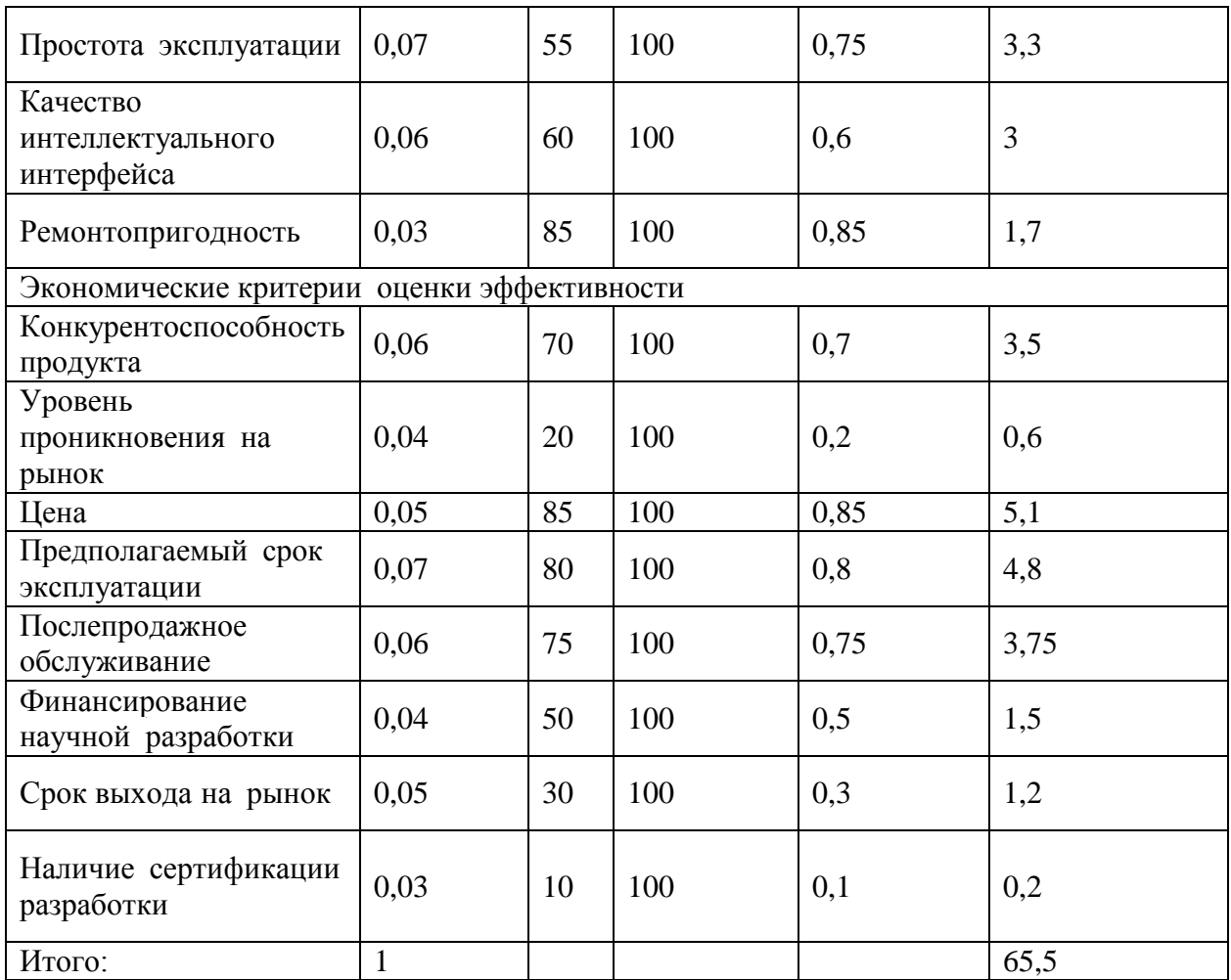

Средневзвешенное значение позволяет говорить о перспективах разработки и качестве проведенного исследования. Средневзвешенное значение получилось равным 65,5, что говорит о том, что перспективность разработки выше среднего.

### $3.1.4$  SWOT – анализ

SWOT - Strengths (сильные стороны), Weaknesses (слабые стороны), Opportunities (возможности) и Threats (угрозы) - представляет собой SWOT-анализ комплексный анализ научно-исследовательского проекта. применяют для исследования внешней и внутренней среды проекта.

Итоговая матрица SWOT-анализа представлена в таблице 12.

# Таблица 7 - SWOT анализ

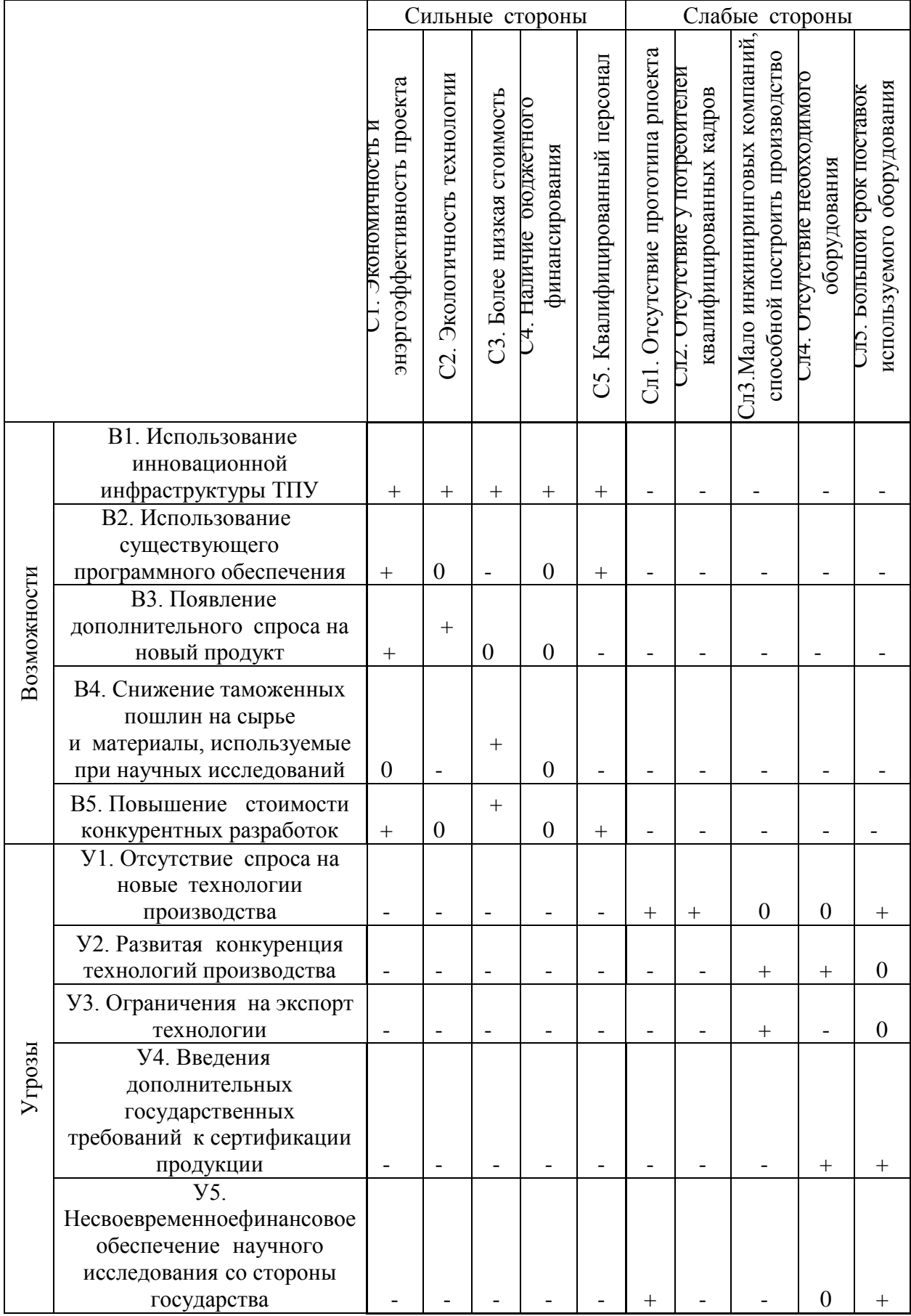

# 3.2 Планирование научно-исследовательских работ

# 3.2.1 Структура работ в рамках научного исследования

В рамках научного исследования составим перечень этапов и работ, который представлен в таблице 13.

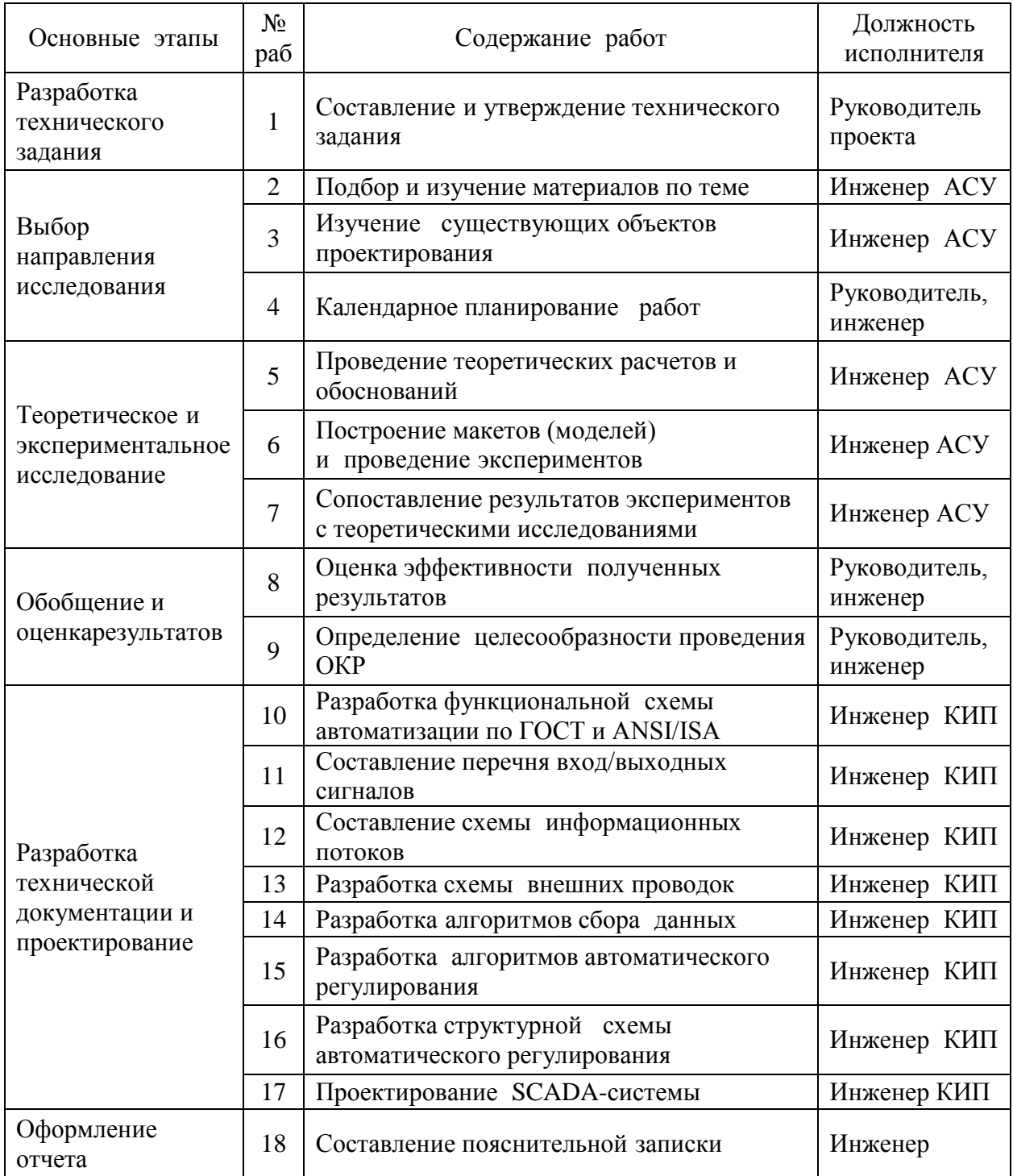

Таблица 8 - Перечень этапов, работ и распределение исполнителей

# 3.2.2 Разработка графика проведения научного исследования

Для удобства построения графика, длительность каждого из этапов работ необходимо перевести из рабочих дней в календарные дни. Для этого коэффициент календарности по следующей рассчитать необходимо формуле:

В таблице 14 приведены расчеты длительности отдельных видов работ.

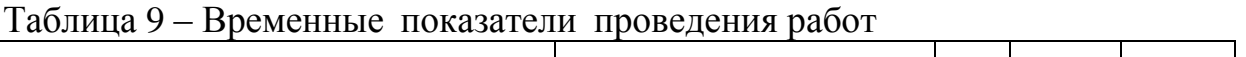

 $\overline{\Gamma}$ 

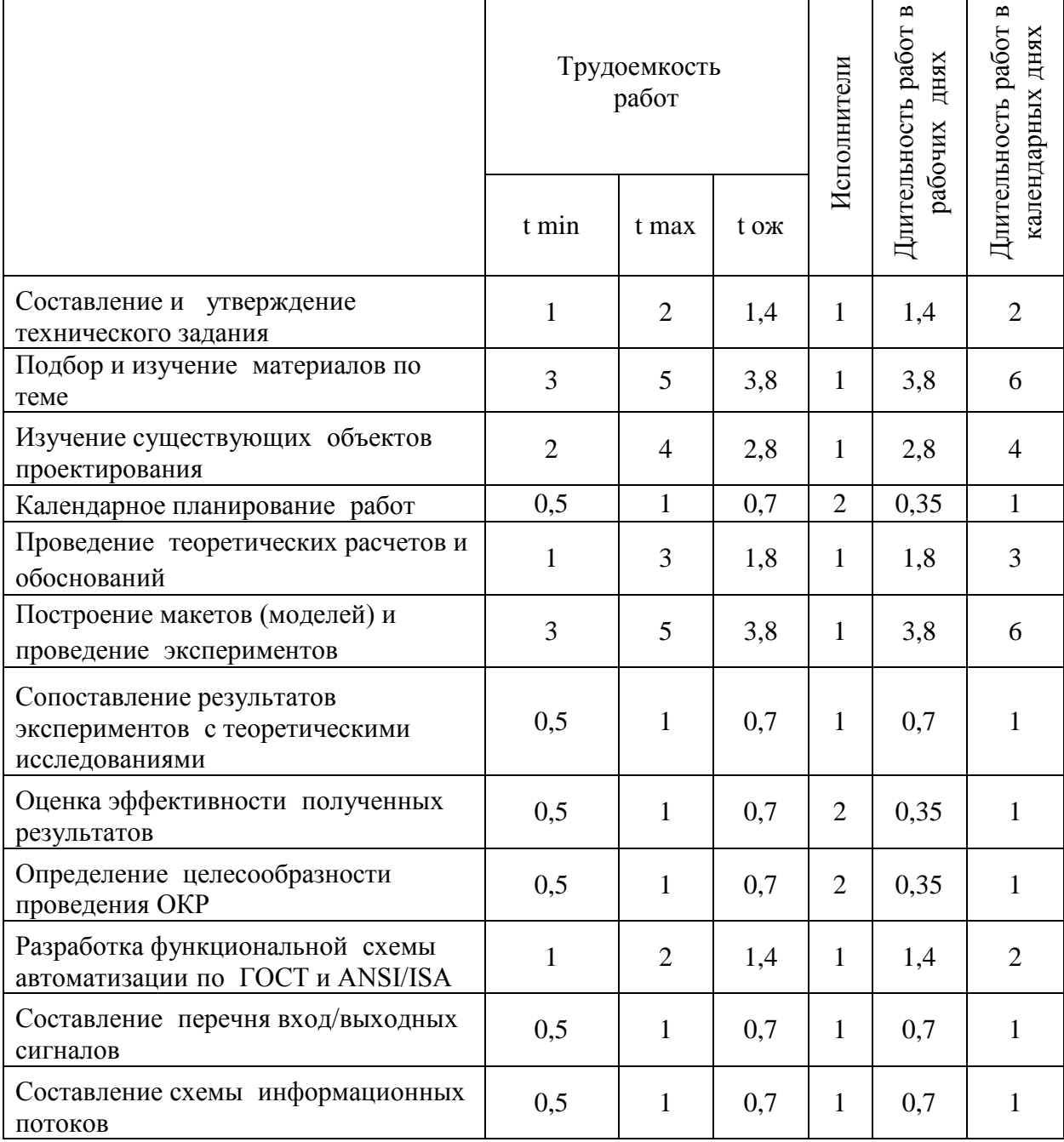

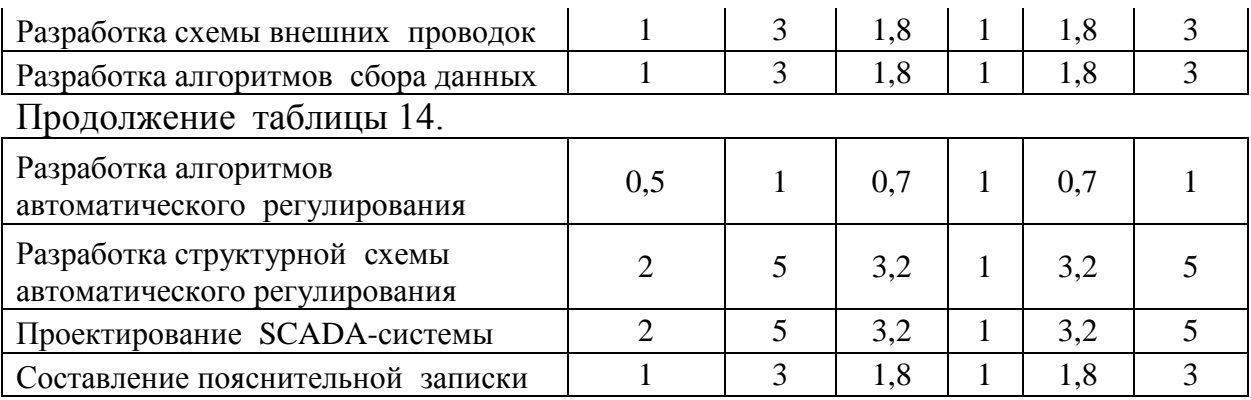

На основе таблицы 14 построим календарный план-график. График строится для максимального по длительности исполнения работ в рамках научно-исследовательского проекта. В таблице 15 приведен календарный план-график с разбивкой по месяцам и декадам (10 дней) за период времени дипломирования.

Таблица 10 - План-график

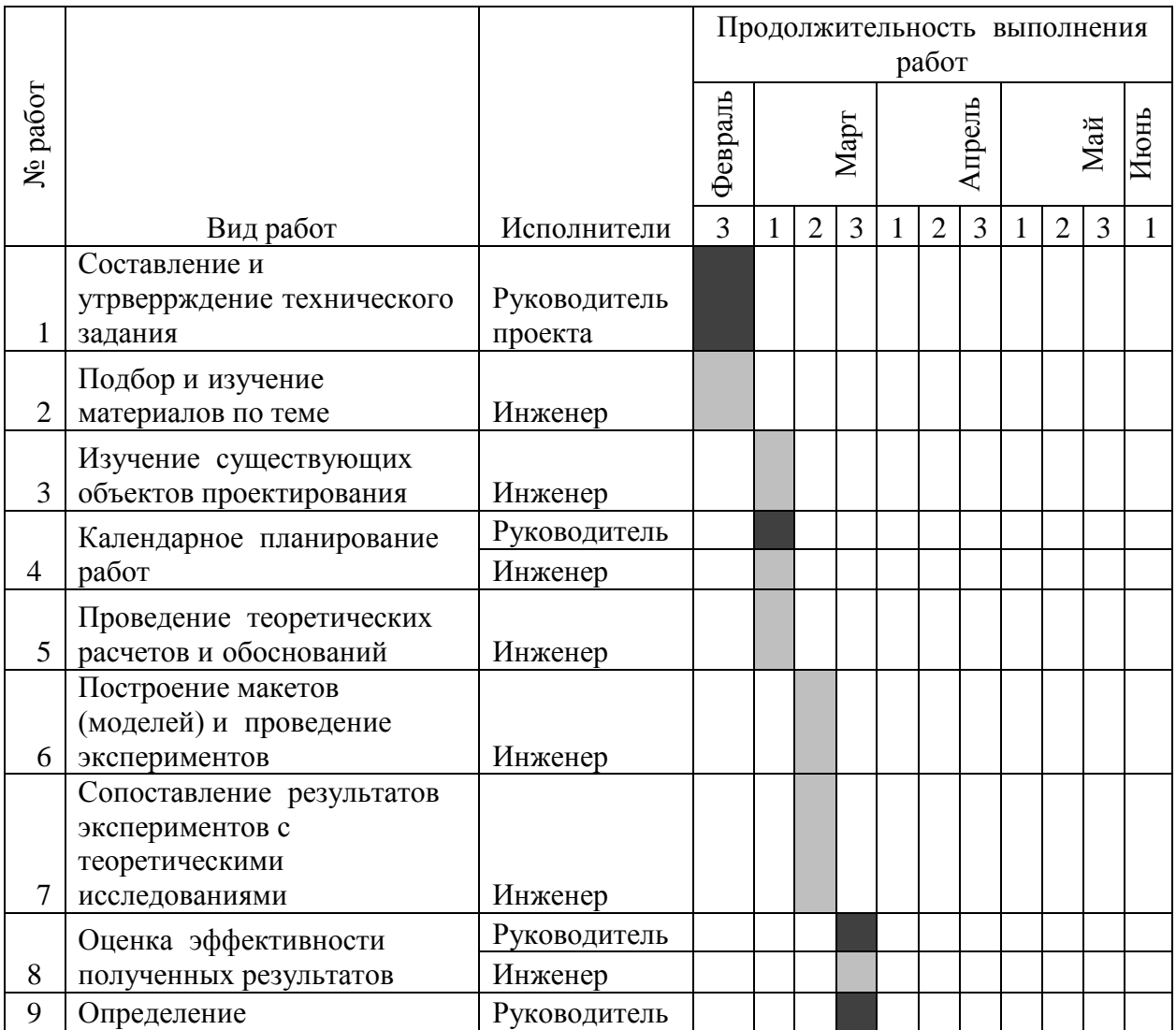

|    | целесообразности проведения |             |  |  |  |  |  |  |  |  |
|----|-----------------------------|-------------|--|--|--|--|--|--|--|--|
|    | OKP                         | Инженер     |  |  |  |  |  |  |  |  |
|    | Продолжение таблицы 15.     |             |  |  |  |  |  |  |  |  |
|    | Разработка функциональной   |             |  |  |  |  |  |  |  |  |
|    | схемы автоматизации по      |             |  |  |  |  |  |  |  |  |
| 10 | ГОСТ и ANSI/ISA             | Инженер     |  |  |  |  |  |  |  |  |
|    | Составление перечня         |             |  |  |  |  |  |  |  |  |
| 11 | вход/выходных сигналов      | Инженер     |  |  |  |  |  |  |  |  |
|    | Составление схемы           |             |  |  |  |  |  |  |  |  |
| 12 | информационных потоков      | Инженер КИП |  |  |  |  |  |  |  |  |
|    | Разработка схемы внешних    |             |  |  |  |  |  |  |  |  |
| 13 | проводок                    | Инженер АСУ |  |  |  |  |  |  |  |  |
|    | Разработка алгоритмов сбора |             |  |  |  |  |  |  |  |  |
| 14 | данных                      | Инженер     |  |  |  |  |  |  |  |  |
|    | Разработка алгоритмов       |             |  |  |  |  |  |  |  |  |
|    | автоматического             |             |  |  |  |  |  |  |  |  |
| 15 | регулирования               | Инженер     |  |  |  |  |  |  |  |  |
|    | Разработка структурной      |             |  |  |  |  |  |  |  |  |
|    | схемы автоматического       |             |  |  |  |  |  |  |  |  |
| 16 | регулирования               | Инженер     |  |  |  |  |  |  |  |  |
|    | Проектирование SCADA-       |             |  |  |  |  |  |  |  |  |
| 17 | системы                     | ИнженерКИП  |  |  |  |  |  |  |  |  |
|    | Составление пояснительной   |             |  |  |  |  |  |  |  |  |
| 18 | записки                     | Инженер КИП |  |  |  |  |  |  |  |  |

3.3 Бюджет научно-технического исследования

# 3.3.1 Расчет материальных затрат

Данная статья включает стоимость всех материалов, используемых при разработке проекта. В таблице 16 атериальные затраты. В расчете материальных затрат учитывается транспортные расходы и расходы на установку оборудования в пределах 15-25% от стоимости материалов.

Таблица 11 - Материальные затраты

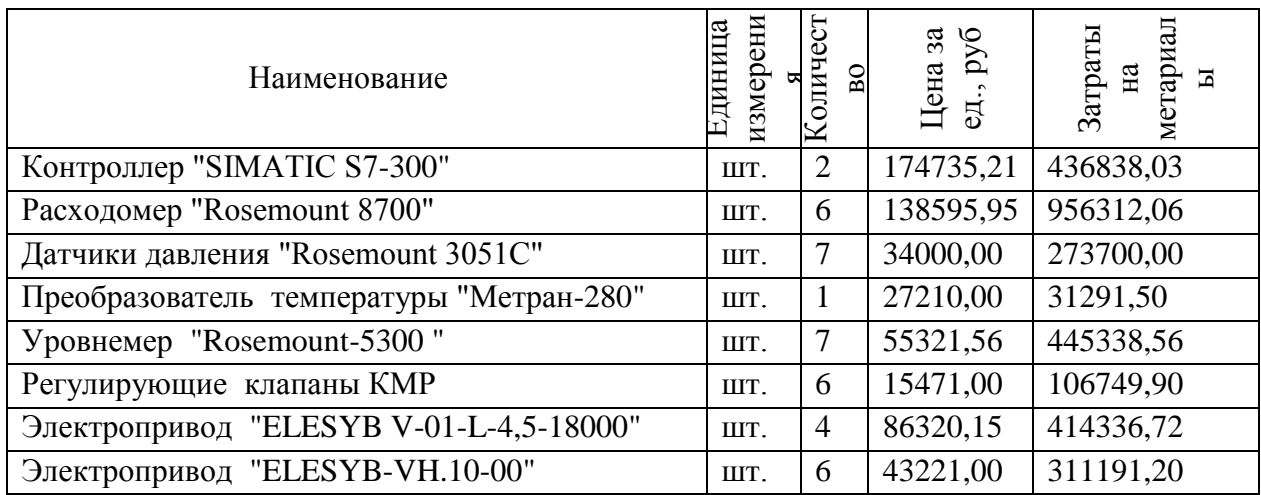
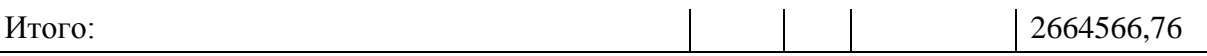

#### 3.3.2 Расчет затрат на специальное оборудование

В данной статье расхода включается затраты на приобретение специализированного программного обеспечения для программирования ПЛК фирмы Genesis32. В таблице 17 приведен расчет бюджета затрат на приобретение программного обеспечения для проведения научных работ:

Таблица 12 – Расчет бюджета затрат на приобретения ПО

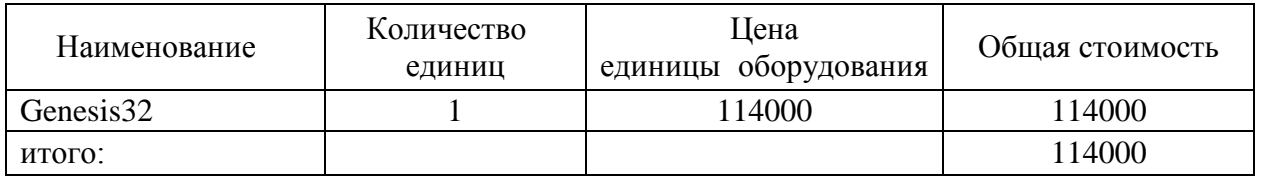

### 3.3.3 Основная заработная плата исполнителей темы

Расчет основной заработной платы приведен в таблице 18.

| Исполнители  | заработная<br>плата<br>арифная | Премиальный<br>коэффициент | Коэффициентмдопла | коэффициент<br>Районный | оклад<br>Месячный<br>работника<br>должностной | плата<br>Среднедневная<br>заработная | родолжительность<br>работ | плата<br>основная<br>Заработная |
|--------------|--------------------------------|----------------------------|-------------------|-------------------------|-----------------------------------------------|--------------------------------------|---------------------------|---------------------------------|
| Руководитель | 23264,86                       | 0,3                        | 0,2               | 1,3                     | 45366,5                                       | 2278,50                              | $\overline{4}$            | 9113,98                         |
| Инженер      | 7800                           | 0,3                        | 0,5               | 1,3                     | 18252                                         | 916,69                               | 39                        | 35751,00                        |
| Итого:       |                                |                            |                   |                         |                                               |                                      |                           | 44864,99                        |

Таблица 13 – Основная заработная плата

### 3.3.4 Дополнительная заработная плата исполнителей темы

Затраты по дополнительной заработной плате исполнителей темы учитывают величину предусмотренных Трудовым кодексом РФ доплат за отклонение от нормальных условий труда, а также выплат, связанных с обеспечением гарантий и компенсаций (при исполнении государственных и общественных обязанностей, при совмещении работы с обучением, при предоставлении ежегодного оплачиваемого отпуска и т.д.).

Расчет дополнительной заработной платы ведется по следующей формуле:

 $B_{\text{non}}P = k_0 n \cdot dH = 0.15 \cdot 9113.98 = 1367.09$ 

 $3_{\text{non}}$  $M = k_0 n \cdot d_1 M = 0.15 \cdot 35751 = 5362.65$ 

#### 3.3.5 Отчисления во внебюджетные фонды (страховые отчисления)

Отчисления во внебюджетные фонды представлены в таблице 19:

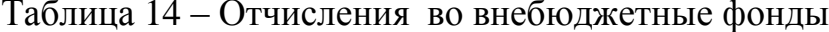

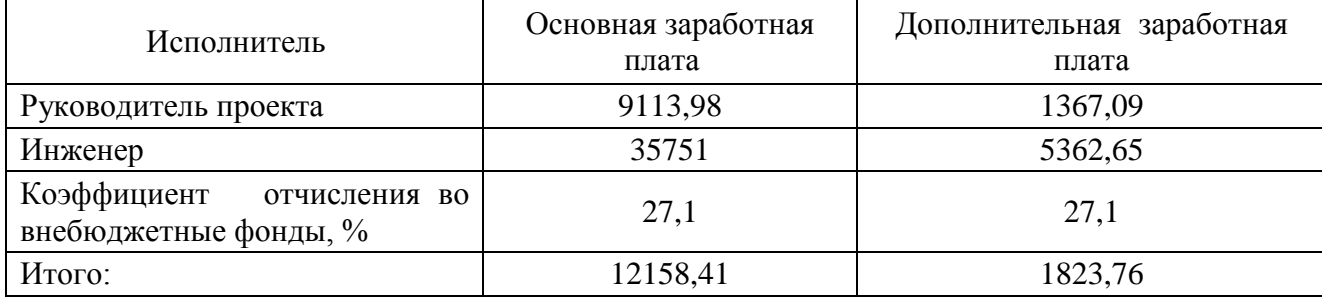

### 3.3.6 Накладные расходы

Накладные расходы учитывают прочие затраты организации, не попавшие в предыдущие статьи расходов: печать и ксерокопирование материалов исследования, оплата услуг связи, электроэнергии, почтовые и телеграфные расходы, размножение материалов и т.д. Их величина определяется по следующей формуле:

Где 0,016 - коэффициент, учитывающий накладные расходы.

## 3.3.7 Формированиебюджета затрат научно-исследовательского проекта

Определение бюджета затрат на научно-исследовательский проект приведен в таблице 20:

Таблица 15 - Расчет бюджета затрат НТИ

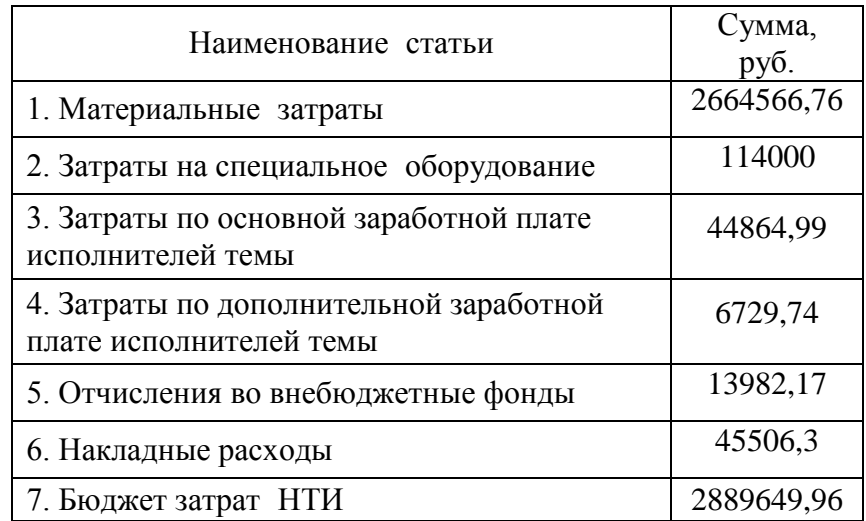

### **ЗАДАНИЕ ДЛЯ РАЗДЕЛА**

### **«СОЦИАЛЬНАЯ ОТВЕТСТВЕННОСТЬ»**

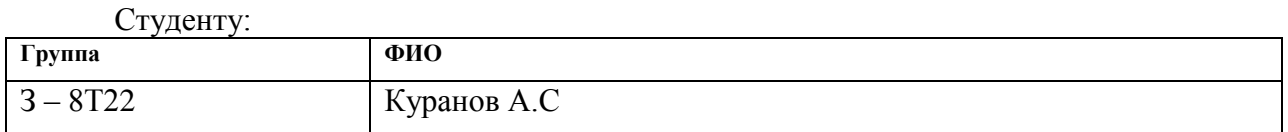

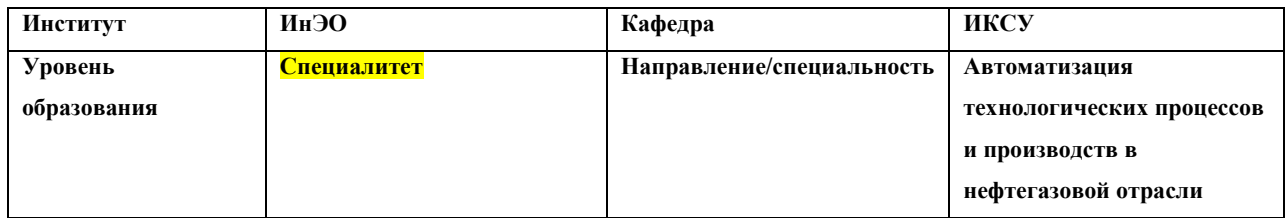

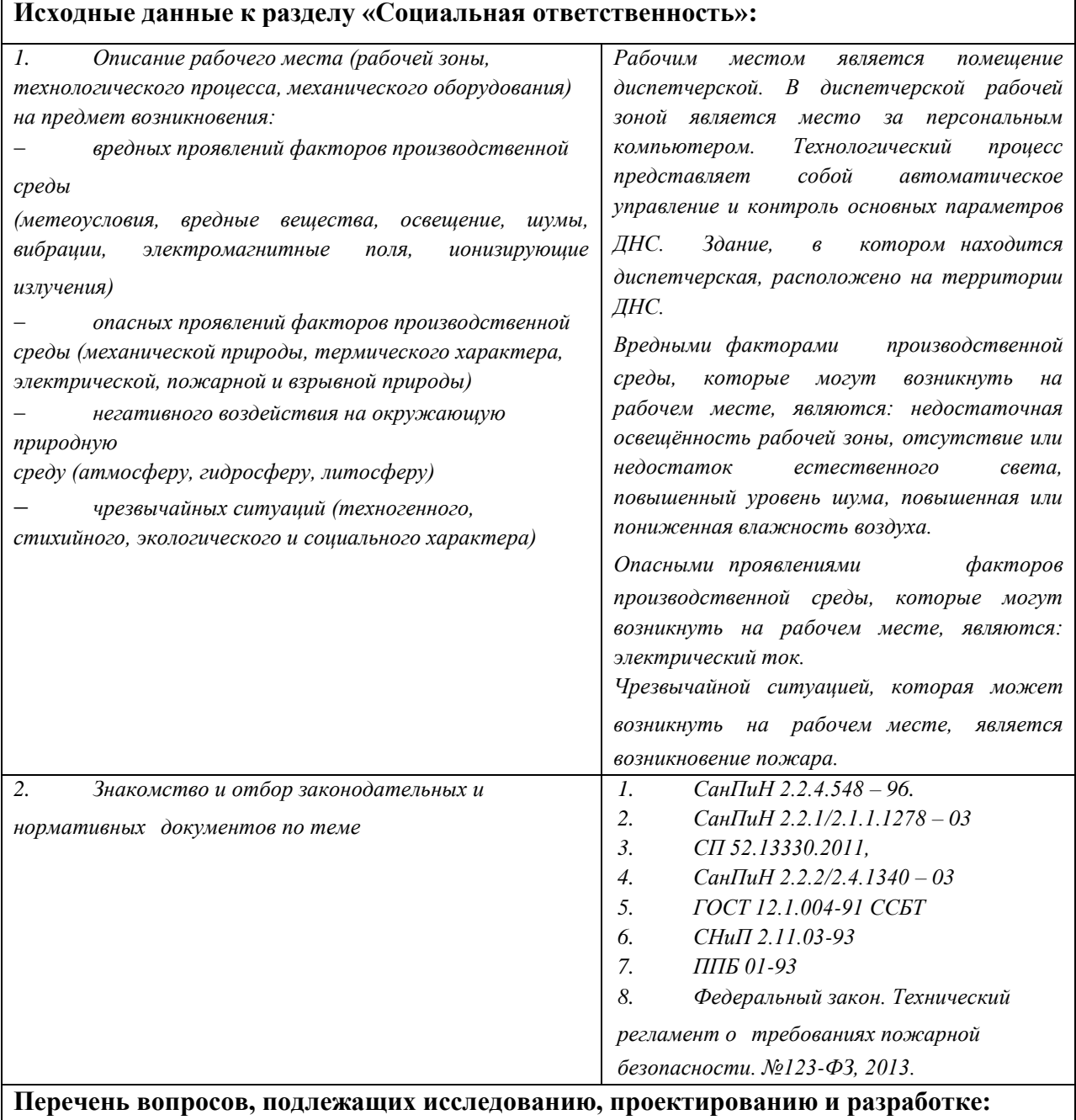

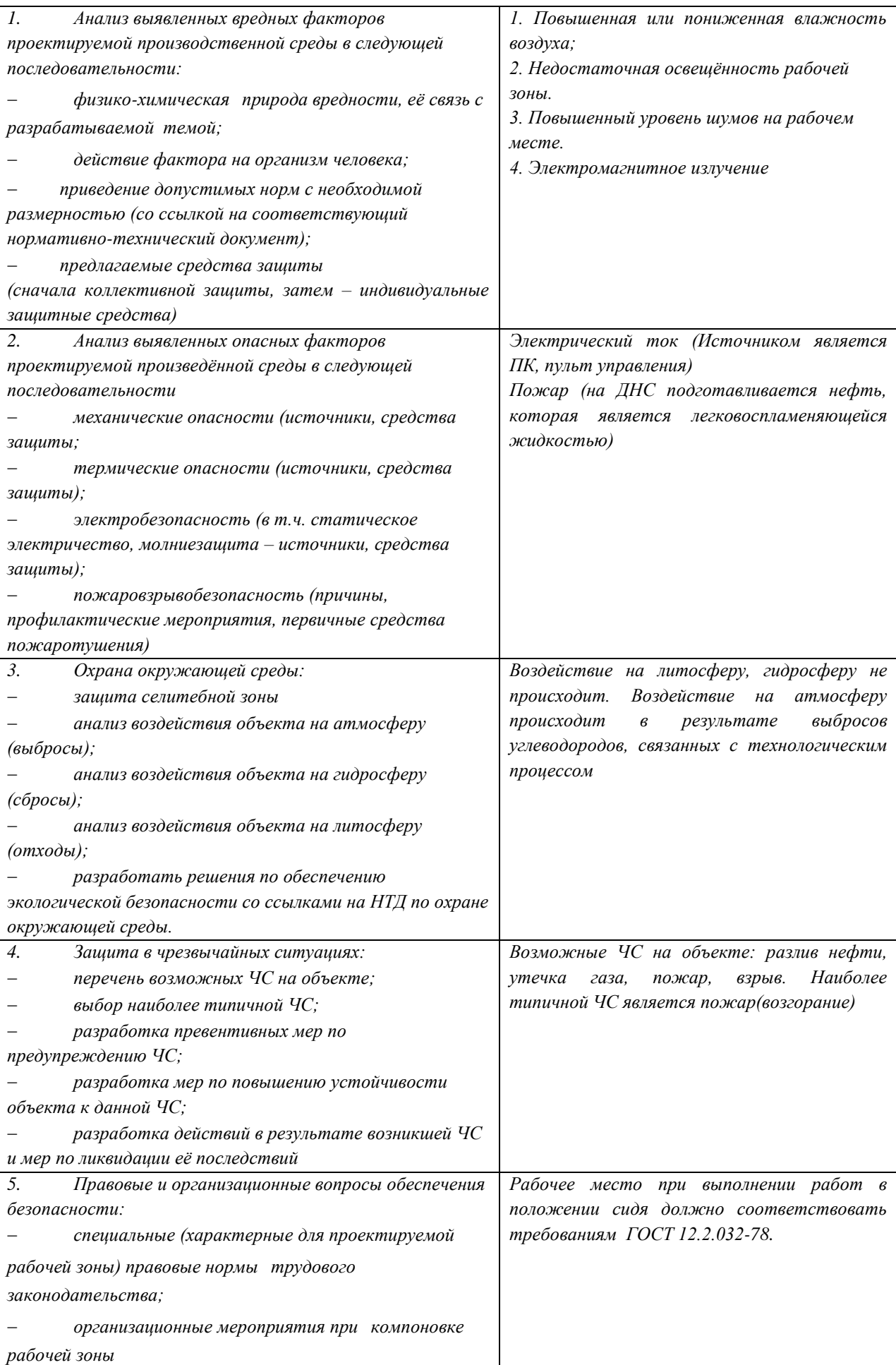

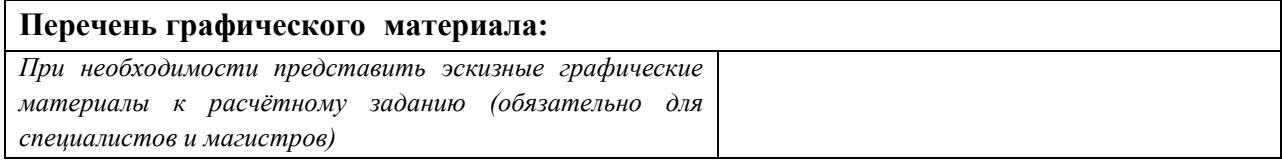

### **Дата выдачи**в**задания для раздела**в**по линейному графику**

#### **Задание выдал консультант:**

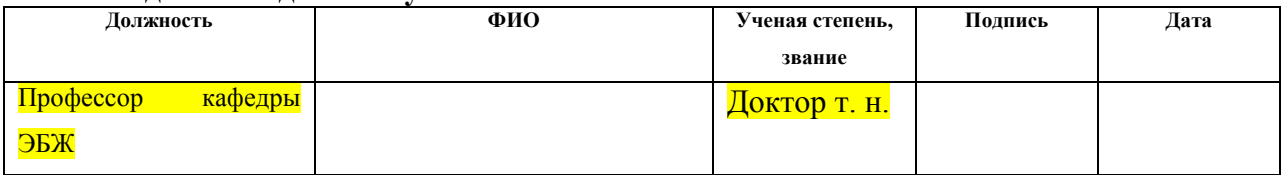

#### **Задание принял к исполнению студент:**

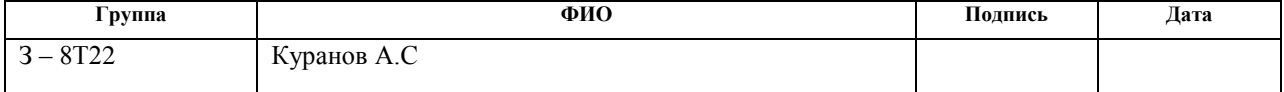

#### 4 Социальная ответственность

#### Введение

Безопасность жизнедеятельности (БЖД) представляет собой область научных знаний, охватывающих теорию и практику защиты человека от опасных и вредных факторов  $\mathbf{B}$ среде обитания, cobepax **BO BCCX** человеческой деятельности, в том числе и на производстве.

Безопасность труда - это такое состояние его условий, при котором исключено негативное воздействие на работающих опасных и вредных производственных факторов. К вредным относятся такие факторы, которые становятся в определённых условиях причиной заболевания или снижения работоспособности. Опасными называются такие факторы. которые приводят в определённых условиях к травматическим повреждениям или внезапным и резким нарушения здоровья.

В ВКР рассматривается модернизация автоматизированной системы дожимной насосной станции ДНС. Автоматизация производства позволяет осуществлять технологические процессы без непосредственного участия обслуживающего персонала. При полной автоматизации роль обслуживающего персонала ограничивается общим наблюдением  $3a$ работой оборудования, настройкой и наладкой аппаратуры. Задачей оператора АСУ является контроль над параметрами технологического процесса. управление и принятие решений в случае возникновения нештатных ситуаций.

Так как большая работы часть ведется  $\mathbf{c}$ использованием компьютера в закрытом наиболее персонального помещении, **TO** значимыми факторами являются микроклимат помещения, освещение. шум, электромагнитное излучение, рабочая поза. Также необходимо учесть факторы, влияющие на электробезопасность и пожарную безопасность, и рассмотреть вопросы ее организации на предприятии.

#### 4.1 Профессиональная социальная безопасность

#### 4.1.1 Анализ вредных и опасных факторов

Для выбора факторов необходимо использовать ГОСТ 12.0.003-14 «Опасные и вредные факторы. Классификация». Перечень опасных и вредных факторов. проектируемой производственной характерных для среды представлен в таблице 21.

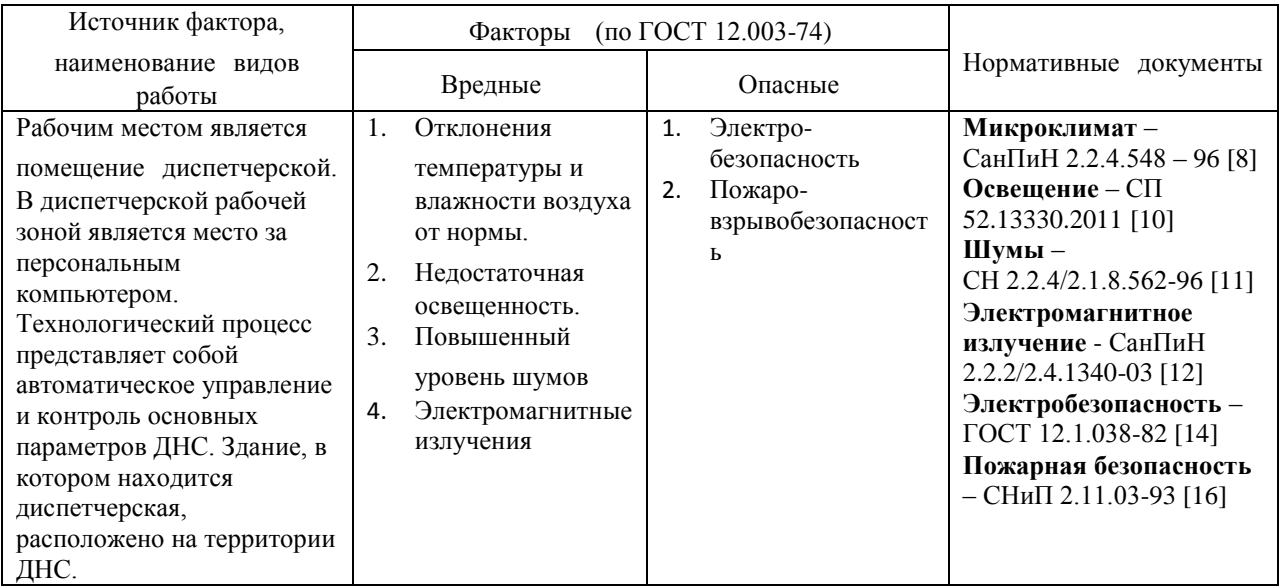

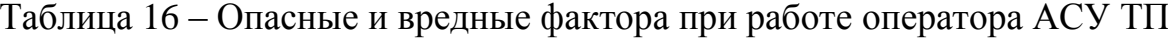

#### 4.1.2 Анализ вредных факторов

#### 4.1.2.1 Отклонения показателей микроклимата

Микроклимат помещения - состояние внутренней среды помещения, оказывающее воздействие на человека, характеризуемое показателями температуры ограждающих конструкций, воздуха  $\mathbf{M}$ влажностью  $\mathbf{M}$ подвижностью воздуха.

Микроклимат помещений зданий характеризуется состоянием внутренней среды помещения, которая должна удовлетворять физиологическим и психологическим потребностям человека и обеспечивать стандартные минимальные качества жизни. Санитарные правила и нормы неблагоприятного воздействия предназначены ДЛЯ предотвращения

микроклимата рабочих мест производственных помещений на самочувствие, функциональное состояние, работоспособность и здоровье человека.

Высокая**и**производительность и комфортность труда на рабочем месте оператора АСУ зависит от микроклимата в производственном помещении.

По степени физической тяжести работа оператора АСУ относится к категории лёгких работ. Основные нагрузки на организм – нервнопсихологические, а также зрительные. Так как основным видом работы оператора АСУТП является работа с прикладным программным обеспечением и технической документацией, топотенциальными источниками опасных и вредных факторов являются персональные компьютеры и мониторы.

Поэтому в помещении должны быть обеспечены оптимальные параметры микроклимата, которые установлены по критериям оптимального теплового и функционального состояния человека.

Оптимальные параметры микроклимата — сочетание значений показателей микроклимата, которые при длительном и систематическом воздействии на человека обеспечивают нормальное тепловое состояние организма при минимальном напряжении механизмов терморегуляции и ощущение комфорта не менее чем у 80 % людей, находящихся в помещении.

Допустимые параметры микроклимата — сочетания значений показателей микроклимата, которые при длительном и систематическом воздействии на человека могут вызвать общее и локальное ощущение дискомфорта, ухудшение самочувствия и понижение работоспособности при усиленном напряжении механизмов терморегуляции не вызывают повреждений или ухудшения состояния здоровья.

В соответствии с временем года и категорией тяжести работ определены оптимальные величины показателей микроклимата согласно требованиям [8] и приведены в таблице 22, а допустимые величины

показателей микроклимата на рабочих местах производственных помещений приведены в таблице 23.

| Период<br>года | Категория<br>работ |                               | Относительная | Скорость     |
|----------------|--------------------|-------------------------------|---------------|--------------|
|                |                    | Температура<br>воздуха, $^0C$ | влажность     | движения     |
|                |                    |                               | воздуха, $\%$ | воздуха, м/с |
| Холодный       | Категория 1а       | $23 - 25$                     | $40 - 60$     |              |
| Теплый         | Категория 1а       | $20 - 22$                     | $40 - 60$     |              |

Таблица 17 – Оптимальные величины показателей микроклимата на рабочих местах

Таблица 18 – Допустимые величины показателей микроклимата на рабочих местах

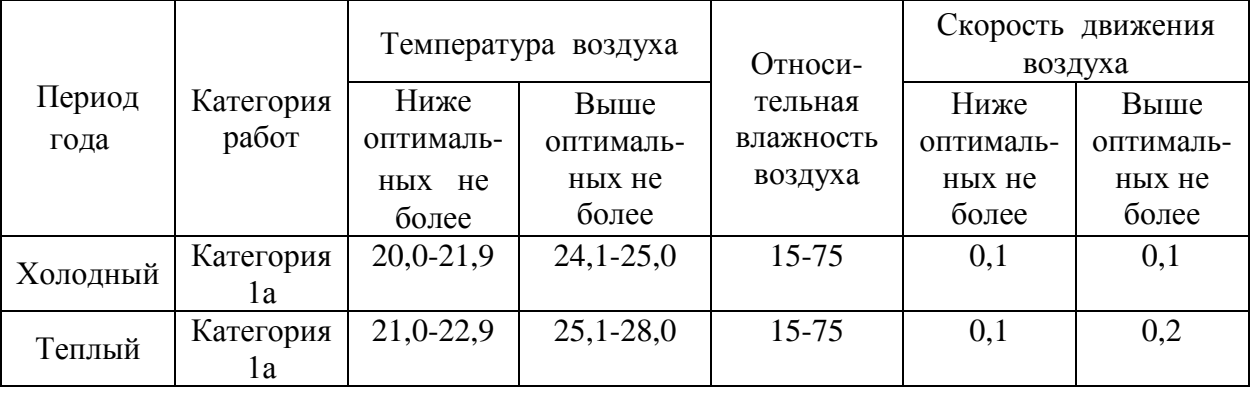

В зимний период времени (при работающей системе отопления) параметры температурно-влажностного состояния помещения определяются тепловой мощностью системы отопления и теплозащитными качествами наружной стены с одним или несколькими окнами.

В летний период (при выключенной системе отопления) в помещении с не кондиционируемым микроклиматом формируется температурновлажностный режим, близкий по параметрам к наружной среде, а его параметры определяются теплозащитными качествами наружных ограждающих конструкций и естественным воздухообменом в помещении.

В соответствии с характеристикой помещения определен расход свежего воздуха согласно [8] и приведен в таблице 24.

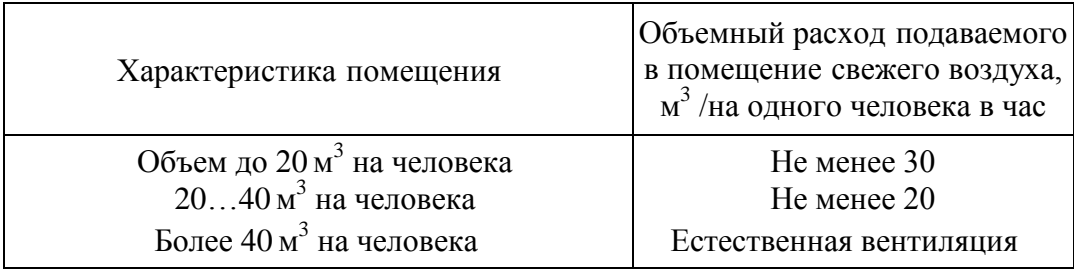

Таблица 19 – Расход свежего воздуха

#### 4.1.2.2 Недостаточная освещённость рабочей зоны

Недостаточное освещение рабочего места затрудняет длительную работу, вызывает повышенное утомление и способствует развитию близорукости. Слишком низкие уровни освещенности вызывают апатию, сонливость, а в некоторых случаях способствуют развитию чувства тревоги. Длительное пребывание в условиях недостаточного освещения сопровождается снижением интенсивности обмена веществ в организме и ослаблением его реактивности. К таким же последствиям приводит длительное пребывание в световой среде с ограниченным спектральным составом света и монотонным режимом освещения.

Излишне яркий свет слепит, снижает зрительные функции, приводит к перевозбуждению нервной системы, уменьшает работоспособность, нарушает механизм сумеречного зрения. Воздействие чрезмерной яркости может вызывать фотоожоги глаз и кожи, кератиты, катаракты и другие нарушения.

Для обеспечения рационального освещения (отвечающего техническим и санитарно-гигиеническим нормам) необходимо правильно подобрать светильники в сочетании с естественным светом. Поддерживать чистоту оконных стекол и поверхностей светильников.

Рабочая зона или рабочее место оператора ACУ освещается таким образом, чтобы можно было отчетливо видеть процесс работы, не напрягая зрения, а также исключается прямое попадание лучей источника света в глаза.

Кроме TOFO, уровень необходимого освещения определяется зрительных работ. Наименьший размер объекта степенью точности различения составляет 0.5 - 1 мм. В помещении присутствует естественное освещение. По нормам освещенности [9] и отраслевым нормам, работа за ПК относится к зрительным работам высокой точности для любого типа помещений. Нормирование освещённости для работы за ПК приведено в таблице 25.

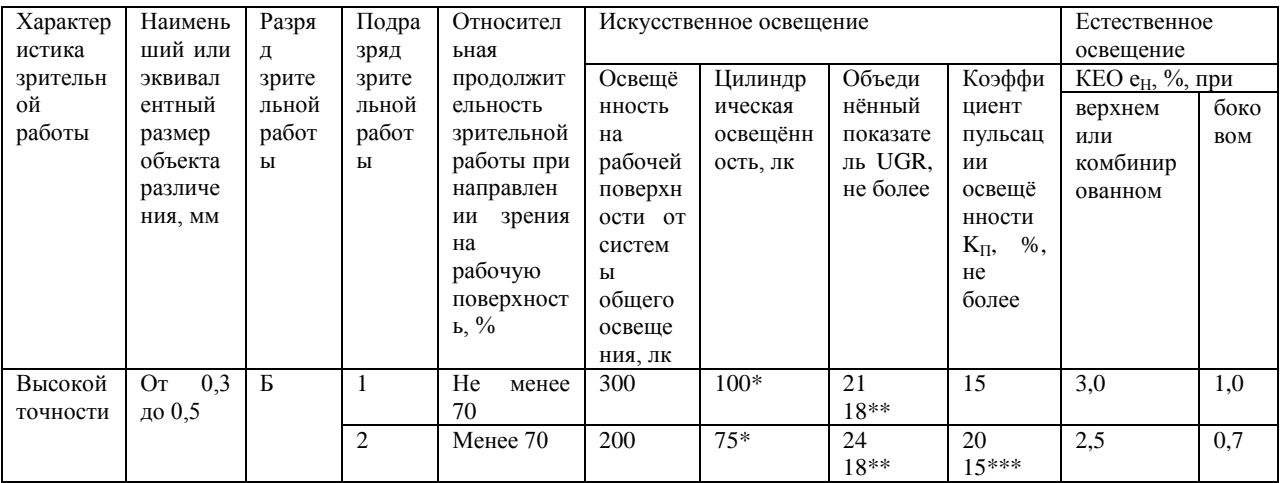

Таблица 20 – Нормирование освещенности для работы с ПК

Требования к освещению на рабочих местах, оборудованных ПК, представлены в таблице 26. [10]

Таблица 21 – Требования к освещению на рабочих местах с ПК

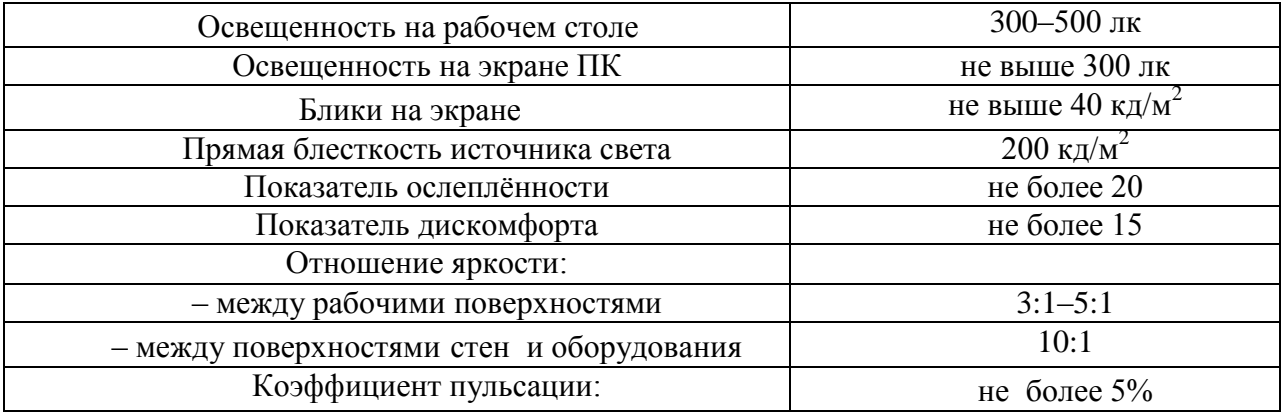

#### 4.1.2.3 Повышенный уровень шума

 $\mathbf{B}$ настоящее время защита человека от шума стала одной из актуальных проблем. Это является следствием возрастания интенсивности шума результате внедрения в промышленность  $\bf{B}$ новых технологических процессов, роста мощности оборудования и машин.

на производстве наносит большой экономический Шум  $\mathbf{M}$ сопиальный При условиях ущерб. определенных неблагоприятно воздействуя на организм человека,  $O<sub>H</sub>$ вызывает раздражающее действие, ускоряет процесс утомления, ослабляет внимание и психические реакции, приводит к снижению это производительности труда  $\boldsymbol{\mathrm{M}}$ увеличению случаев производственного травматизма (не слышно сигналов транспорта, автопогрузчиков и других Шум снижает производительность машин). труда на промышленных предприятиях на 30%, повышает опасность травматизма, приводит к заболеваний. B структуре профессиональных развитию заболеваний Российской Федерации примерно 17% приходится на заболевания органа слуха.

Производственный шум представляет собой профессиональную вредность, если его интенсивность превышает определенный уровень. При выполнении работ с повышенными требованиями к процессам наблюдения и дистанционного управления производственными циклами, рабочие места за пультами в кабинах наблюдения и дистанционного управления без речевой связи по телефону предельно допустимое звуковое давление равно 75 дБА[11].

Характеристикой постоянного шума на рабочих местах являются **VDOBHИ** ЗВУКОВОГО лавления  $\overline{B}$ Дб октавных полосах  $\bf{B}$  $\rm{co}$ среднегеометрическими частотами 31.5, 63, 125, 250, 500, 1000, 2000, 4000 Гц. Допустимым уровнем звукового давления в октавных полосах частот, уровни звука и эквивалентные уровни звука на рабочем месте следует принимать данные из таблицы 27.

Таблица 22 - Допустимые уровни звукового давления

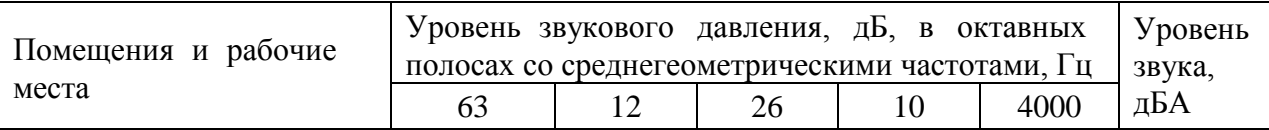

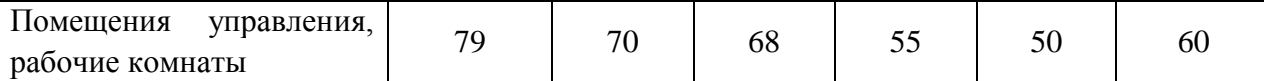

К средствам коллективной защиты относятся:

Уменьшение шума Это  $\overline{B}$ источнике его возникновения. достигается  $3a$ счет применения рациональных конструкций, **НОВЫХ** материалов и гигиенически благоприятных технологических процессов.

Изменение направленности излучения шума.  $\frac{1}{2}$ 

Рациональная планировка предприятий и цехов.

Акустическая обработка помещений.

Уменьшение шума на пути его распространения от источника к рабочему месту (использование защитных экранов, глушителей шума).

#### 4.1.2.4 Электромагнитное излучение

Электромагнитным излучением называется излучение, прямо ИЛИ косвенно вызывающее ионизацию среды. Контакт с электромагнитными излучениями представляет серьезную опасность для человека.

излучение принципиально Электромагнитное отличается  $\overline{O}$ остальных вредных факторов Tem. что распространяется **BO BCCX** направлениях и оказывает воздействие не только на пользователя, но и на окружающих.

Спектр излучения компьютерного монитора включает  $ce$ бя  $\overline{B}$ рентгеновскую, ультрафиолетовую и инфракрасную области, a также диапазон электромагнитных волн других B широкий частот. ряде экспериментов было обнаружено, что электромагнитные поля с частотой 60 Гц (возникающие вокруг линий электропередач, видеодисплеев и даже внутренней электропроводки) могут инициировать биологические сдвиги (вплоть до нарушения синтеза ДНК) в клетках животных.

Следует отметить, что не только монитор, но и системный блок, и принтер - генерируют электромагнитное излучение в очень широком диапазоне частот. Но именно излучение монитора является более мощным.

Для того чтобы-избежать негативного воздействия от электромагнитного излучения необходимо следовать основным нормам, описанным в СанПиН 2.2.2/2.4.1340-12 [12]. Требования к уровням электромагнитных полей на рабочих места, оборудованных ПВМ представлены в таблице 28.

Таблица 23 – Временные допустимые уровни ЭМП, создаваемых ПЭВМ на рабочих местах

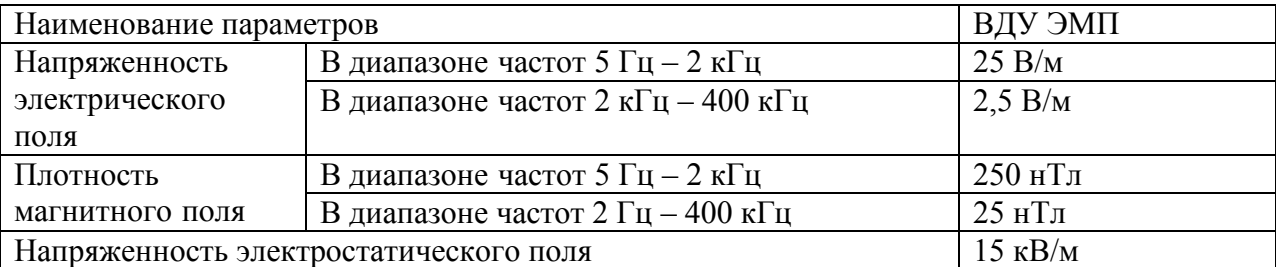

Для снижения воздействия электромагнитного излучения применяют следующие меры:

расстояние от монитора до работника должно составлять не менее 50 см;

применение экранных защитных фильтров, а также средств индивидуальной защиты [12].

#### **4.1.3 Анализ опасных факторов**

#### **4.1.3.1 Электробезопасность**

Требования электробезопасности данного объекта направлены на создание условий эксплуатации оборудования, при которых исключаются образование электрической цепи через тело человека.

Важным фактором безопасности является заземление оборудования путем присоединения к контуру заземления. Заземляющее устройство является одним из средств защиты персонала в помещении от возникновения искры, от напряжения, возникающего на металлических частях оборудования, не находящихся под напряжением, но могущих оказаться под ним в результате повреждения изоляции [13].

Все сооружения установок, в зависимости от категории, должны быть надежно заземлены при помощи заземляющих устройств от прямых ударов, вторичных проявлений молнии и статического электричества.

Каждая часть электроустановки, подлежащая заземлению, присоединяется непосредственно к сети заземления при помощи отдельного ответвления. Последовательное включение в заземляющий проводник заземляющих частей и электроустановок.

На предприятиях нефтяной и газовой промышленности заряды статического электричества в большинстве случаев образуются при движении нефти, нефтепродуктов и газов по трубопроводам, при сливноналивных операциях, азаполнении емкостей, разбрызгивании или распылении, дросселировании потоков сжатых газов, пропаривании и других операциях.

Для защиты от накопления и проявления зарядов статического электричества на оборудовании, на теле человека и на перекачиваемых веществах должны предусматриваться следующие меры, обеспечивающие стекание возникающих зарядов и предотвращение накопления заряда выше уровня 0.4 А/мин [14]:

отвод зарядов путем заземления корпусов оборудования и коммуникаций, а также обеспечение постоянного электрического контакта нефтепродуктов и тела человека с заземлением;

отвод зарядов путем уменьшения удельных, объемных и поверхностных электрических сопротивлений.

Заземляющие устройства для защиты от статического электричества должны объединяться со специальными устройствами заземления другого назначения или использовать естественные заземлители.

#### 4.2 Экологическая безопасность

Ha месторождении могут возникнуть различные чрезвычайные ситуации (ЧС). Путем экспертных оценок на месторождении, учитывая климатические условия можно спрогнозировать виды ЧС:

- $\overline{\phantom{0}}$ природного характера:
- лесные и торфяные пожары;  $\equiv$
- сильные морозы (ниже  $-40$  oC);  $\,$
- метели и снежные заносы.  $\equiv$
- $$ техногенного характера:
- пожары;  $\,$
- отключение электроэнергии;  $-$
- взрывы и многое другое.  $\overline{\phantom{0}}$

Специфической особенностью большинства объектов нефтегазовой промышленности является наличие значительного объема нефти и газа, что обуславливает возникновение аварий, пожаров, взрывов, затоплений, атмосферы сильнодействующими опасного поражения местности  $\mathbf{M}$ ядовитыми веществами.

| $N_{\Omega}$   |                                         | Поступающая нефть, % | Подготовленная нефть, % |
|----------------|-----------------------------------------|----------------------|-------------------------|
| $\Pi/\Pi$      | Компоненты                              | мольный              | мольный                 |
| 1              | CO <sub>2</sub>                         | 0,12                 | 0,0011                  |
| $\overline{2}$ | $N_{2}$                                 | 0,67                 | 0,0085                  |
| 3              | CH <sub>4</sub>                         | 40,33                | 0,0238                  |
| $\overline{4}$ | $C_2H_6$                                | 4,59                 | 0,1524                  |
| 5              | $i - C_4 H_{10}$                        | 2,55                 | 2,0147                  |
| 6              | $C_3H_8$                                | 8,14                 | 2,8911                  |
| 7              | $n - C_4 H_{10}$                        | 4,87                 | 5,2346                  |
| 8              | $\frac{i - C_5 H_{12}}{n - C_5 H_{12}}$ | 1,97                 | 3,0175                  |
| 9              |                                         | 2,26                 | 4,7314                  |
| 10             | $C_6H_{14}$                             | 4,55                 | 9,1308                  |
| 11             | $C_7H_{16}$                             | 3,47                 | 6,9821                  |
| 12             | $C_{9}$ + BbIIIIe                       | 24,16                | 61,0544                 |
|                | ИТОГО:                                  | 100                  | 100                     |

Таблица 24 - Компонентный состав нефти

Наибольшую опасность при ведении спасательных и неотложных аварийно-восстановительных работ (СНАВР) на объектах нефтегазовой промышленности представляют пожары, возникающие при разрушении технологических емкостей, аппаратов, трубопроводов и оборудования, вследствие коррозии, сильная загазованность, грозящая отравлениями и взрывами, задымленностью и затопленностью нефтью или нефтепродуктами территории.

Для предотвращения аварий, связанных с разрушением трубопровода вследствие воздействия на него коррозии с 1998 года на предприятии широко внедрена антикоррозийная обработка нефтесборных внутрипромысловых сетей, что позволяет сократить количество аварий, а также приостановить прирост площадей земель, aзагрязненных нефтью. Контроль за коррозийным состоянием системы нефтегазосбора позволяет своевременно сопределять коррозийную агрессивность транспортируемой по трубопроводам среды.

Объекты нефтедобычи и вспомогательного производства предприятия размещаются на четырнадцати промплощадках. Промышленные площадки рассредоточены по**и**территории месторождения, значительно удалены друг от друга и не подвержены взаимному влиянию. Большинство из промышленных баз окружено лесными массивами и не граничит с жилыми районами.

Ближайший населенный пункт от технологических объектов предприятия, находится в 500 м от промышленной площадки №4, что не противоречит СанПиН 2.2.1/2.1.1.1031-12 [15].

Спасательные работы на загазованных и задымленных участках в первую очередь направлены на эвакуацию из опасных районов в безопасные места всего незащищенного населения и только затем укрываемых, находящихся в герметичных защитных сооружениях, обеспечивающих регенерацию внутреннего воздуха.

К характерным видам CHABP на объектах нефтегазовой промышленности**и**относятся также:

сбор и тушение растекающейся горячей нефти и нефтепродуктов или их отвод в безопасные места;

охлаждение горящих и соседних емкостей, аппаратов и другого оборудования;

создание дополнительных ограждающих валов;

перекачку нефти и нефтепродуктов из горящих, разрушенных или поврежденных аппаратов в свободные или специальные аварийные;

снижение давления в аппаратах, работающих под давлением, или наоборот повышают до атмосферного в вакуумных аппаратах;

отключение аварийных участков и т.д.

Основные мероприятия по охране окружающей среды включают в себя:

- полную герметизацию технологического оборудования;

– сбор и максимальное использование попутного нефтяного газа;

- полную утилизацию сточных вод;

- 100% контроль сварных швов соединений трубопроводов;

защиту оборудования и трубопроводов от внутренней и наружной коррозии;

- автоматическое регулирование уровней и давления в аппаратах;

аварийную сигнализацию предельных значений регулируемых параметров.

В случае нарушения технологического режима, связанного с авариями, в целях охраны-окружающей среды предусматриваются следующие мероприятия:

- локализация аварийных разливов нефти;

 ограждение**и**резервуаровaбетонной стеной из дорожных плит, высотой 2 м;

- разделение бетонной ограждающей стеной резервуаров подготовки пластовой воды и аварийного резервуара;

- устройство бетонных площадок с бордюрным ограждением и дождеприемниками для сбора разлившейся нефти и загрязненных дождевых вод;

– обвалование факельной установки.

Продукты зачистки нефтепромыслового оборудования передвижными средствами вывозятся в шламонакопители товарного парка на установку по отмывке шламов и грунтов.

#### **4.3 Безопасность в чрезвычайных**a**ситуациях**

#### **4.3.1 Пожарная безопасность**

Во всех производственных помещениях ДНС существует вероятность возникновения пожароопасной ситуации.

Технологическая площадка ДНС тушится с помощью пожарных гидрантов, установленных на противопожарном кольце. Необходимый запас пожарных рукавов, пожарных колонок хранится в складе хранения пожарного инвентаря, расположенном на территории ДНС. Запас пенообразователя согласно утвержденным нормам хранится в резервуаре хранения пенообразователя V=8м3. Тушение аварийного РВС предусмотрено с помощью пожарной водонасосной. Расход воды на наружное пожаротушение определен из расчета тушения и охлаждения аварийного резервуара РВС-5000 и составляет 60 л/с. При окружности резервуара 60 метров расход воды составляет - 993 м3. Необходимый запас воды для приготовления раствора пенообразователя на 45 минут тушения – 60 м3 [16].

В соответствии с требованиями норм тушение пожаров на объекте обеспечивается передвижными средствами и первичными средствами пожаротушения.

Для тушения пожара на объекте предусмотрен комплексмероприятий и средств пожаротушения. Для принятия мер по тушению пожара до прибытия подразделений Государственной противопожарной службы, имеется запас пожарно-технического оборудования.

Система пожаротушения состоит из системы пожаротушения:

пеной; **и**

водой. **и**

Система пожаротушения пеной включает:

 $-$  генераторы пены;

соединительные головки за обвалованием для присоединения пожарной техники;

индивидуальные пенопроводы на отдельные объекты;

пульт управления и мнемосхему в операторной с системой извещателей в очаге огня.

В насосных блоках и операторных имеются комплекты огнетушителей согласно норм и должностей.

Здания, сооружения и наружные установки оснащены первичными средствами пожаротушения в соответствии с ППБ 01-2003 (правила пожарной безопасности в РФ) и ППБО-85 (правила пожарной безопасности в нефтяной промышленности). Количество и тип огнетушителей выбран в соответствии с категорией здания по взрывопожарной опасности, предельно защищаемой площади и классу пожара. Для оснащения противопожарным инвентарем на территорииобъекта установлены пожарные щиты. Комплектация противопожарным инвентарем, выполнена согласно норм оснащения пожарных щитов типа ЩП-В.

На объекте принята централизованная структура контроля за установками автоматической пожарной сигнализации, из помещения операторной.

#### **4.4 Организационные мероприятия обеспечения безопасности**

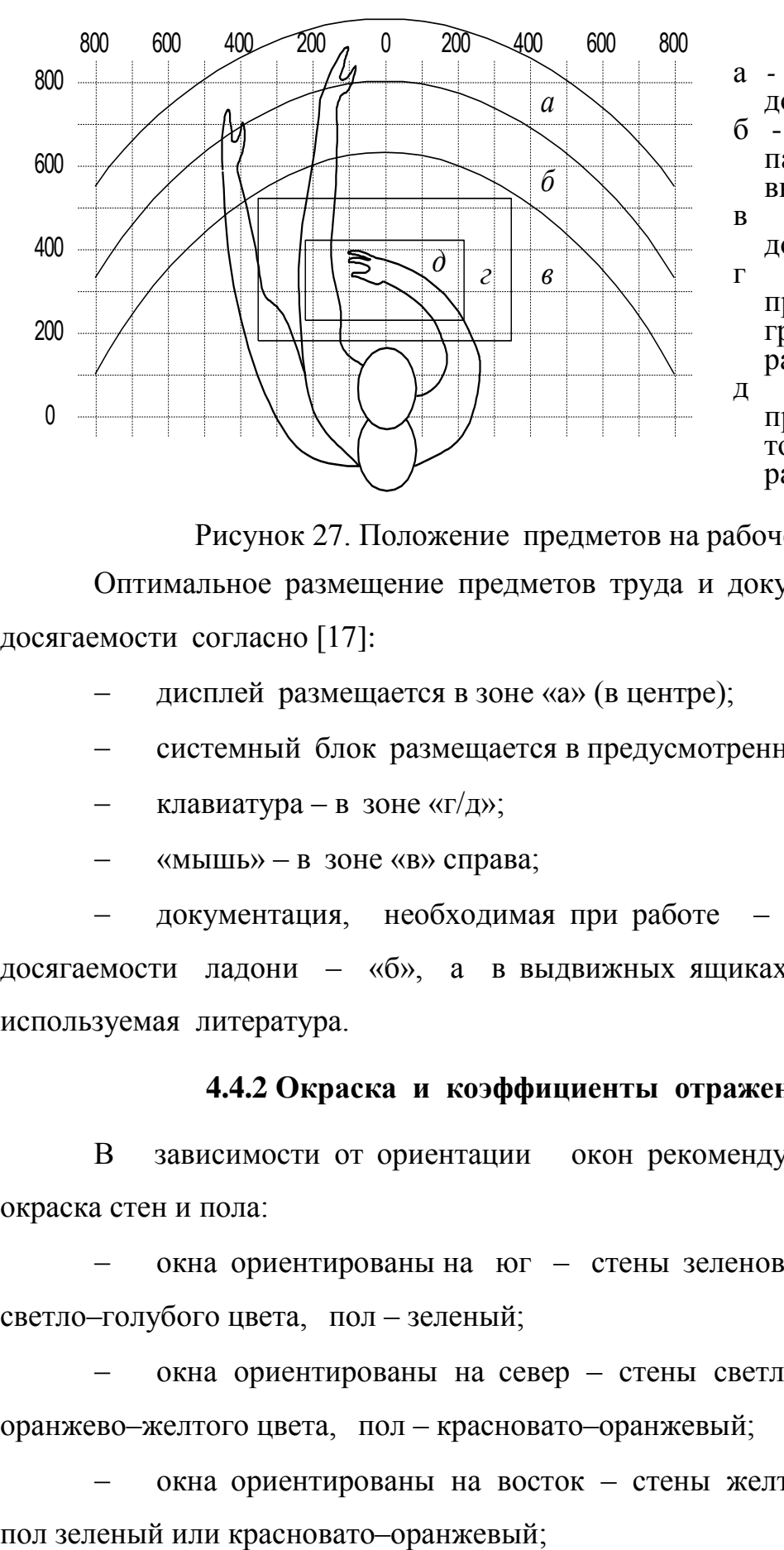

#### **4.4.1 Эргономические требования к рабочему месту**

а *-* зона максимальной досягаемости;

- б зона досягаемости пальцев при вытянутой руке;
- в зона легкой досягаемости ладони;
- г оптимальное пространство для грубой ручной работы;
- д *-* оптимальное пространство для<br>тонкой по ручной работы.

Рисунок 27. Положение предметов на рабочем месте

Оптимальное размещение предметов труда и документации в зонах досягаемости согласно [17]:

дисплей размещается в зоне «а» (в центре):

- системный блок размещается в предусмотренной нише стола;
- клавиатура в зоне «г/д»;

 $-$  «мышь» – в зоне «в» справа;

документация, необходимая при работе – в зоне легкой досягаемости ладони – «б», а в выдвижных ящиках стола – редко используемая литература.

#### **4.4.2 Окраска и коэффициенты отражения**

В зависимости от ориентации окон рекомендуется следующая окраска стен и пола:

окна ориентированы на юг – стены зеленовато–голубого или светло-голубого цвета, пол - зеленый;

окна ориентированы на север – стены светло-оранжевого или оранжево-желтого цвета, пол - красновато-оранжевый;

окнаaориентированы на восток – стены желто–зеленого цвета,

окна ориентированы на запад - стены желто-зеленого или голубовато-зеленого цвета, пол зеленый или красновато-оранжевый.

В помещениях, где находится компьютер, необходимо обеспечить следующие величины коэффициента отражения для потолка 60-70, для стен 40-50, для пола около 30.

## 4.4.3 Особенности законодательного регулирования проектных решений

Государственный надзор и контроль в организациях независимо от  $\overline{\mathbf{M}}$ форм собственности осуществляют организационно-правовых  $\phi$ <sub>O</sub> $\mu$ специально уполномоченные на то государственные органы и инспекции в соответствии с федеральными законами.

Согласно  $\lceil 18 \rceil$ в условиях непрерывного производства нет возможности использовать режим рабочего времени по пяти-**ИЛИ** шестидневной рабочей неделе. По этой причине применяются графики сменности, обеспечивающие непрерывное обслуживание производственного работу персонала сменами постоянной продолжительности, процесса. регулярные выходные дни для каждой бригады, постоянный состав бригад и переход из одной смены в другую после дня отдыха по графику. На объекте применяется четырех - бригадный график сменности. При этом работают три бригады, ежесуточно каждая  $\bf{B}$ своей смене, a одна бригада отдыхает. При составлении графиков сменности 110 TK учитывается положение  $CT$ [18]  $\overline{O}$ предоставлении работникам еженедельного непрерывного отдыха продолжительностью не менее 42 часов.

Государственный надзор и контроль в организациях независимо от организационно-правовых форм  $\mathbf{M}$  $\phi$ <sub>O</sub> $\mu$ собственности осуществляют специально уполномоченные на то государственные органы и инспекции в соответствии с федеральными законами.

К таким органам относятся:

Федеральная инспекция труда;

Государственная экспертиза условий труда Федеральная служба по труду и занятости населения (Минтруда России Федеральная служба по экологическому, технологическому и атомному надзору (Госгортехнадзор, Госэнергонадзор, Госатомнадзор России)).

– Федеральная служба по надзору в сфере защиты прав потребителей и благополучия человека (Госсанэпиднадзор России) и др.

Так же в стране функционирует Единая государственная система предупреждения и ликвидации чрезвычайных ситуаций, положение о которой утверждено Постановлением Правительства Российской федерации, в соответствии скоторым, система объединяет органы управления, силы и средства.

#### **Заключение**

В результате выполненной работы была разработана система автоматизированного управления дожимной насосной станцией. В ходе дипломной работы был изучен технологический процесс перекачки нефти на ДНС. Были разработаны структурная и функциональная схемы автоматизации ДНС, позволяющие определить состав необходимого оборудования и количество каналов передачи данных и сигналов. Системы автоматизации ДНС, диспетчерского контроля и управления были спроектированы на базе полевых устройств фирмы Rosemount и Метран, промышленных контроллеров Siemens SIMATIC S7-300 и программного SCADA-пакета Genesis32. В данном дипломной работе была разработана схема внешних проводок, позволяющая понять систему передачи сигналов от полевых устройств на щит КИПиА и АРМ оператора и, в случае возникновения неисправностей, легко их устранить. Для управления технологическим оборудованием и сбором данных были разработаны алгоритмы пуска/останова технологического оборудования и управления  $c$ бором данных. Для разработанных алгоритмов было разработано программное обеспечение для ПЛК с помощью программной среды Siemens Step7. Для поддержания давление нефти в трубопроводе на выходе подпорной насосной станции был выбран способ регулирования давления и разработа алгоритм автоматического регулирования давления (разработан ПИД - регулятор). В заключительной части дипломной работы были разработаны мнемосхемы ДНС и объектов ДНС.

Таким образом, спроектированная САУ ДНС не только удовлетворяет текущим требованиям к системе автоматизации, но и имеет высокую гибкость, позволяющую изменять и модернизировать разработанную САУ в соответствии с возрастающими в течение всего срока эксплуатации требованиям. Кроме того, SCADA-пакет, который используется на всех уровнях автоматизации ДНС, позволяет заказчику сократить затраты на обучение персонала и эксплуатацию систем.

#### Список используемых источников

1. Громаков Е. И., Проектирование автоматизированных систем. Курсовое проектирование: учебно-методическое пособие: Томский политехнический университет. — Томск, 2009.

2. Клюев А. С., Глазов Б. В., Дубровский А. Х., Клюев А. А.; под ред. А.С. Клюева. Проектирование систем автоматизации технологических процессов: справочное пособие. 2-е изд., перераб. и доп. – М.: Энергоатомиздат, 2010. – 464 с.

3. Комиссарчик В.Ф. Автоматическое регулирование технологических процессов: учебное пособие. Тверь 2008. – 247 с.

4. ГОСТ 21.408-93 Правила выполнения рабочей документации автоматизации технологических процессов М.: Издательство стандартов, 1995.– 44с.

5. Разработка графических решений проектов СДКУ с учетом требований промышленной эргономики. Альбом типовых экранных форм СДКУ. ОАО «АК Транснефть». – 197 с.

6. Комягин А. Ф., Автоматизация производственных процессов и АСУ ТП газонефтепроводов. Ленинград, 1983. – 376 с.

7. Попович Н. Г., Ковальчук А. В., Красовский Е. П., Автоматизация производственных процессов и установок. – К.: Вища шк. Головное изд-во, 1986. – 311с.

8. СанПиН 2.2.4.548 – 14. Гигиенические требования к микроклимату производственных помещений. М.: Минздрав России, 1997.

9. СанПиН  $2.2.1/2.1.1.1278-13$ . Гигиенические требования к естественному, искусственному и совмещённому освещению жилых и общественных зданий. М.: Минздрав России, 2003.

10. СП 52.13330.2011 Свод правил. Естественное и искусственное освещение.

11. СН 2.2.4/2.1.8.562 – 14. Шум на рабочих местах, в помещениях жилых, общественных зданий и на территории застройки.

12. СанПиН  $2.2.2/2.4.1340-13$ . Гигиенические требования к персональным электронно-вычислительным машинам и организации работы.

13. Белов С.В. Безопасность жизнедеятельности и защита окружающей среды: учебник для вузов. – М.: Изд–во Юрайт, 2013. – 671с.

14. ГОСТ 12.1.038-12. Система стандартов безопасности труда. Электробезопасность. Предельно допустимые значения напряжений прикосновения и токов.

15. СанПиН  $2.2.1/2.1.1.1031-12$ . Санитарно-эпидемиологические правила и нормы, разработанные на основании закона Российской Федерации «О санитарно-эпидемиологическом благополучии населения» от 30 марта 2014 г. № 52-ФЗ.

#### Приложение А Функциональная схема

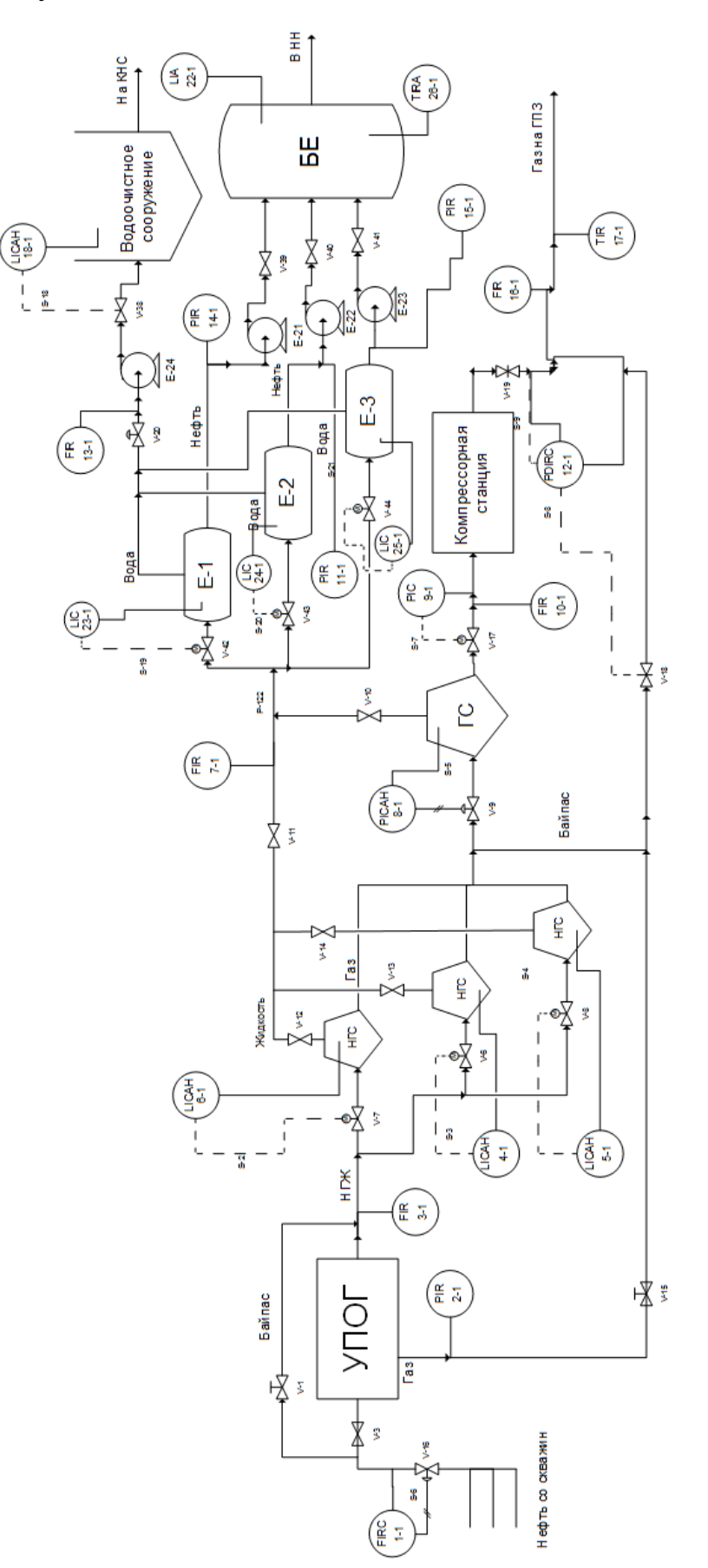

## Приложение Б Трехуровневая система АС

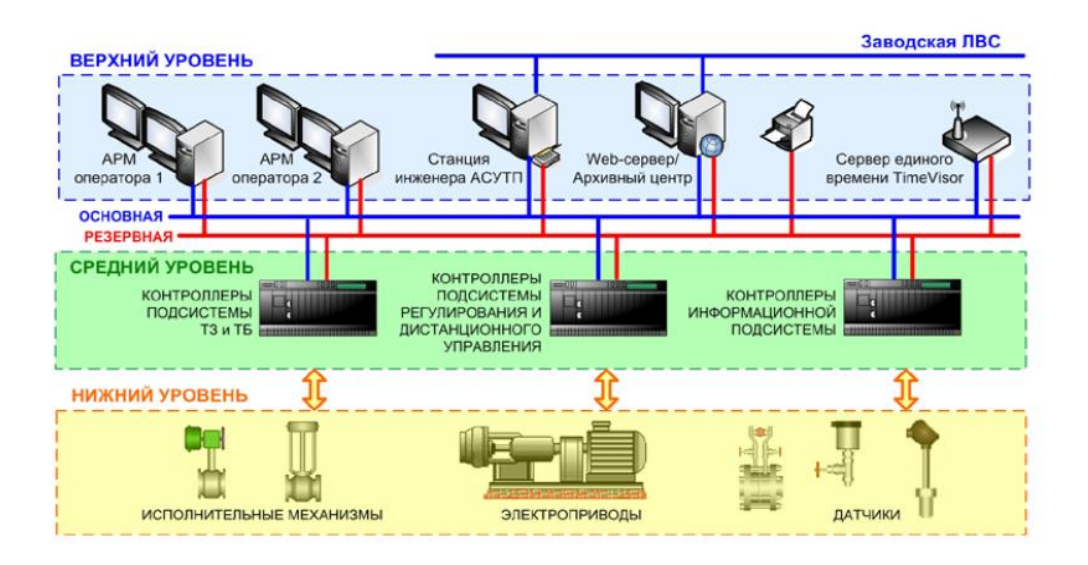

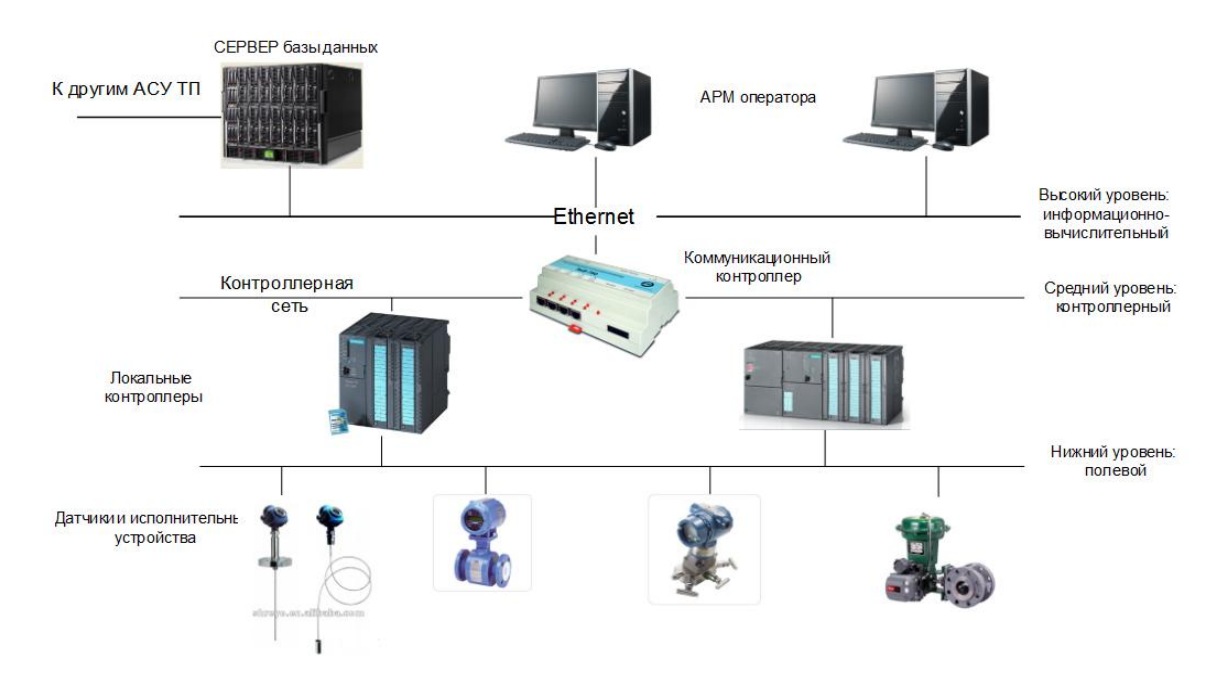

## Приложение В Обобщённая структура управления АС

# Приложение Г Структурная схема автоматизации

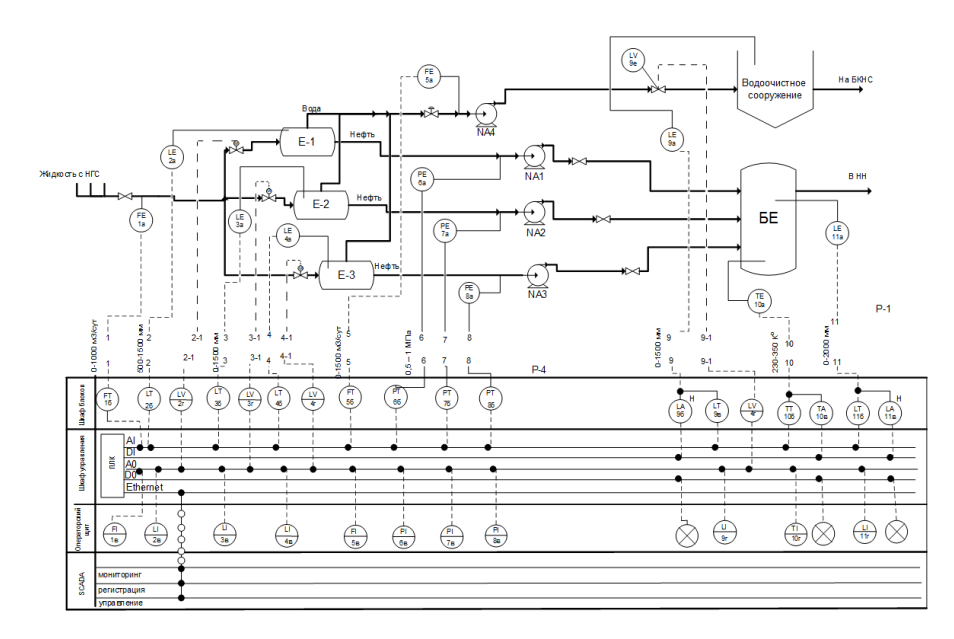

## Приложение Д Функциональная схема автоматизации по ANSI

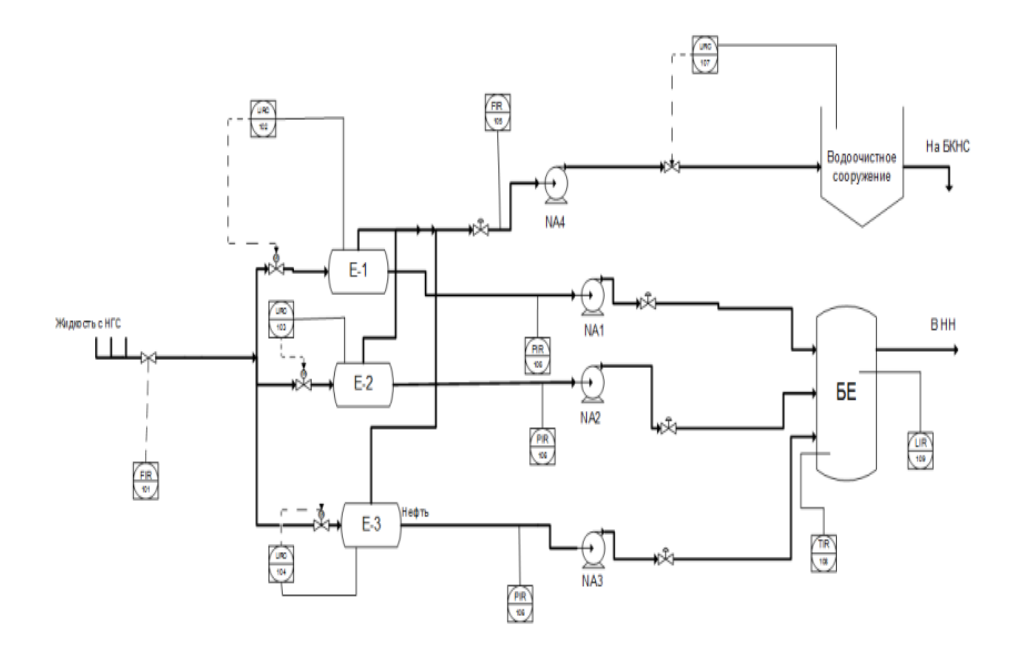

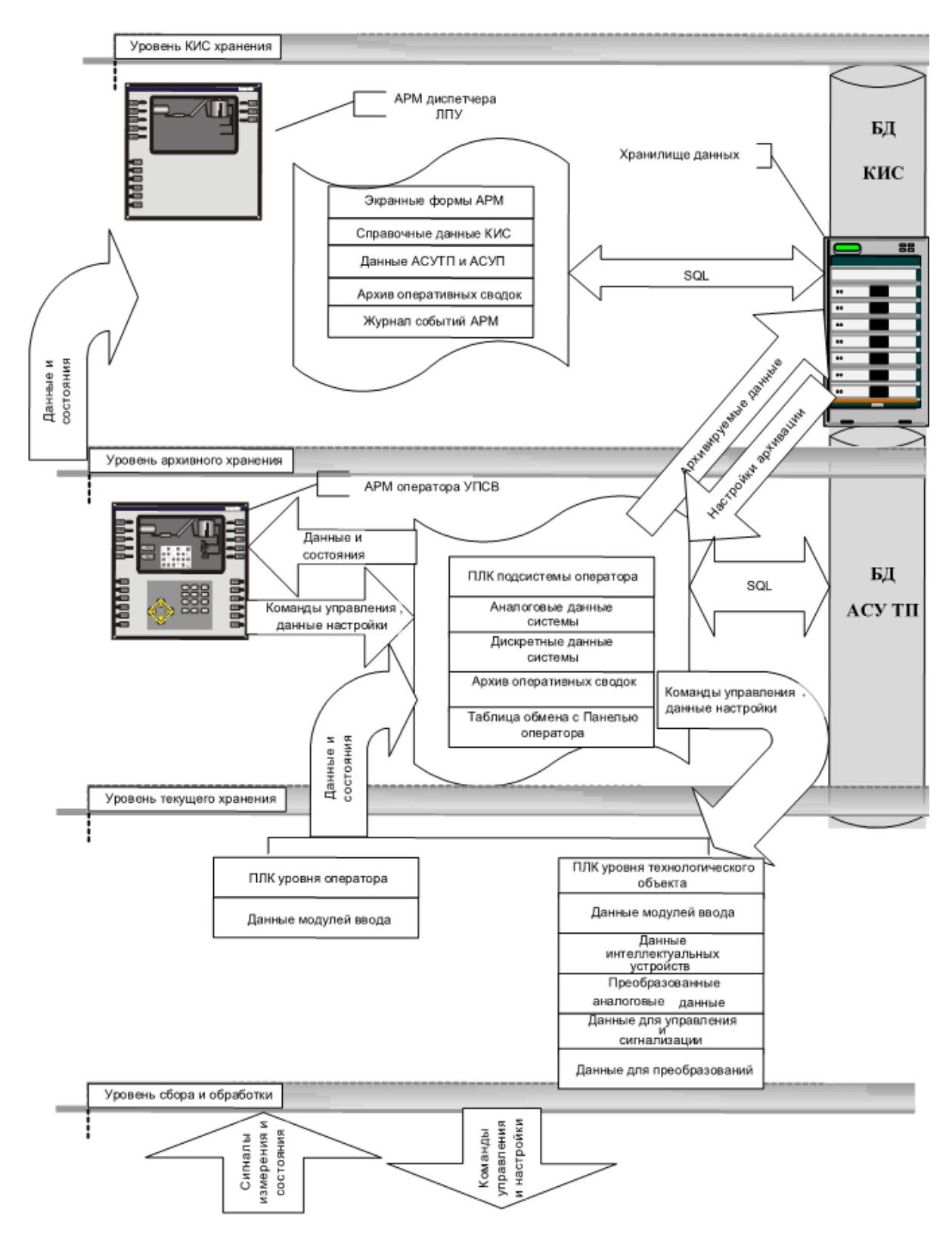

### Приложение Е Схема информационных потоков

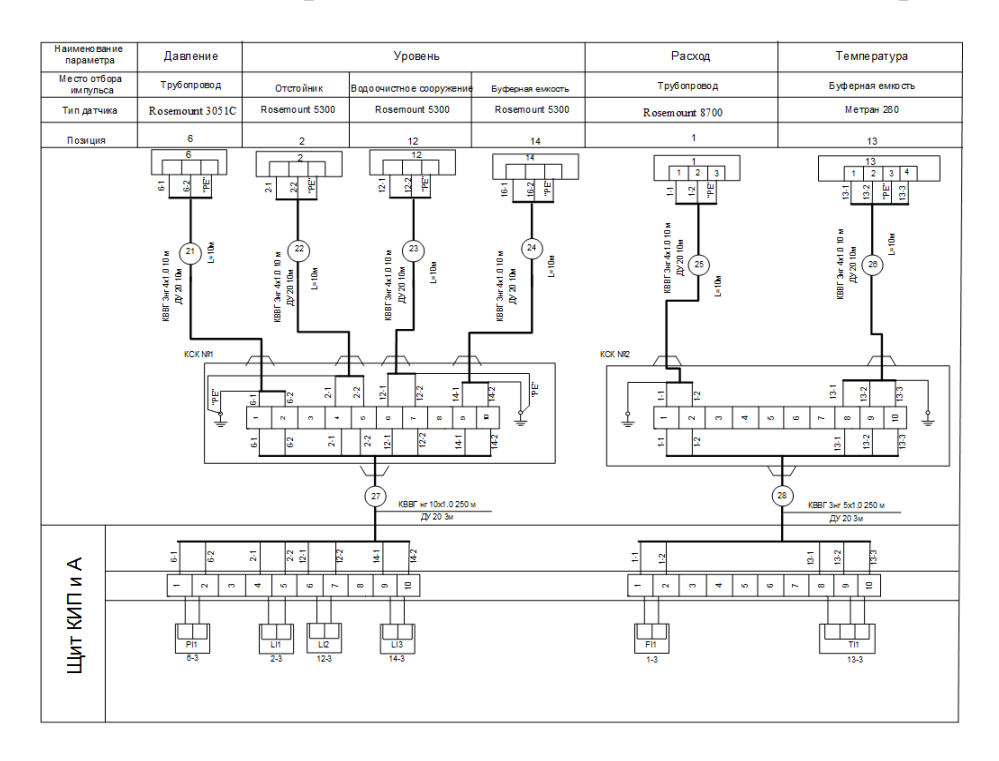

## Приложение Ж Схема внешних проводок

## Приложение 3 Структурная схема автоматического регулирования

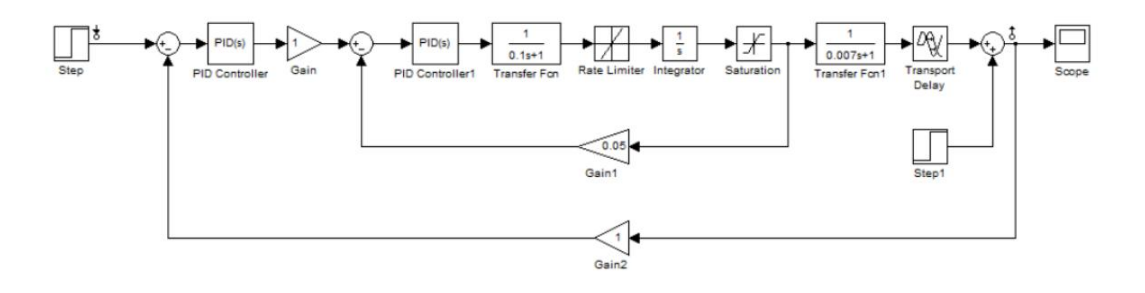
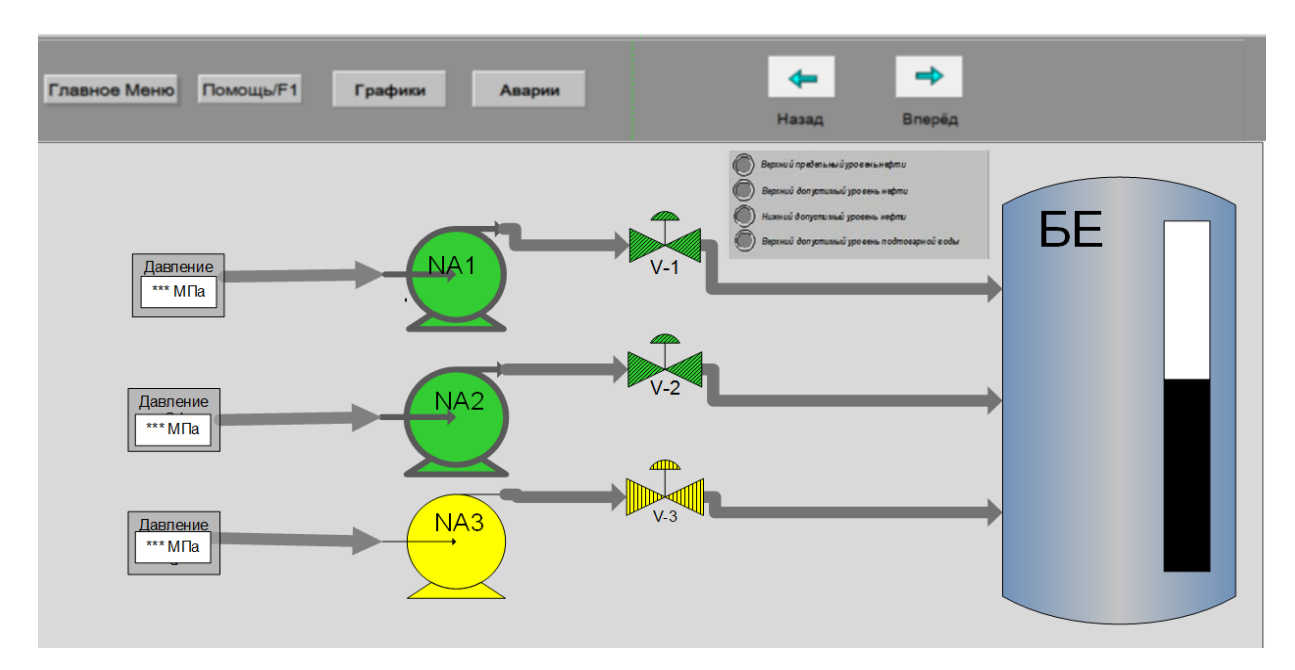

## Приложение и Мнемосхема АС ДНС